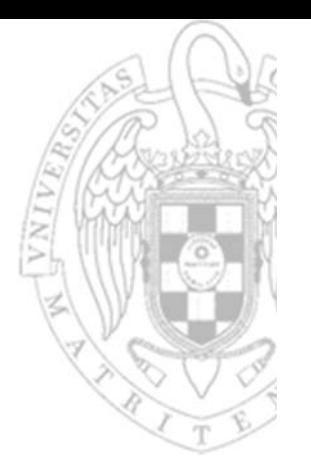

### Tema 7: **Módulos secuenciales básicos**

Fundamentos de computadores I

**José Manuel Mendías Cuadros***Dpto. Arquitectura de Computadores y Automática Universidad Complutense de Madrid*

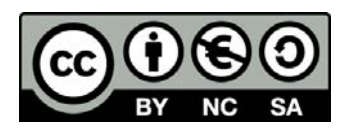

# **Contenidos**

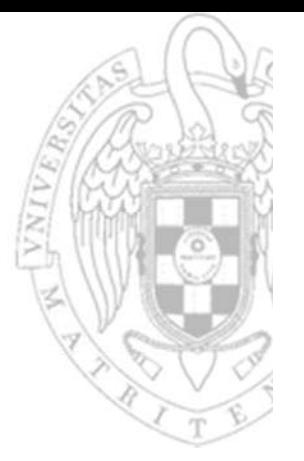

- $\checkmark$  Registro.
- ◆ Registro de desplazamiento.
- ◆ Contadores.
- ◆ Banco de registros.
- RAM (Random‐Access Memory).

Transparencias basadas en los libros:

- R. Hermida, F. Sánchez y E. del Corral. *Fundamentos de computadores.*
- •D. Gajsky. *Principios de diseño digital.*

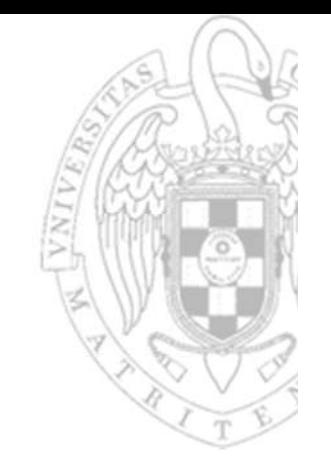

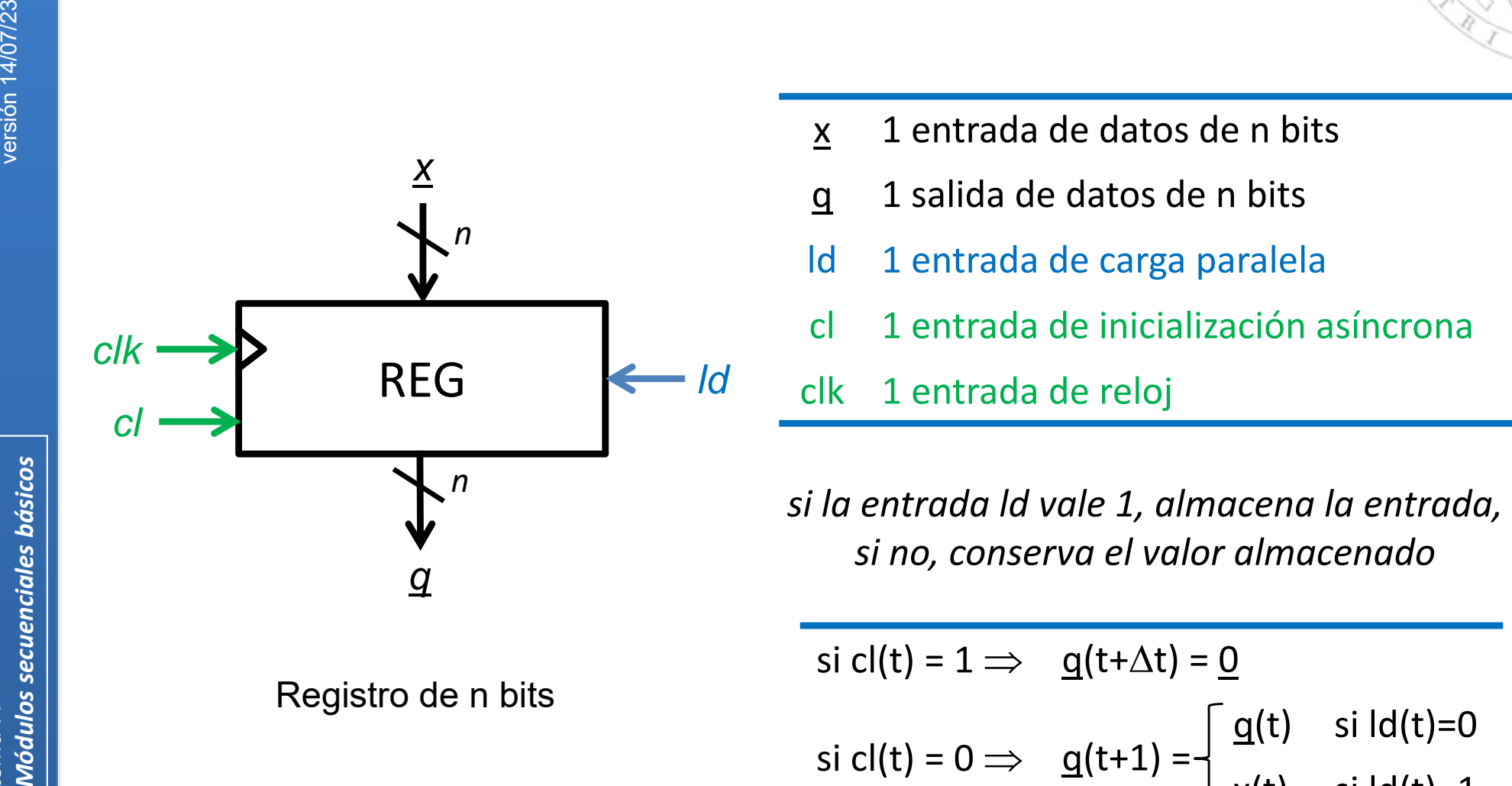

- x1 entrada de datos de n bits
- q 1 salida de datos de n bits
- ld 1 entrada de carga paralela
- cl 1 entrada de inicialización asíncrona
- clk 1 entrada de reloj

**Registro** 

si cl $(t)$  = 1  $\Rightarrow$   $\quad$  q(t+ $\Delta t$ ) = 0 si cl(t) = 0  $\Rightarrow$  $\Rightarrow$   $\frac{q(t+1)}{x(t)} = \begin{cases} \frac{q(t)}{s} & \text{si } |d(t)=0 \\ x(t) & \text{si } |d(t)=1 \end{cases}$ 

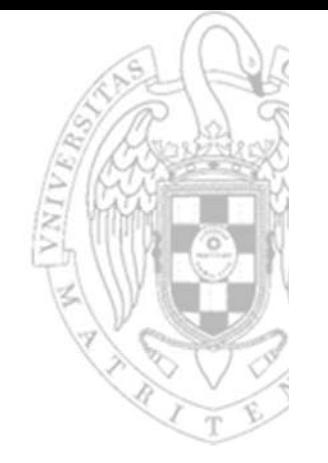

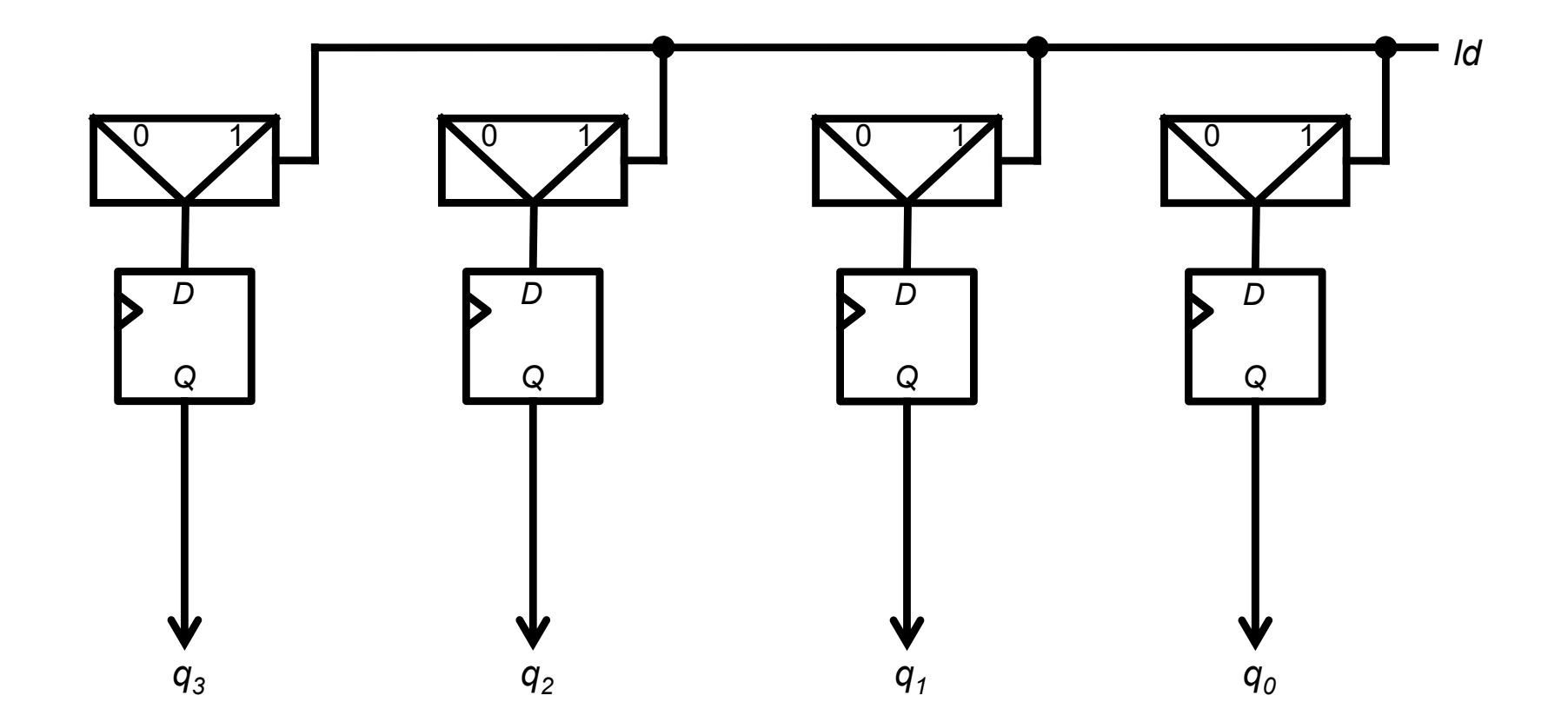

Registro

Implementación directa

Registro de 4 bits

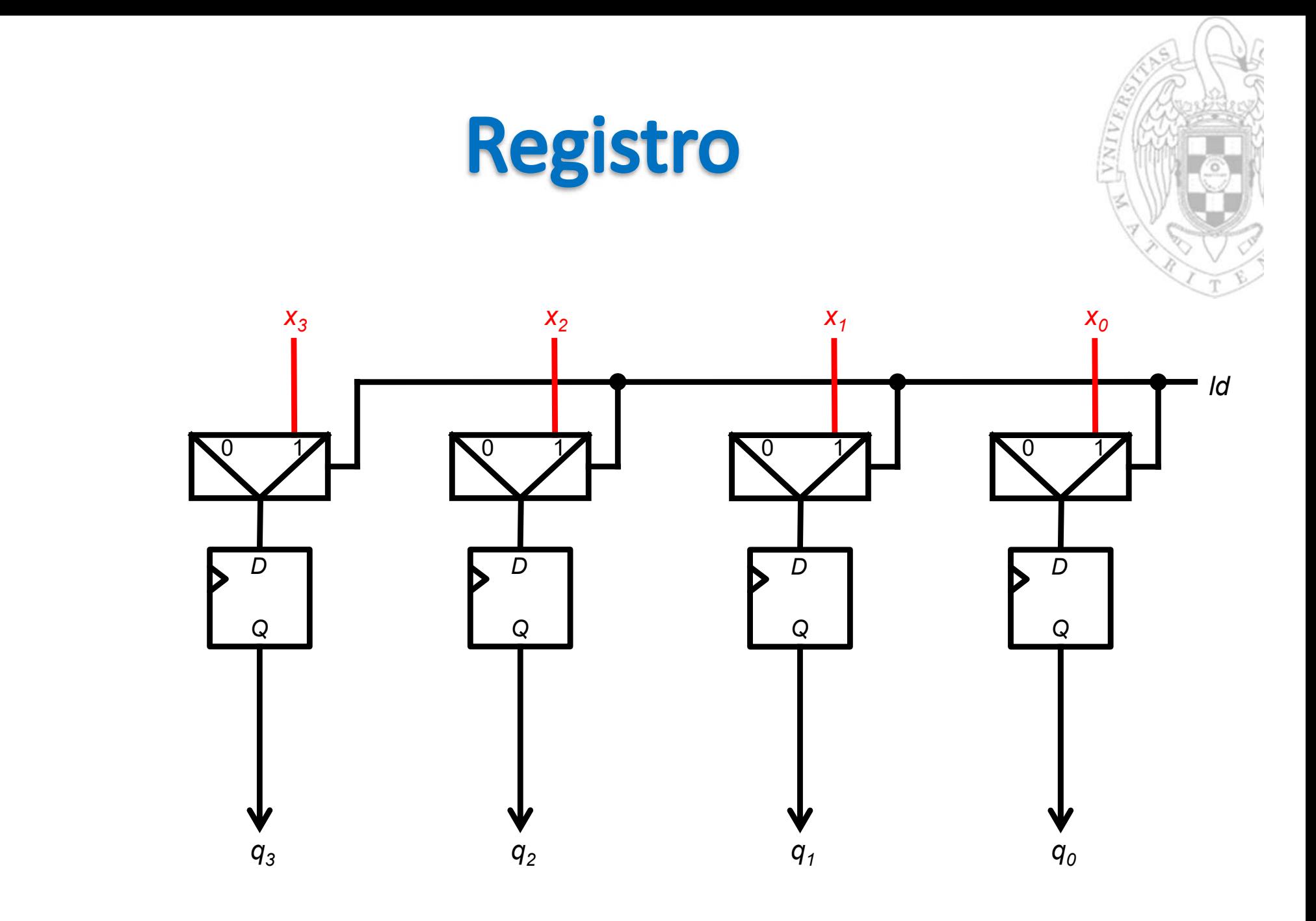

Registro de 4 bits

**FC‐1**

tema 7:<br><mark>Módulos secuenciales básicos</mark>

*Módulos secuenciales básicos* versión 14/07/23

versión 14/07/23

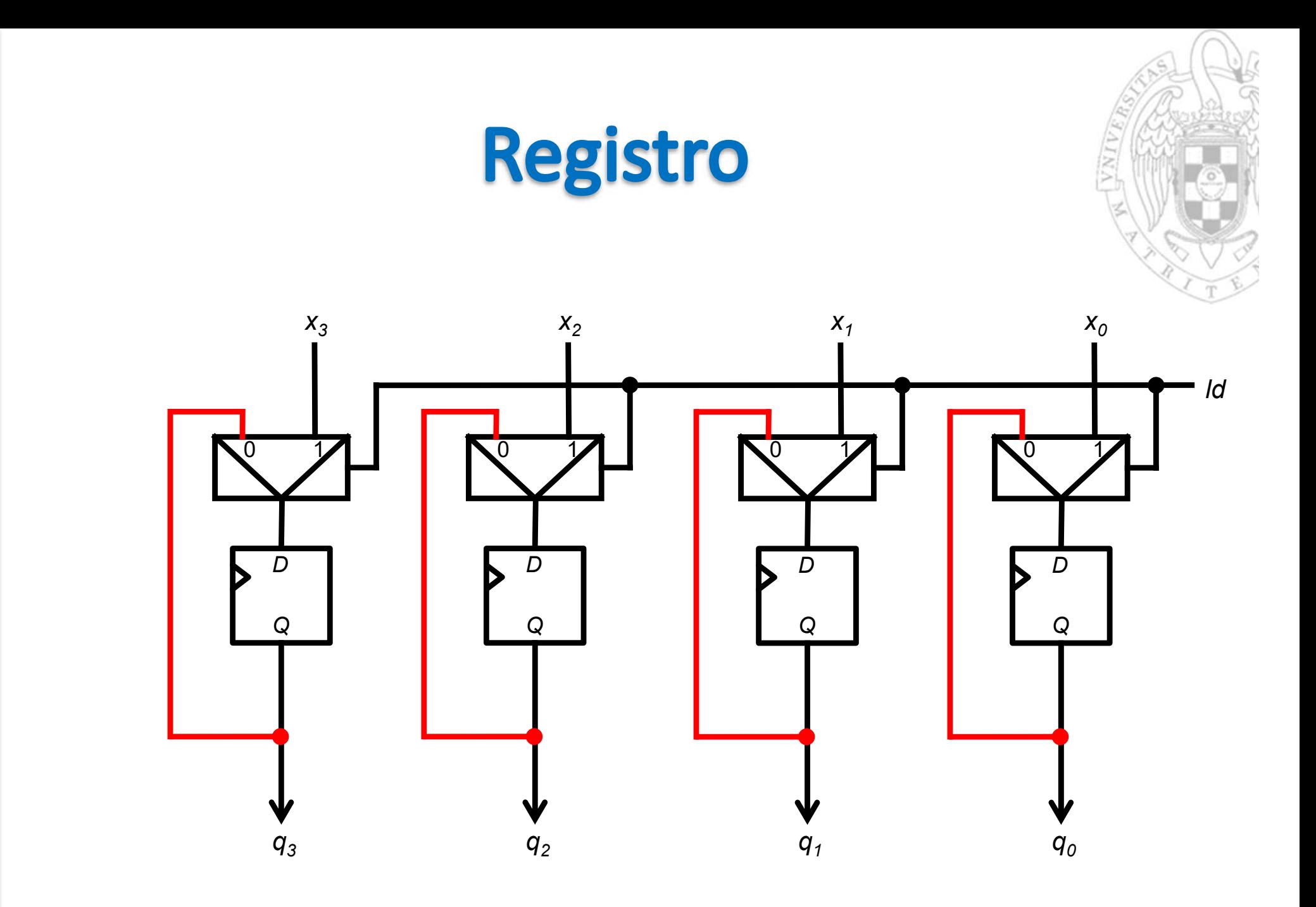

Registro de 4 bits

**FC‐1**

tema 7:<br><mark>Módulos secuenciales básicos</mark>

*Módulos secuenciales básicos* versión 14/07/23

versión 14/07/23

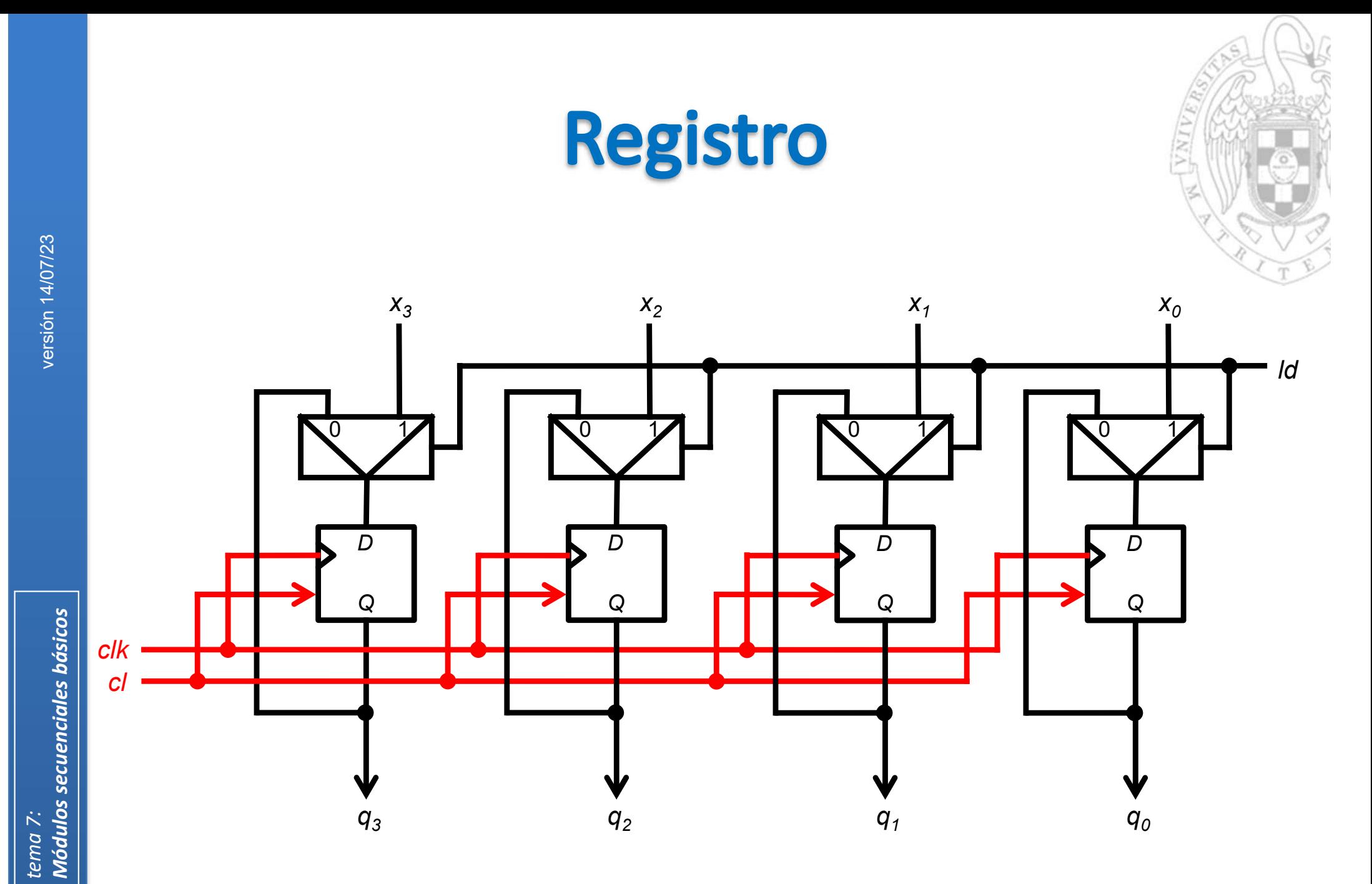

Registro de 4 bits

**7**

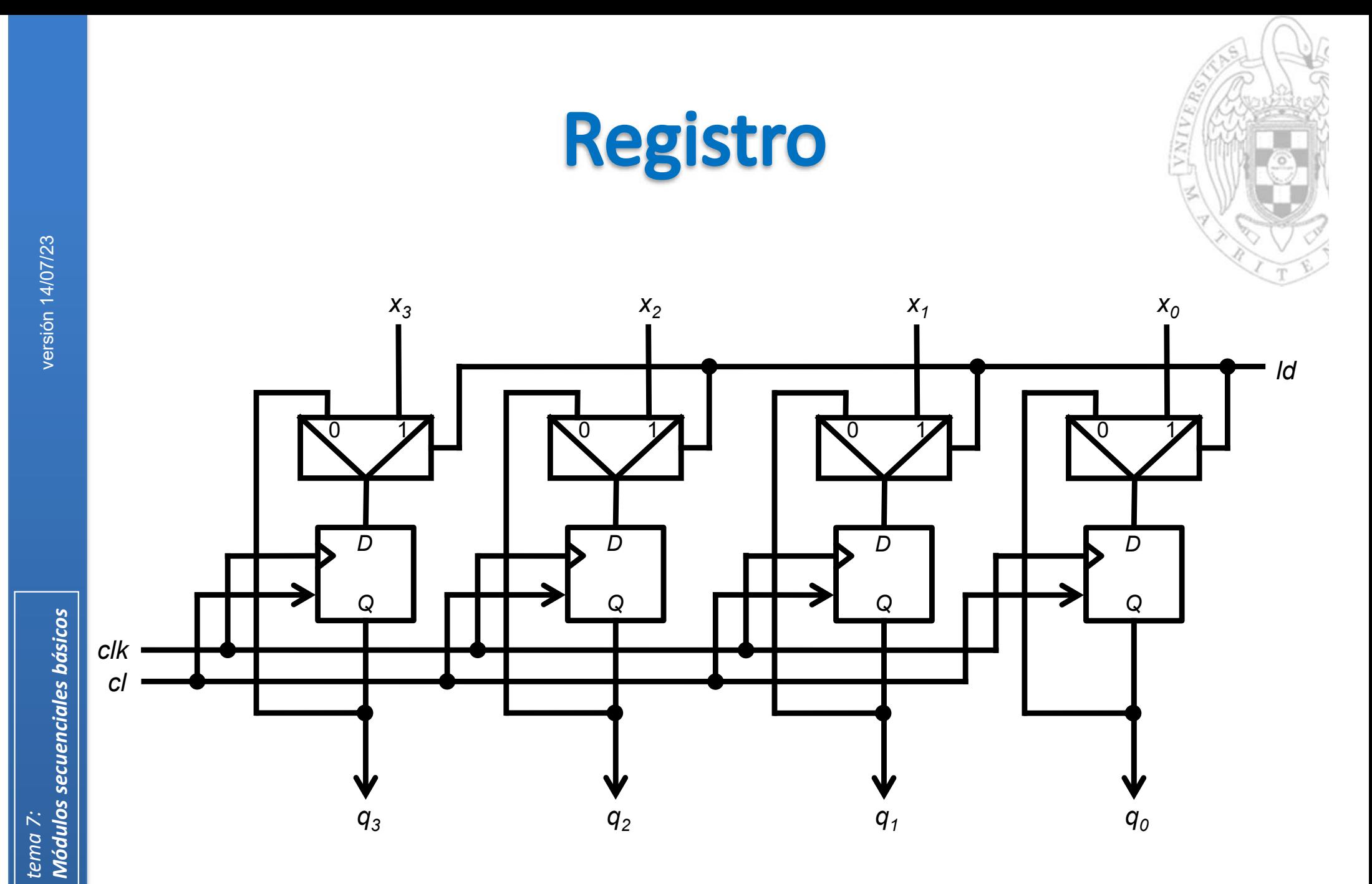

Registro de 4 bits

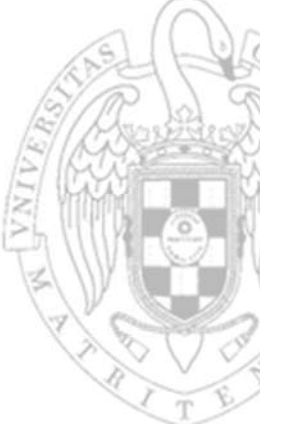

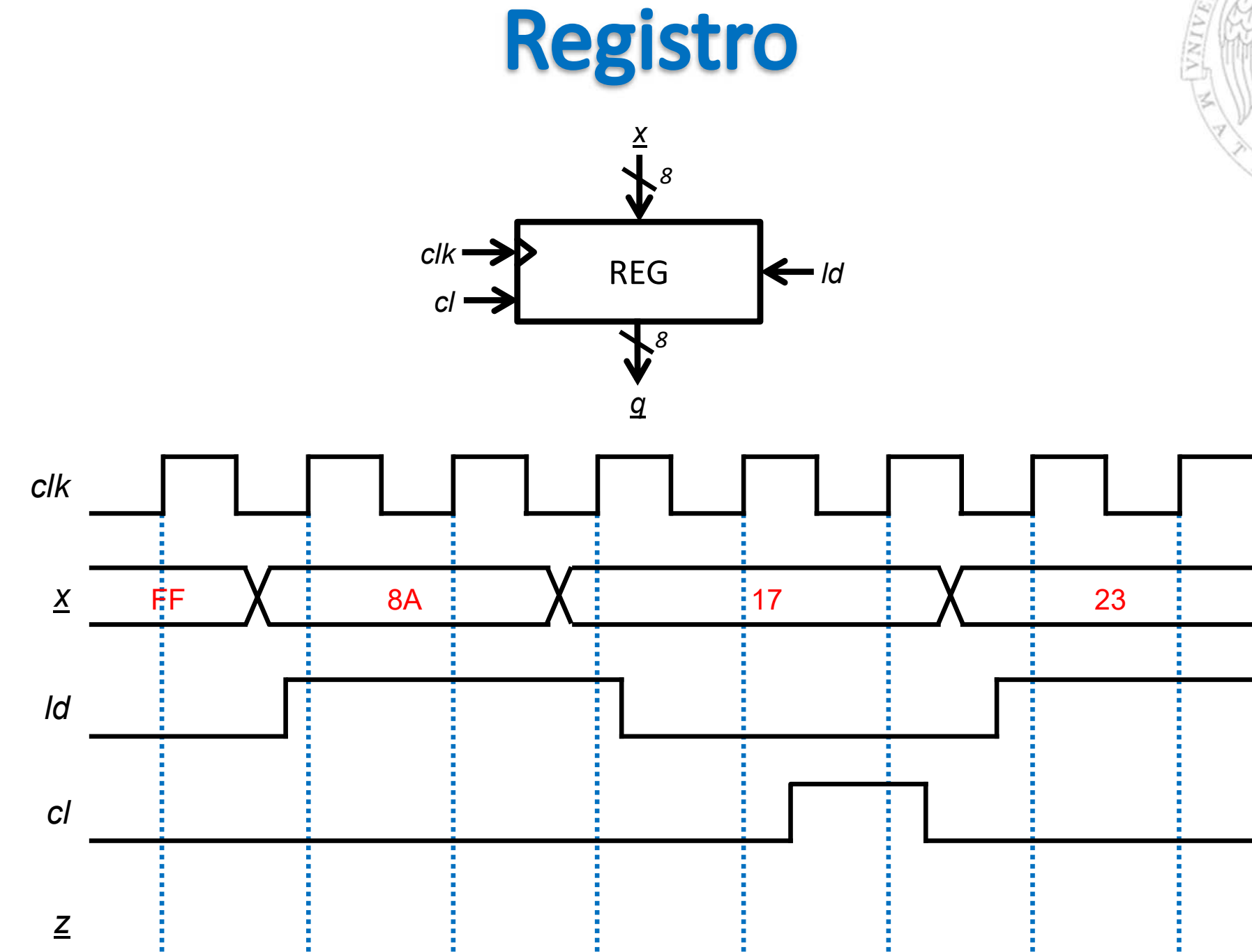

tema 7:<br><mark>Módulos secuenciales básicos</mark>

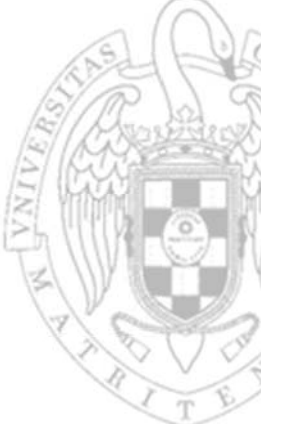

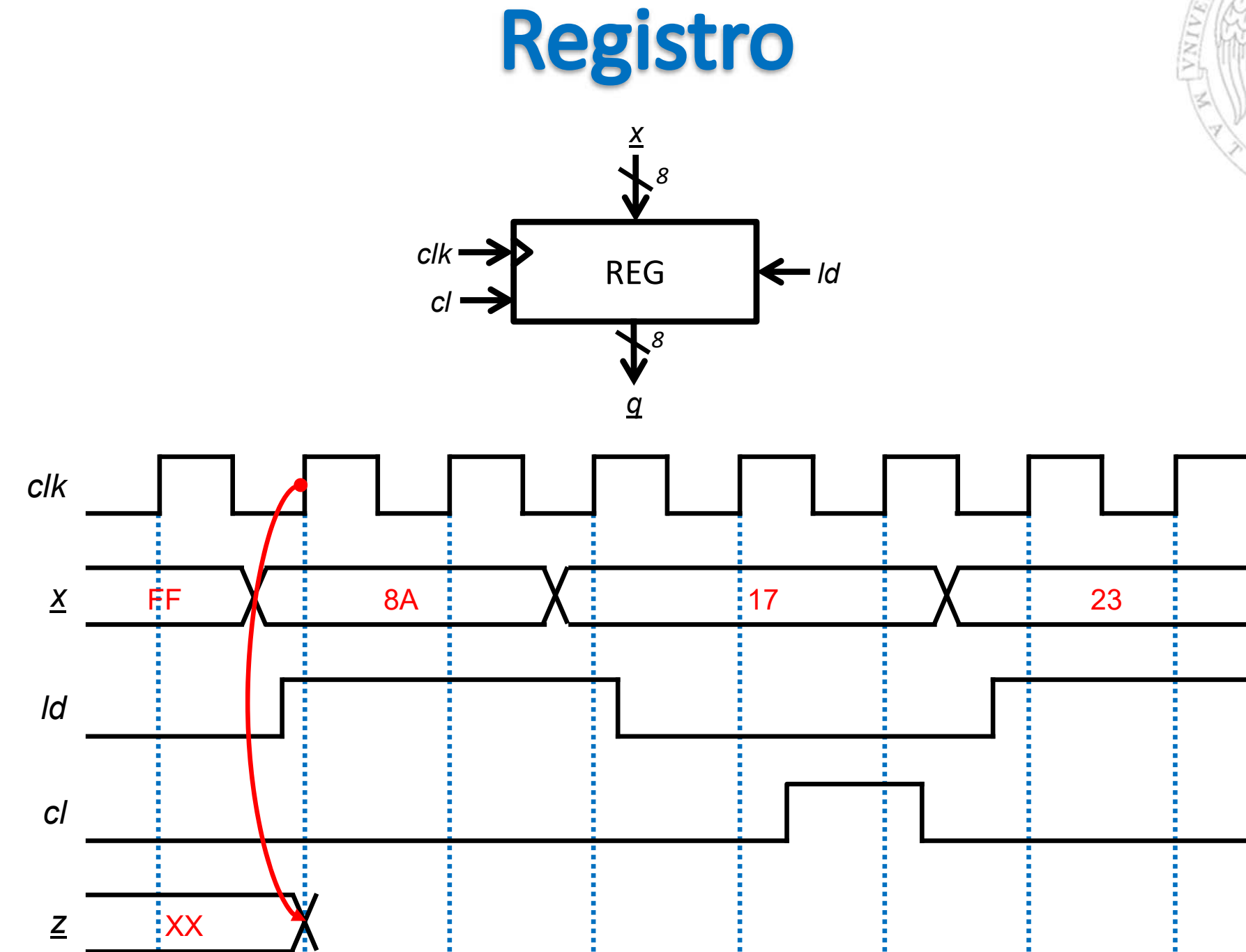

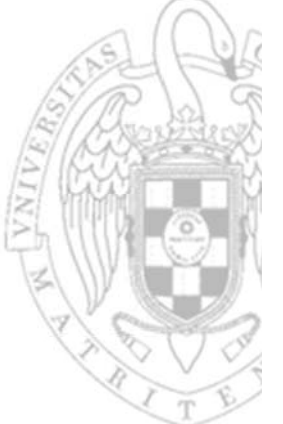

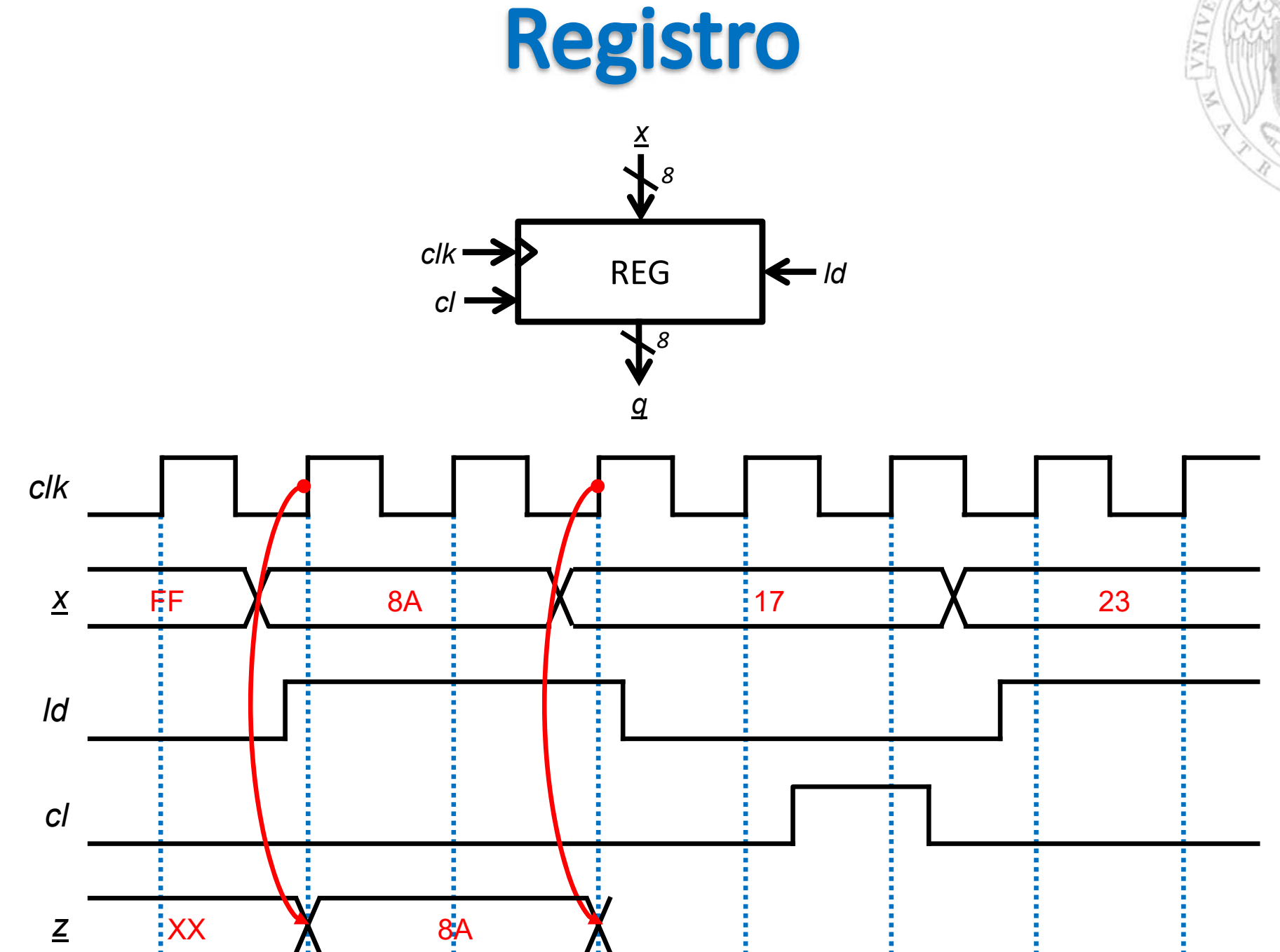

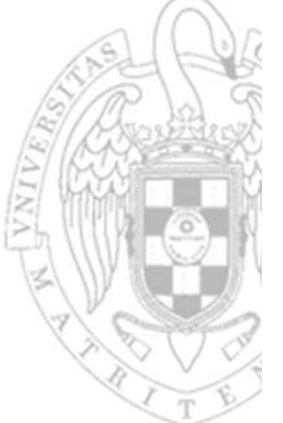

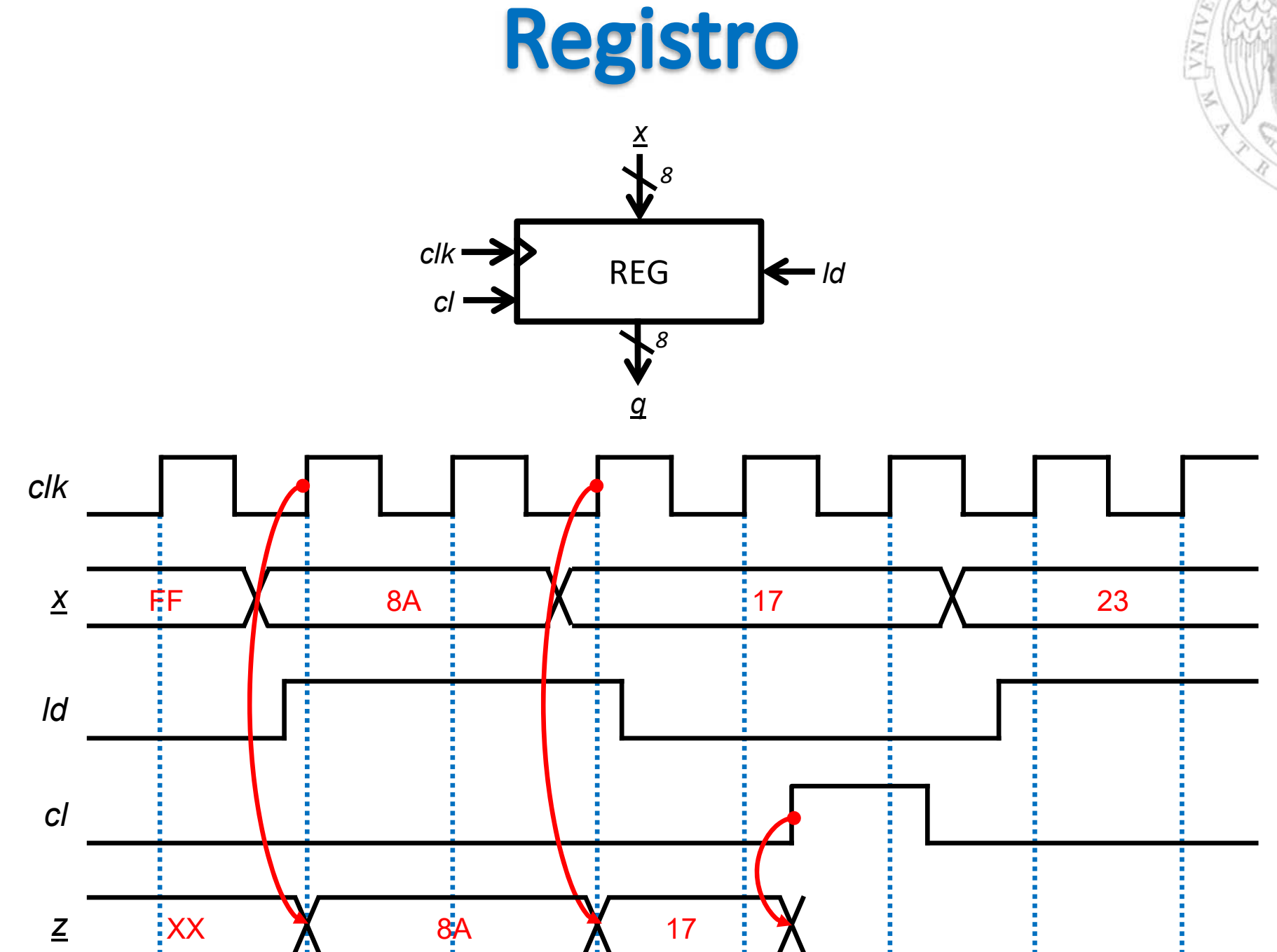

 $12$ 

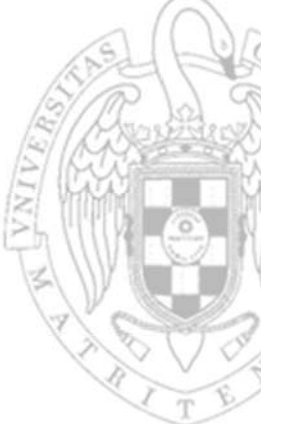

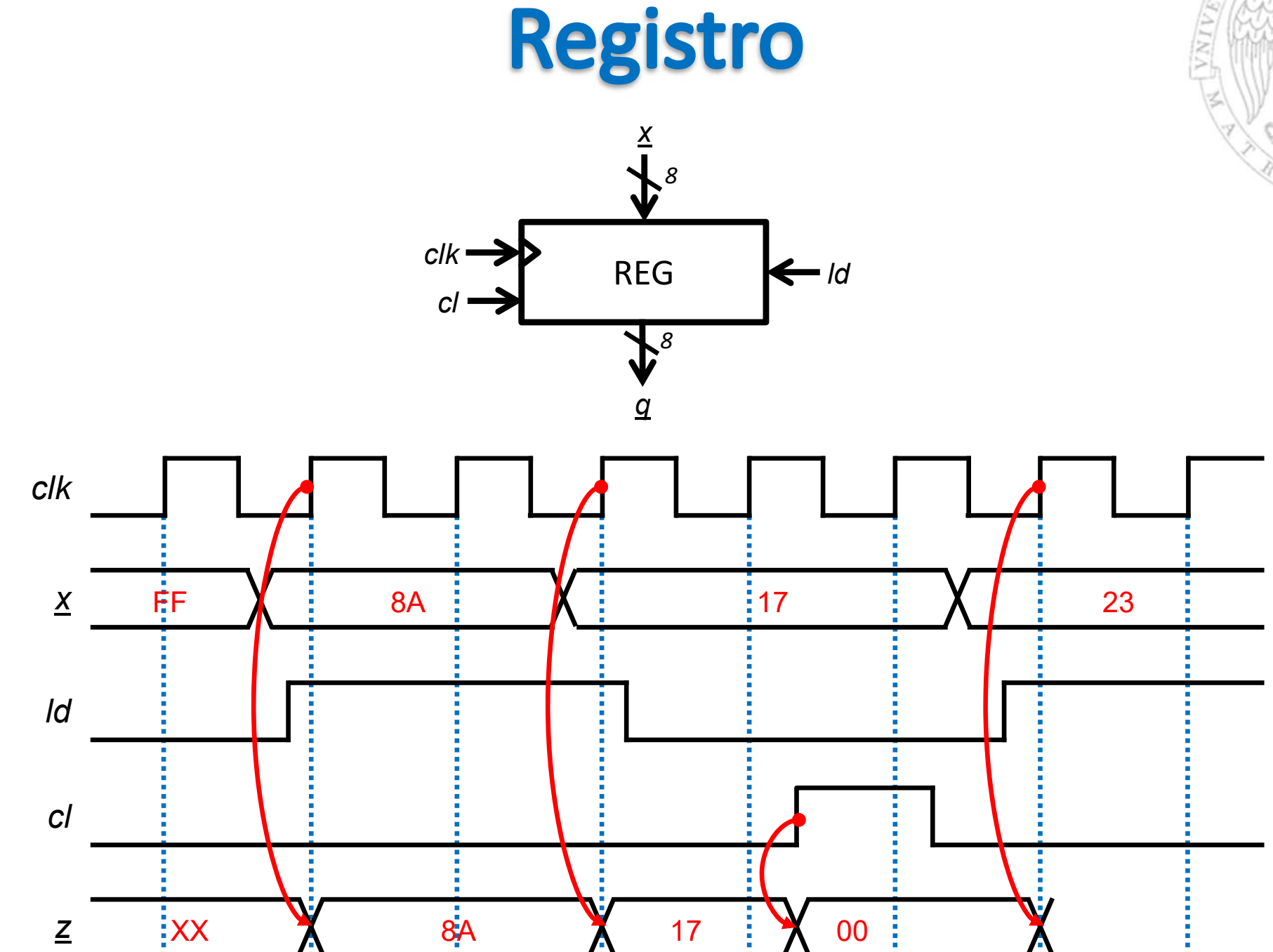

tema 7:<br><mark>Módulos secuenciales básicos</mark>

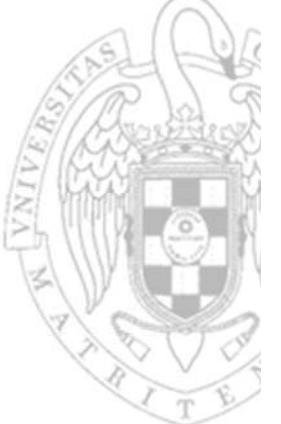

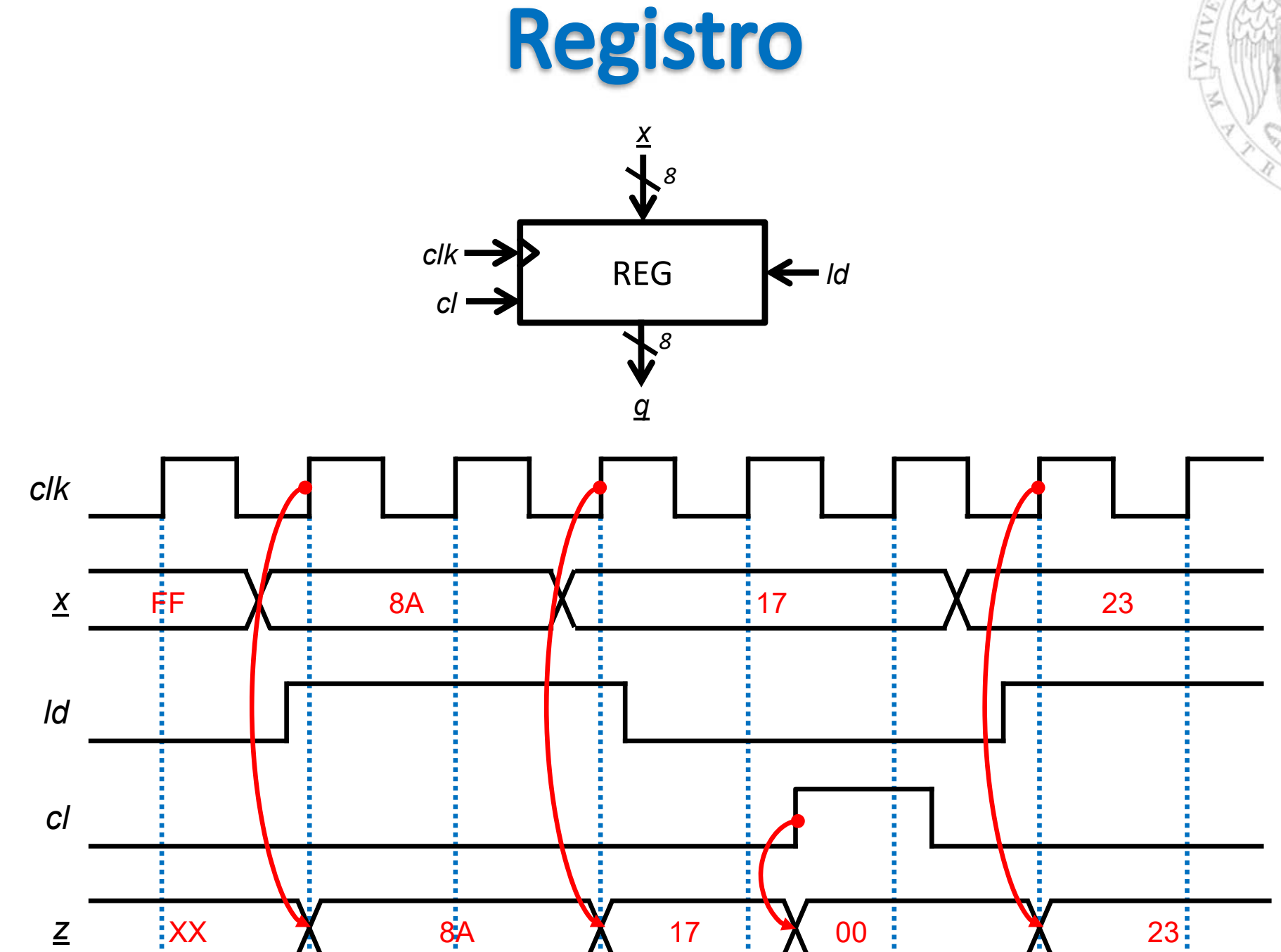

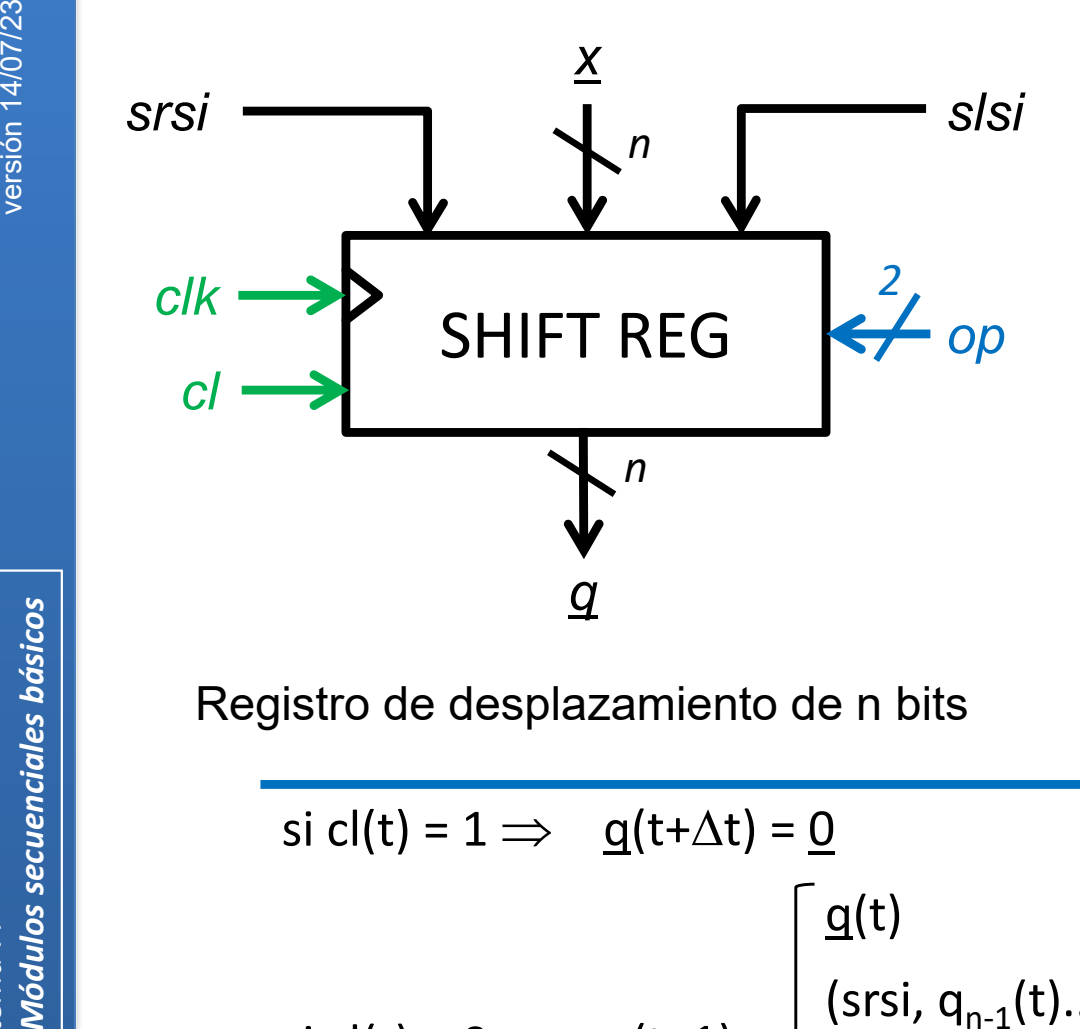

x 1 entrada paralela de datos de n bits <sup>q</sup> 1 salida de datos de n bits srsi 1 entrada serie de datos para desplazamiento a la derecha slsi 1 entrada serie de datos para desplazamiento a la izquierda op 1 entrada de selección de operación cl 1 entrada de inicialización asíncrona clk1 entrada de reloj

$$
\text{si cl}(t) = 1 \implies \underline{q}(t+\Delta t) = \underline{0}
$$
\n
$$
\text{si cl}(t) = 0 \implies \underline{q}(t+1) = \begin{cases}\n\underline{q}(t) & \text{si op}(t) = (00) & \text{sin cambio} \\
(\text{srsi, } q_{n-1}(t)... q_1(t)) & \text{si op}(t) = (01) & \text{desplaza a la derecha} \\
(q_{n-2}(t)... q_0(t), \text{slsi}) & \text{si op}(t) = (10) & \text{desplaza a la izquierda} \\
\underline{x}(t) & \text{si op}(t) = (11) & \text{carga paralela}\n\end{cases}
$$

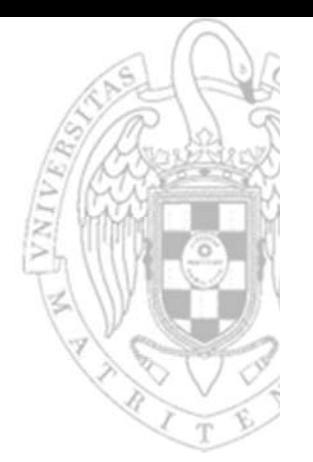

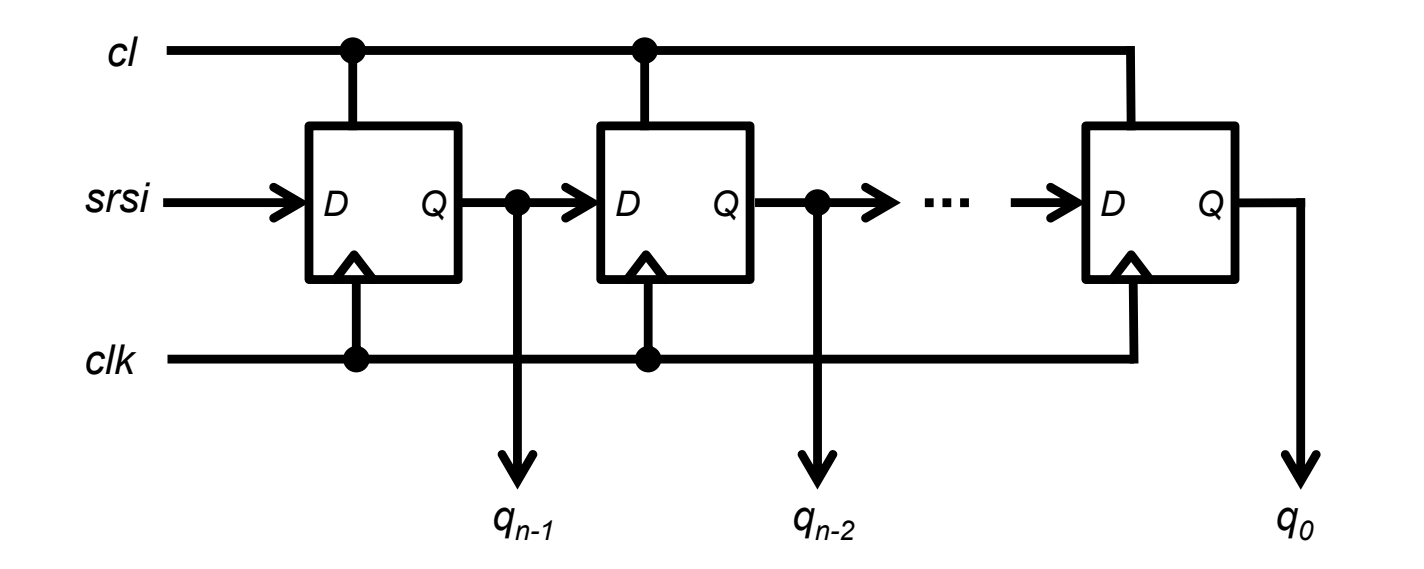

#### Desplazamiento a la derecha

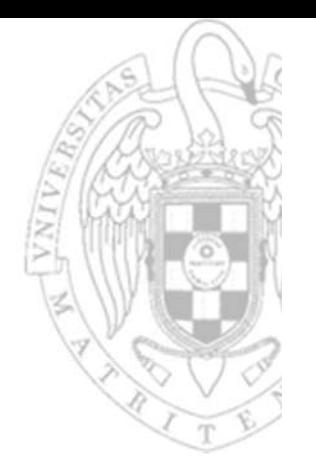

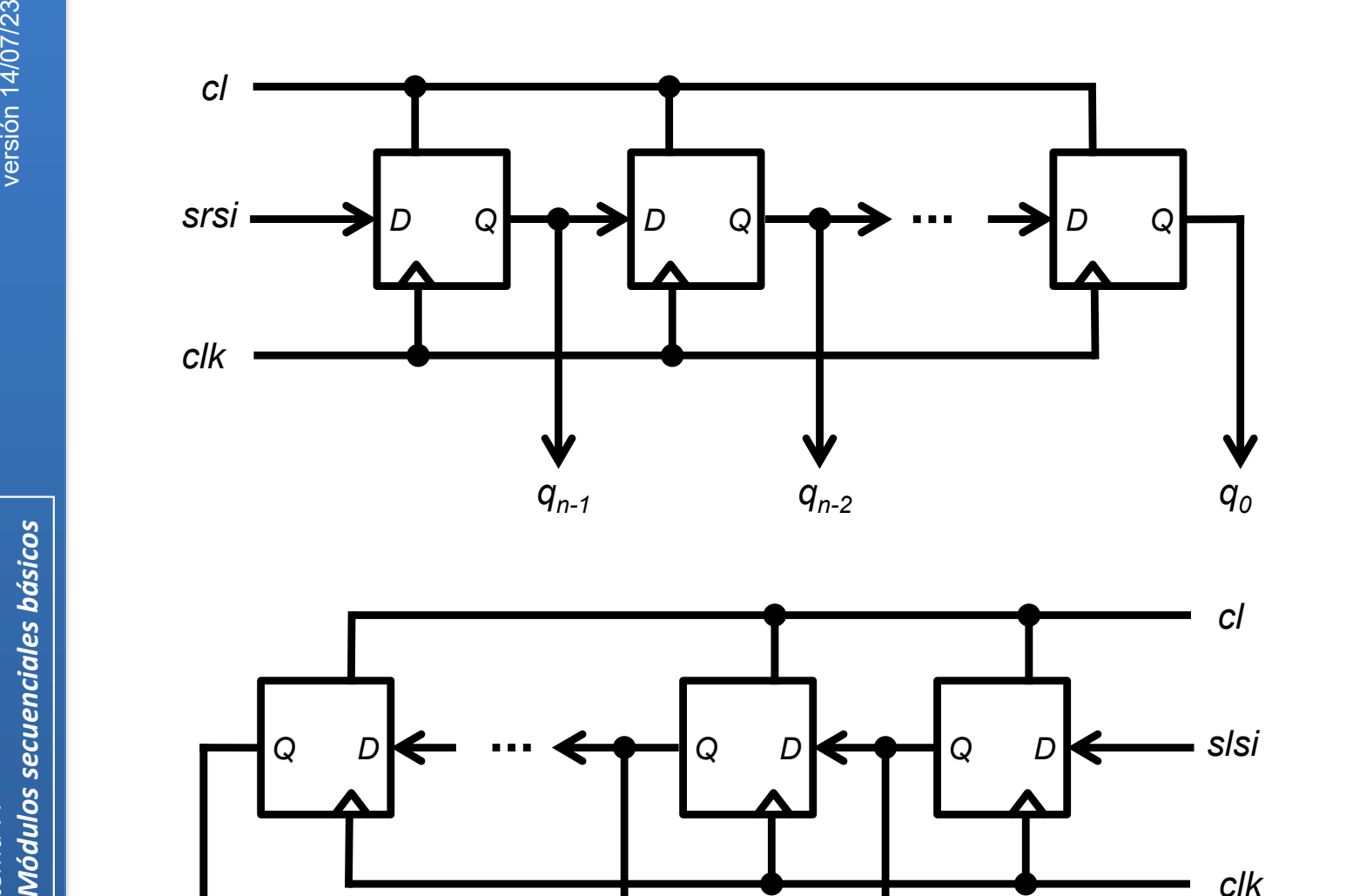

*q1*

*q*

#### Desplazamiento a la derecha

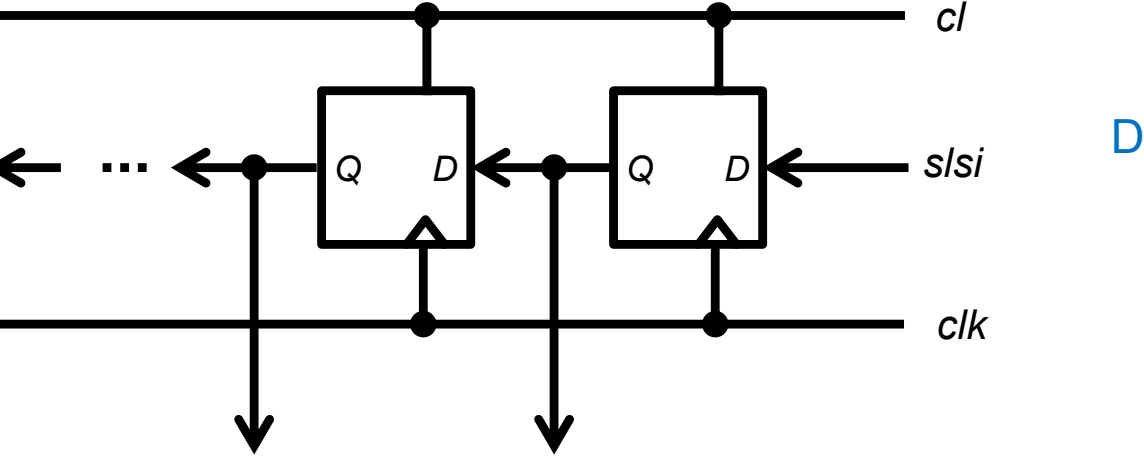

*0*

Desplazamiento a la izquierda

*Q*

*qn-1*

*D*

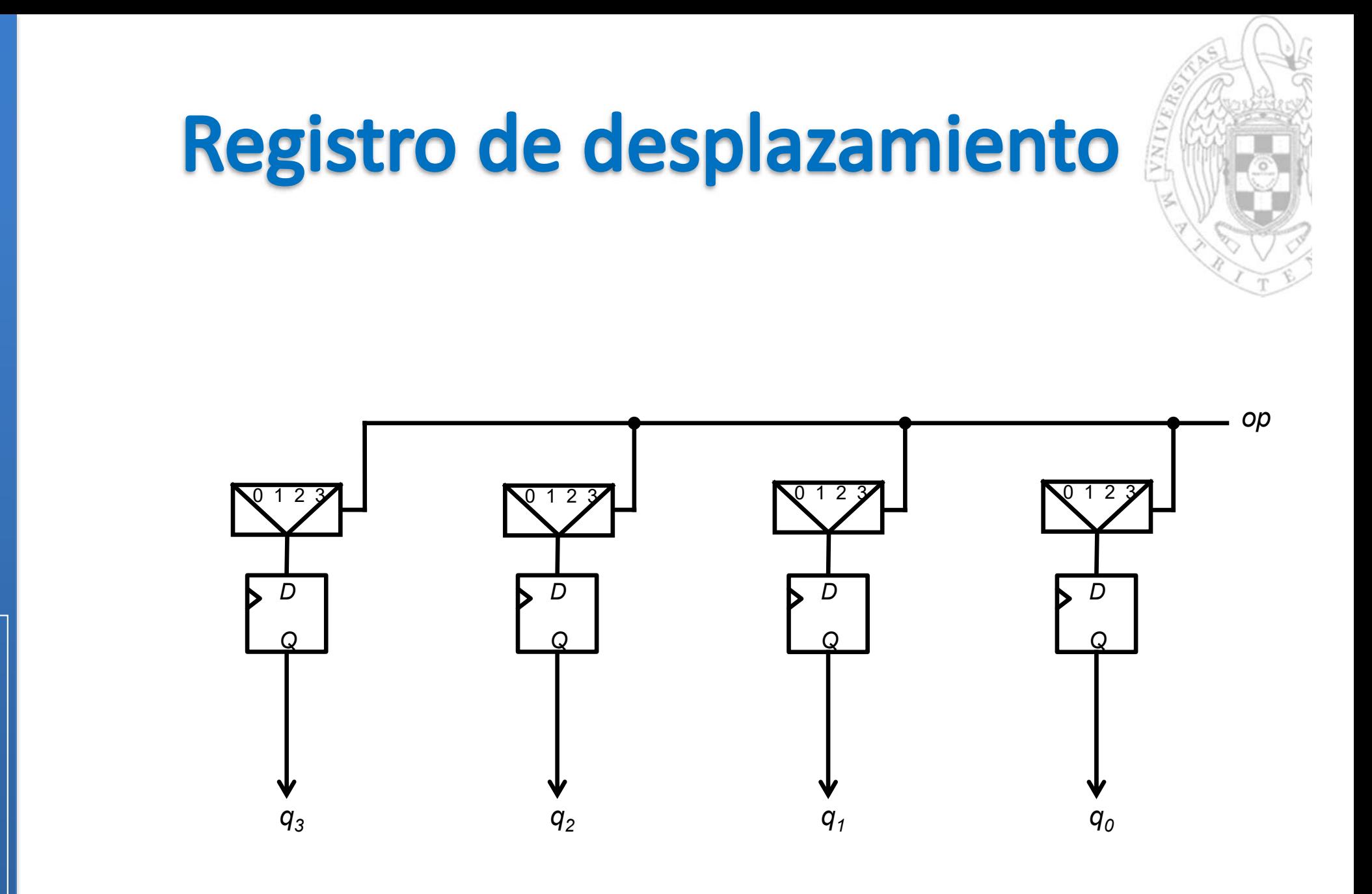

Registro de desplazamiento de 4 bits

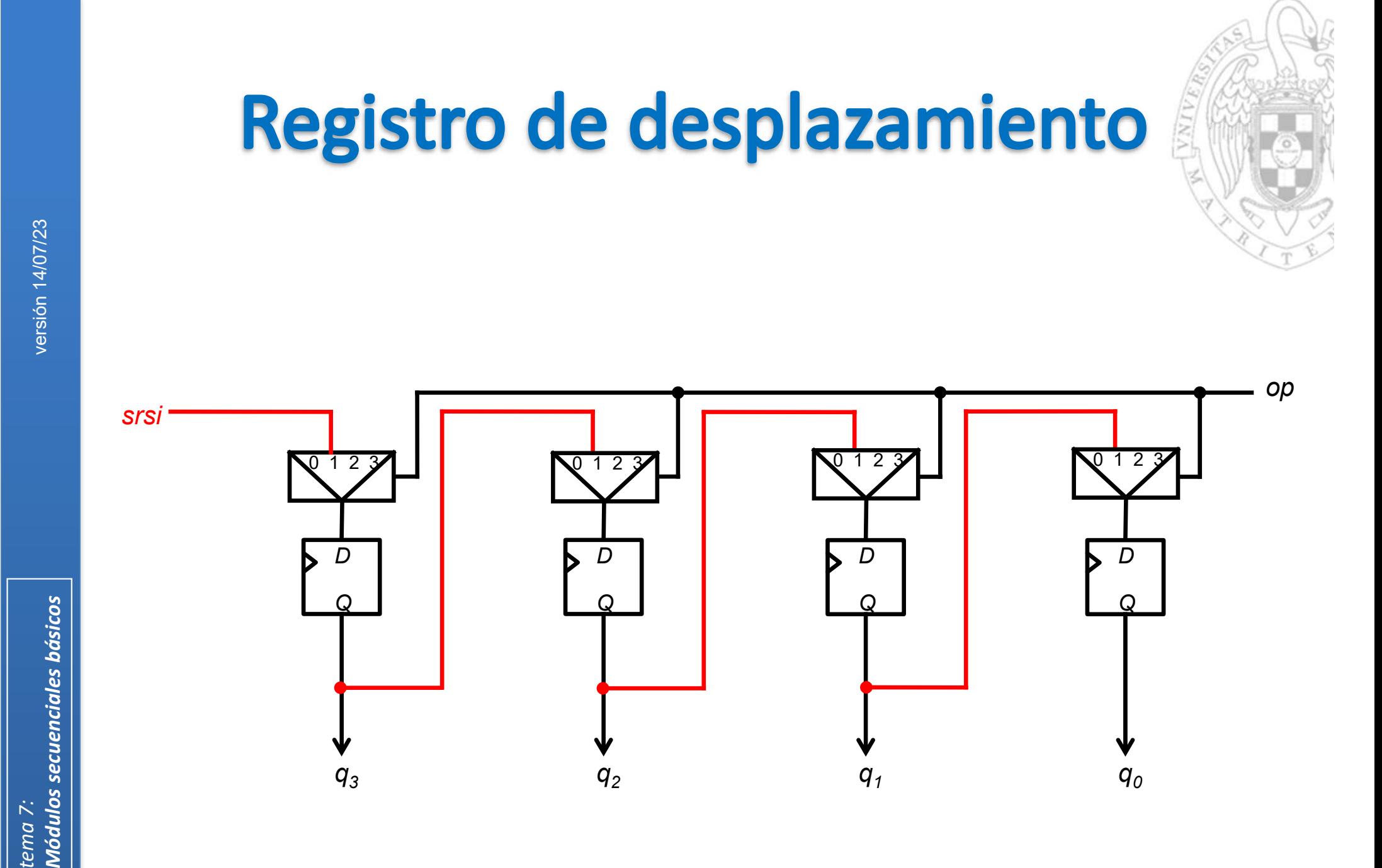

Registro de desplazamiento de 4 bits

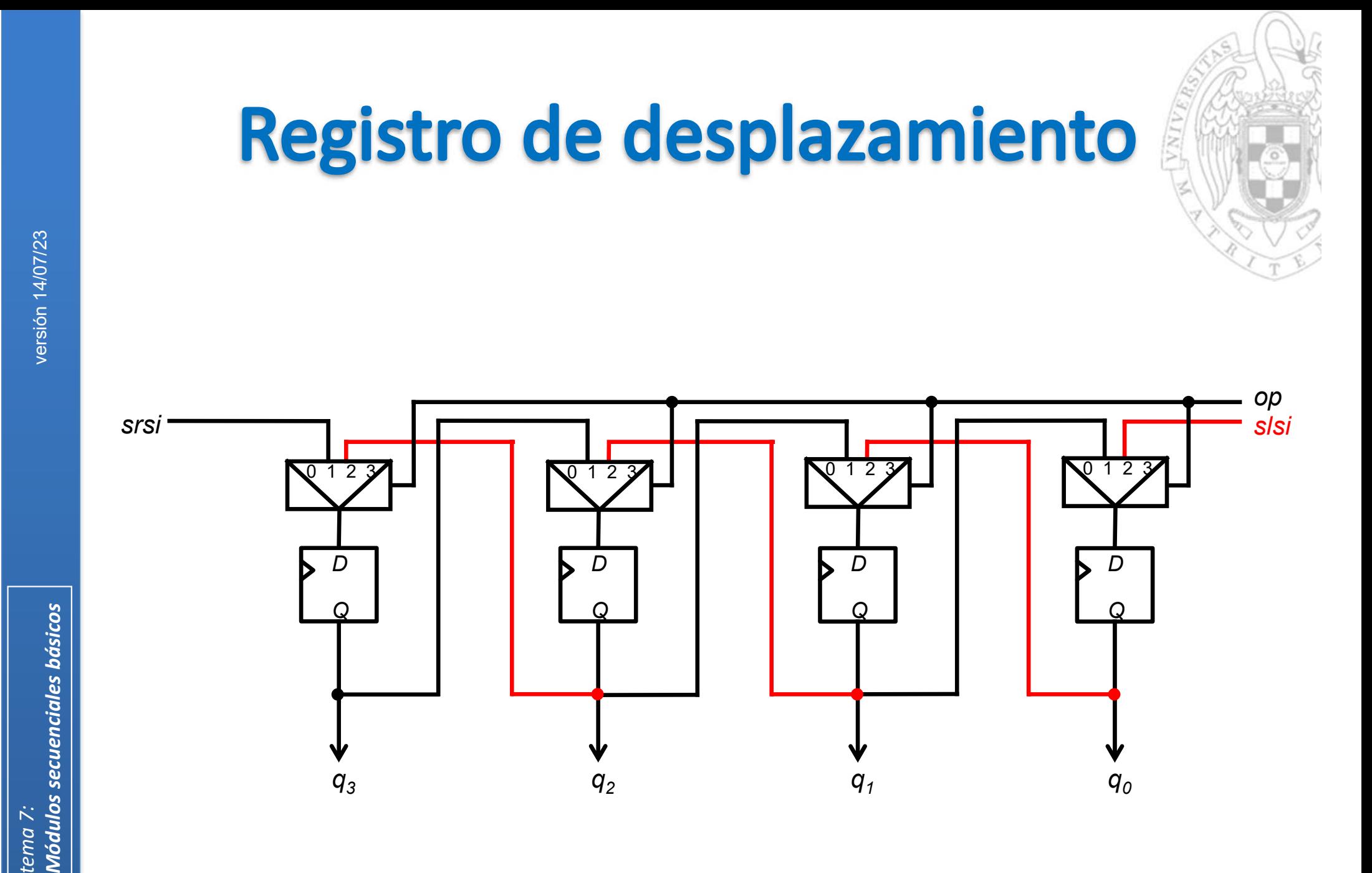

Registro de desplazamiento de 4 bits

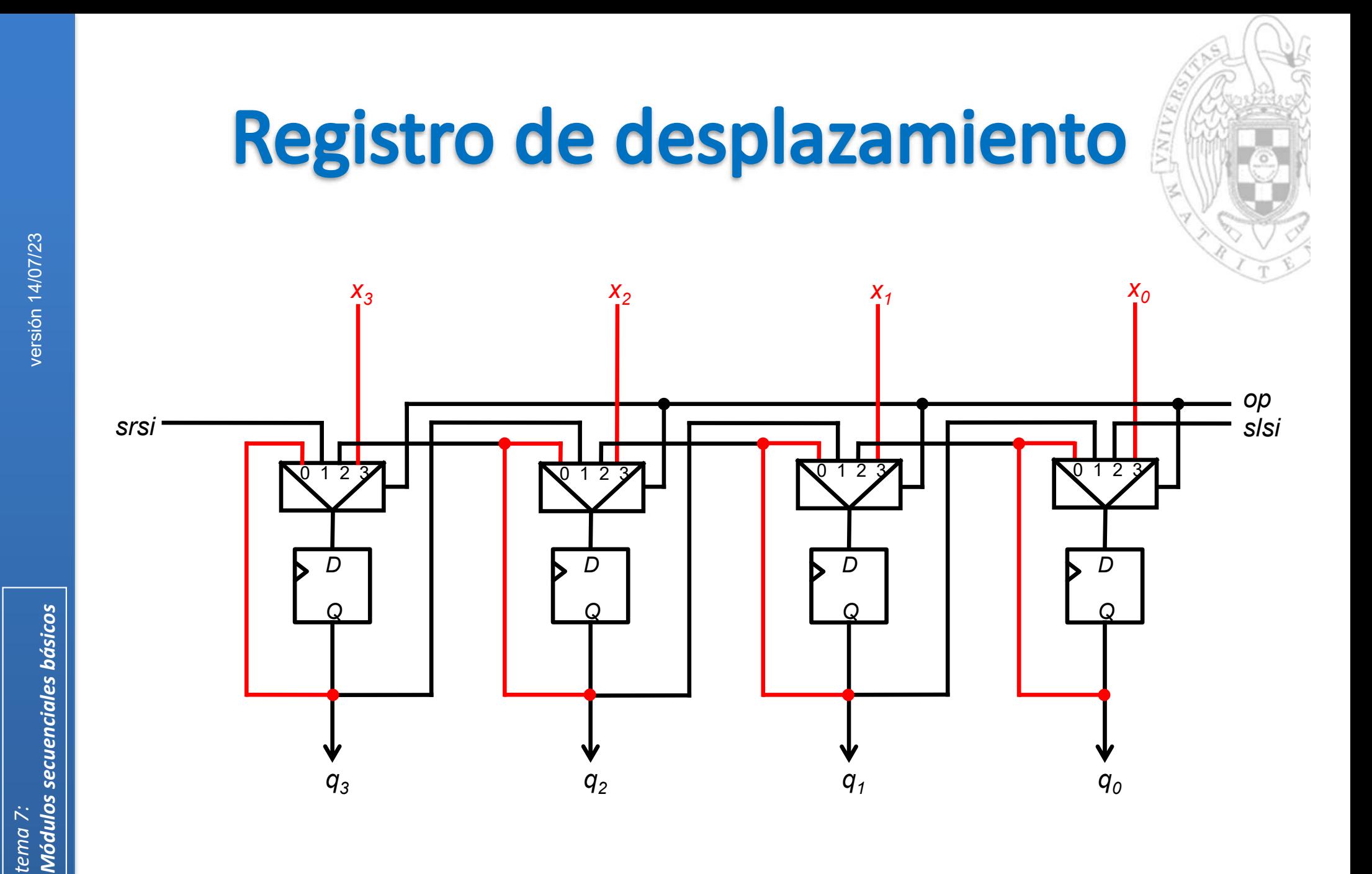

Registro de desplazamiento de 4 bits

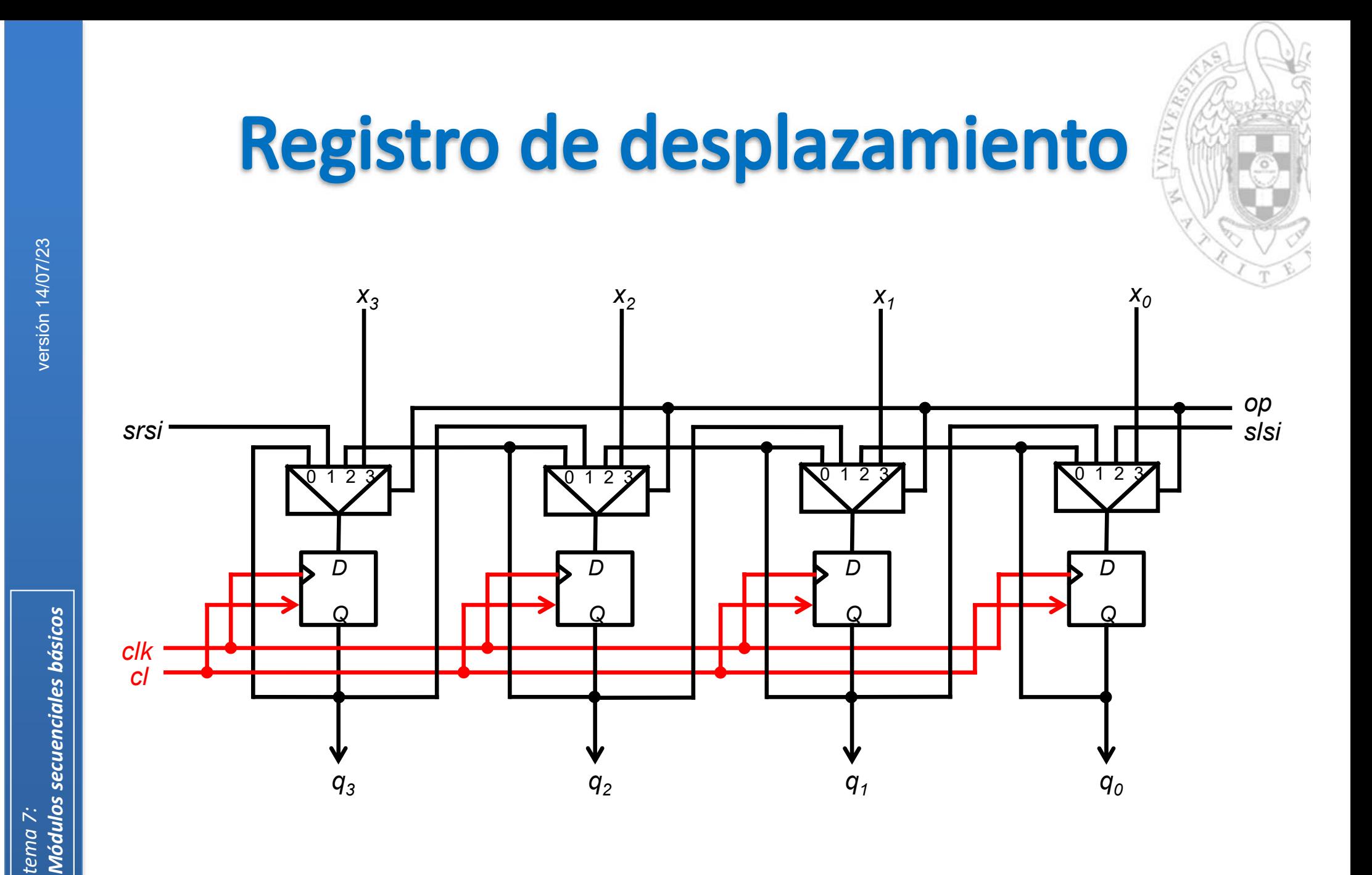

Registro de desplazamiento de 4 bits

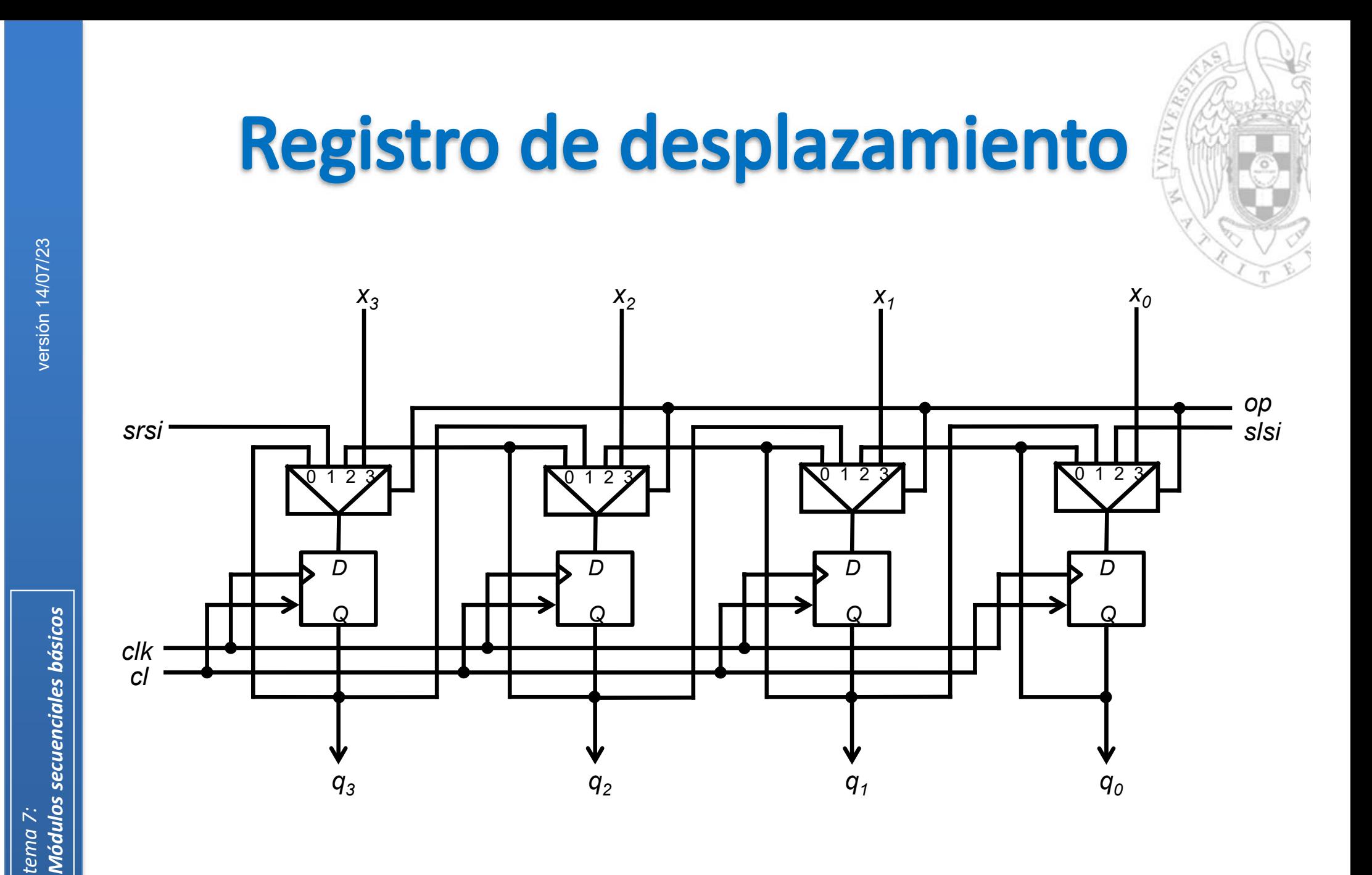

Registro de desplazamiento de 4 bits

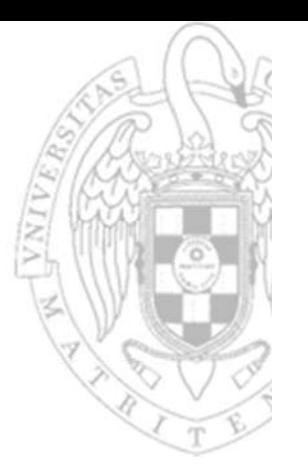

### Aplicaciones al diseño:

- 1. Convertir datos serie en datos paralelo y viceversa.
- 2. Implementar reconocedores de patrones.

*Reconocedor del patrón = "011" como máquina de Moore*

*Reconocedor del patrón = "011" como máquina de Mealy*

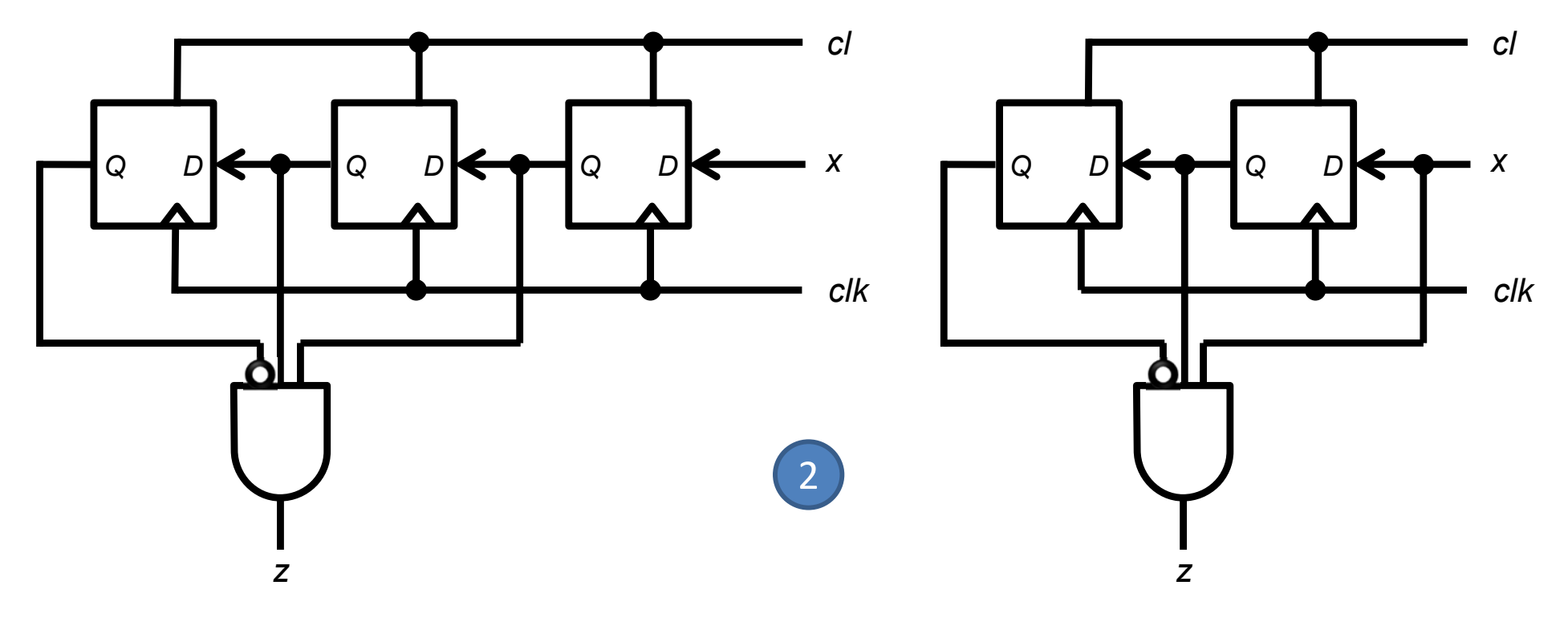

**24**

# **Contador ascendente**

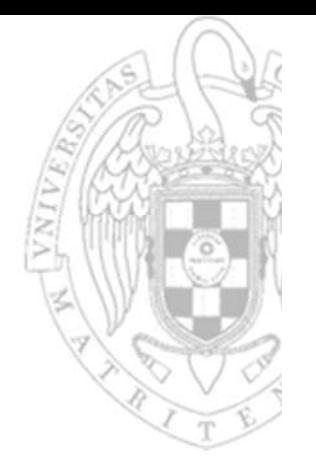

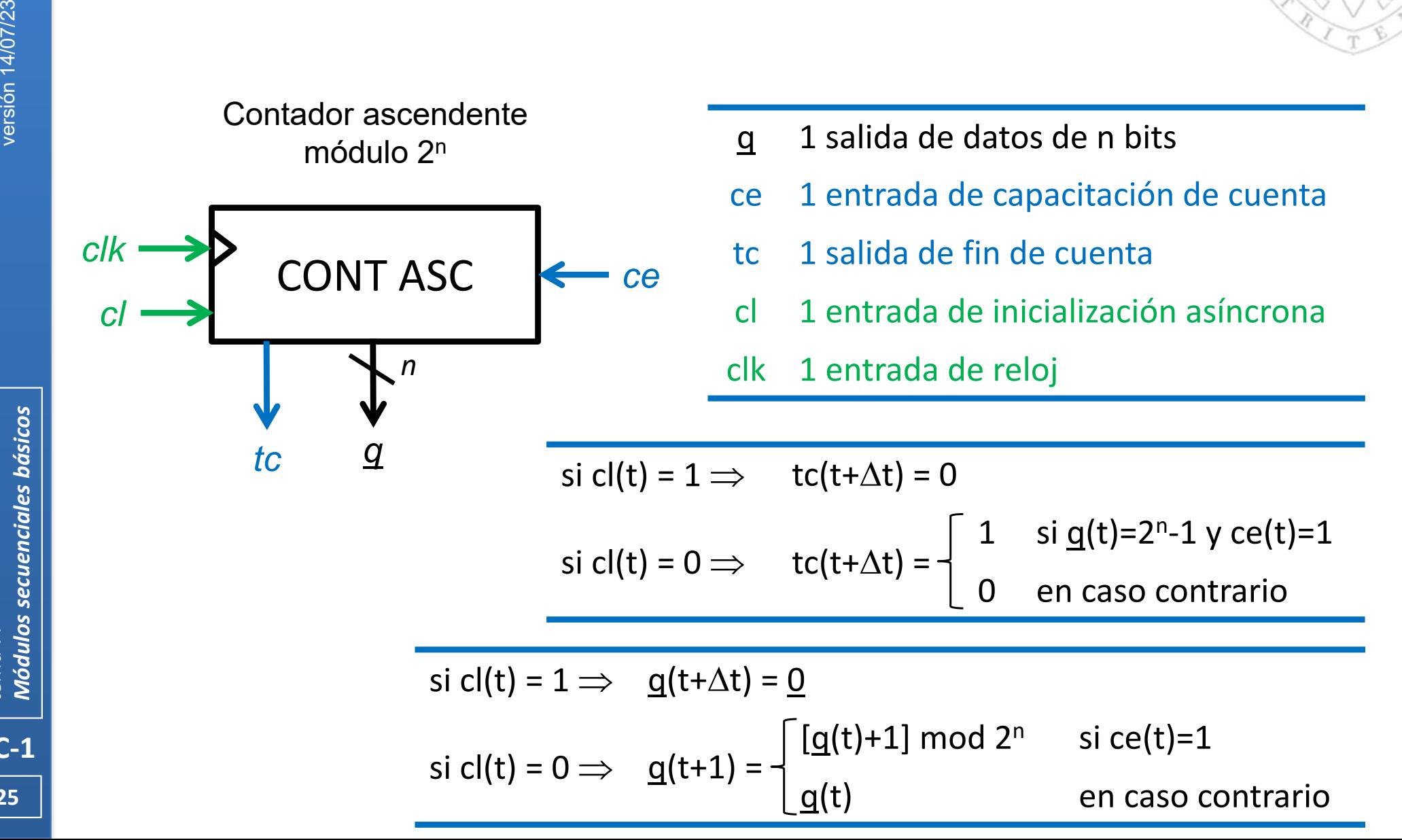

**25**

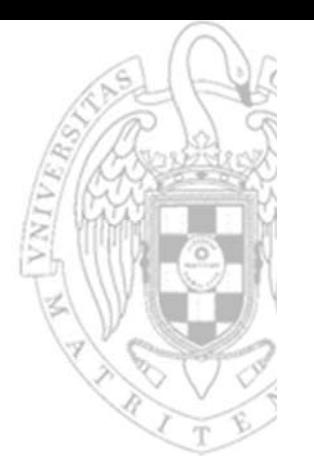

### **Contador ascendente**

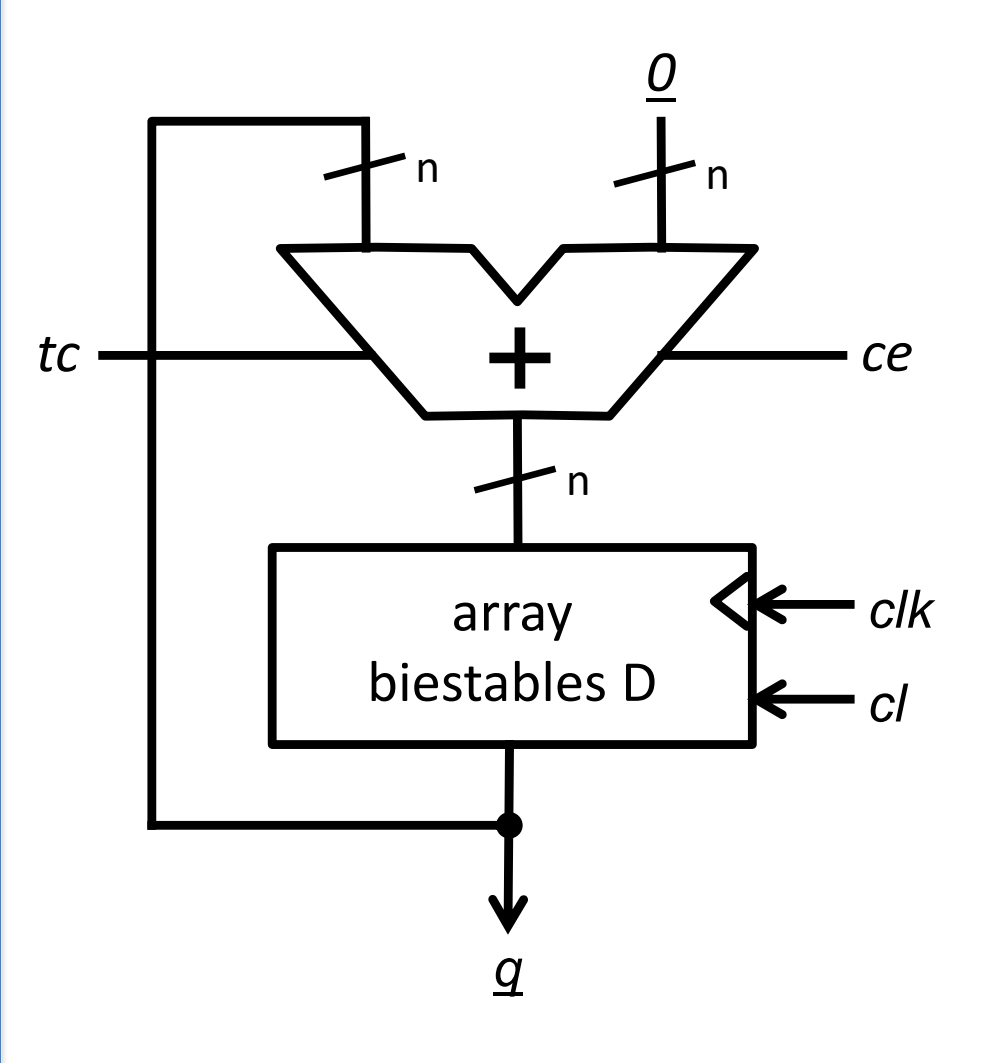

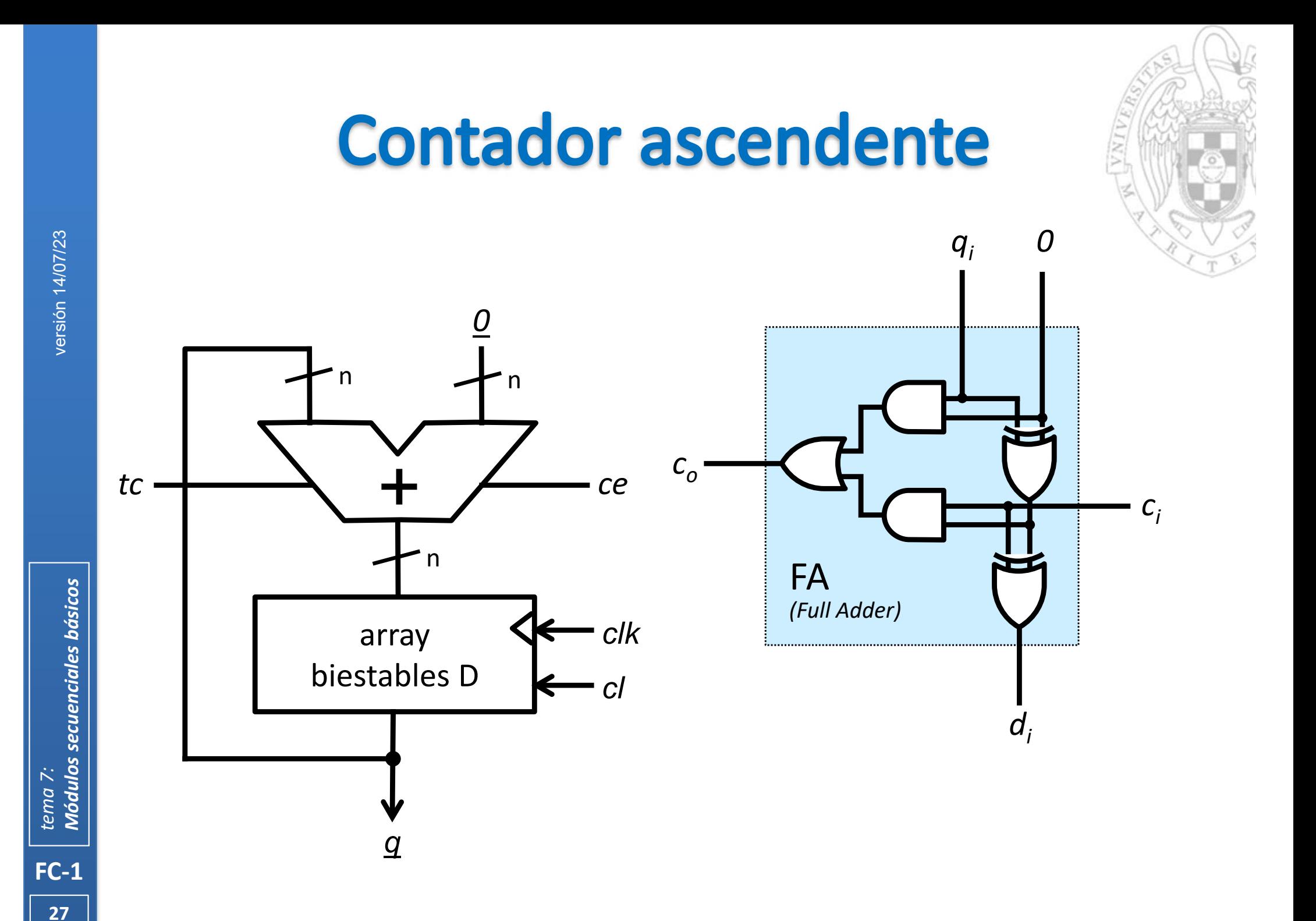

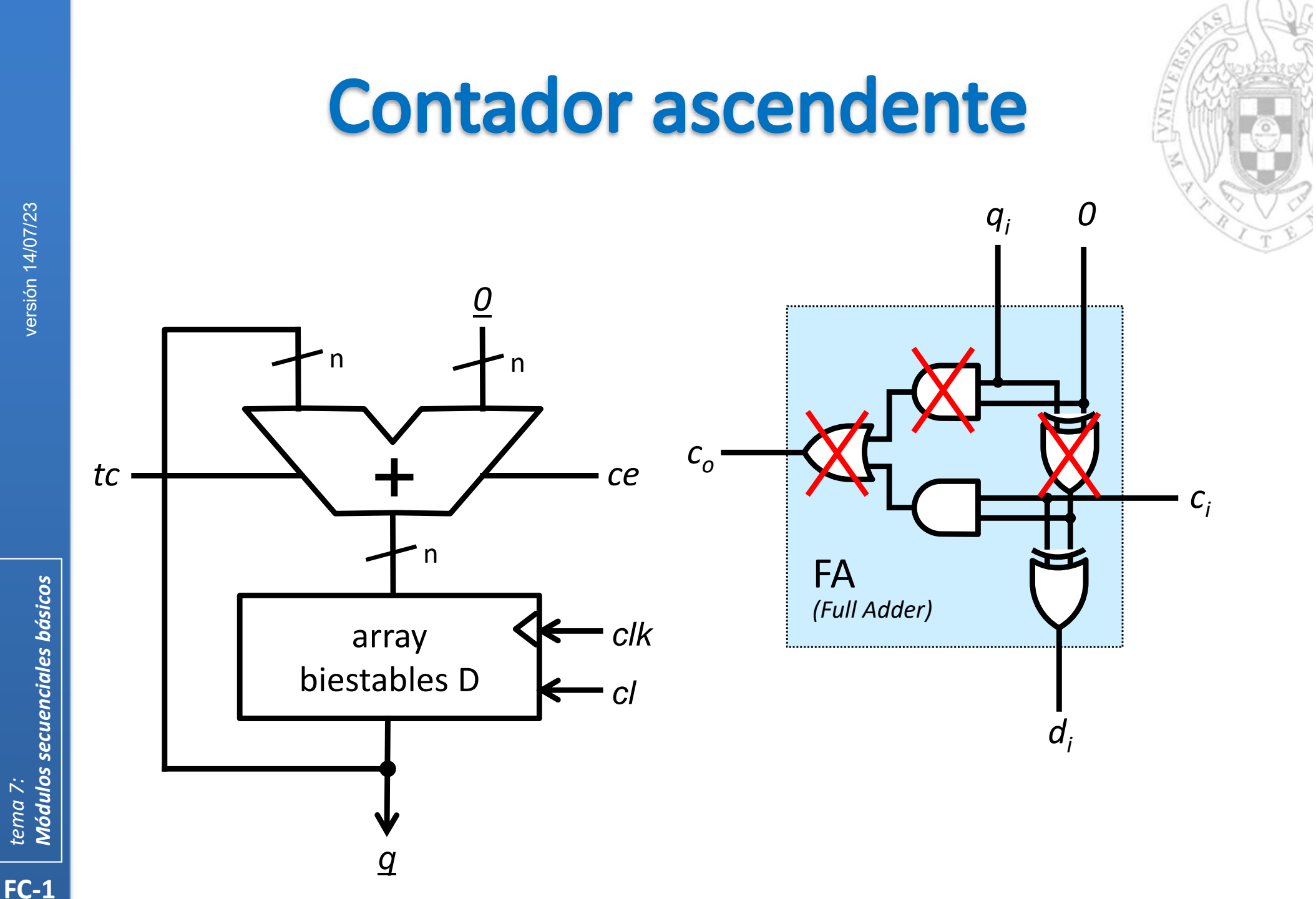

tema 7:

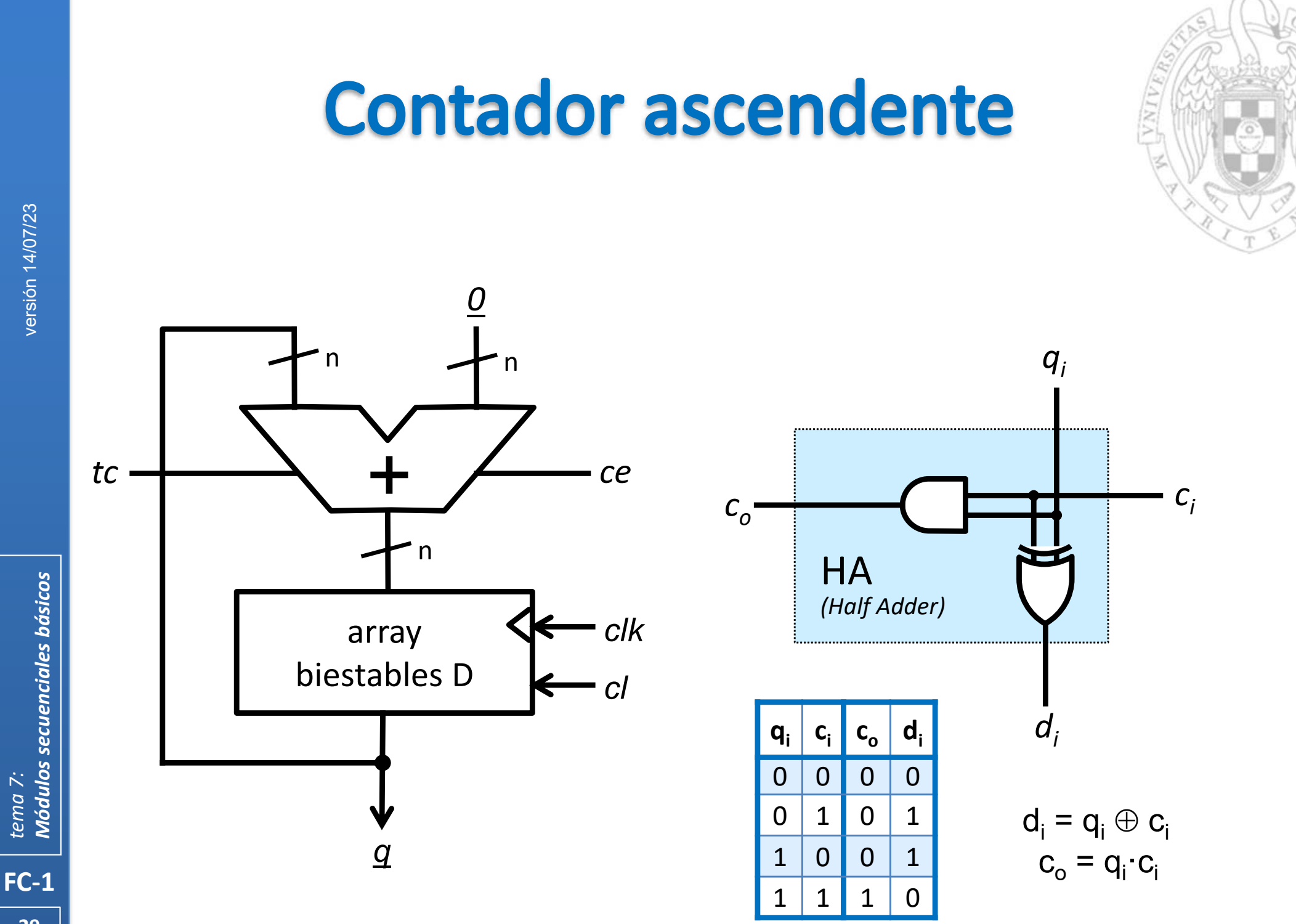

tema 7:

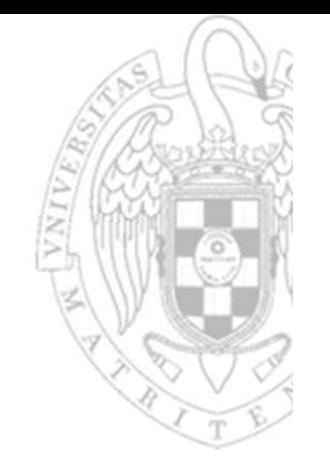

### **Contador ascendente**

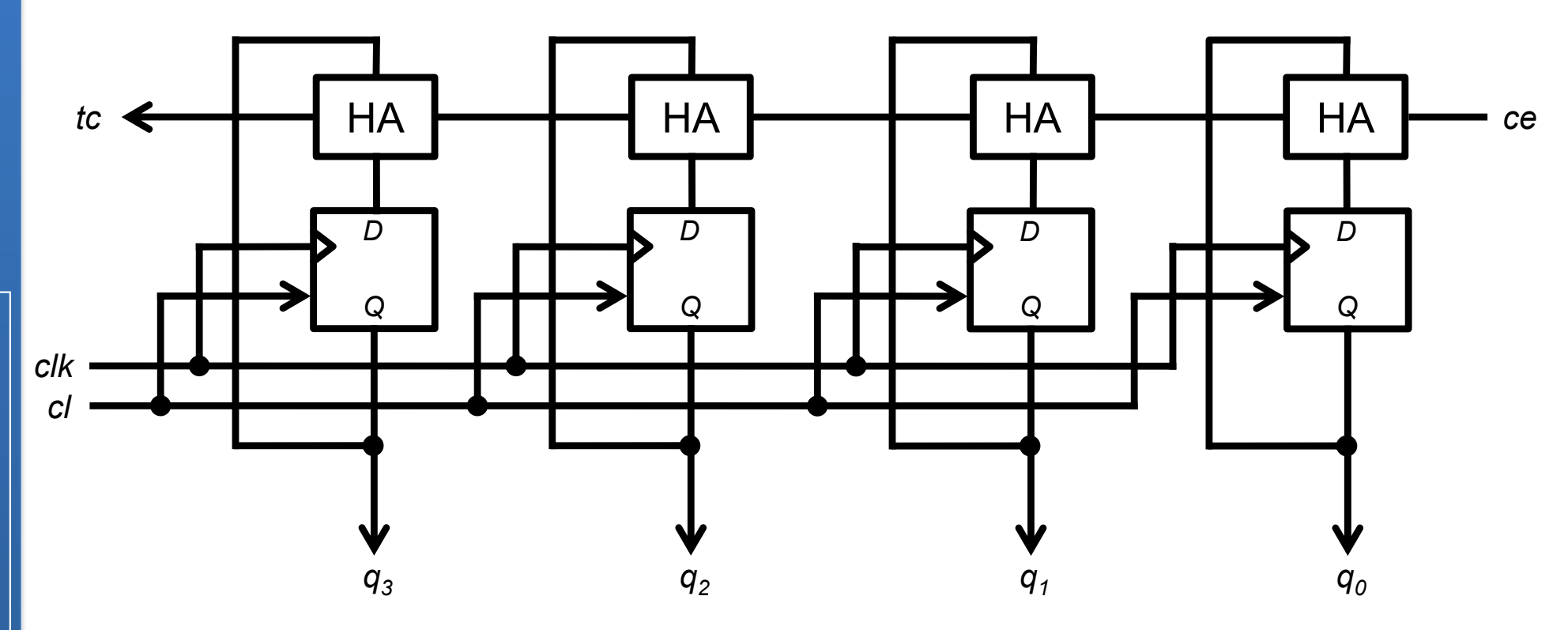

#### Implementación directa

Contador ascendente módulo 16

# **Contador descendente**

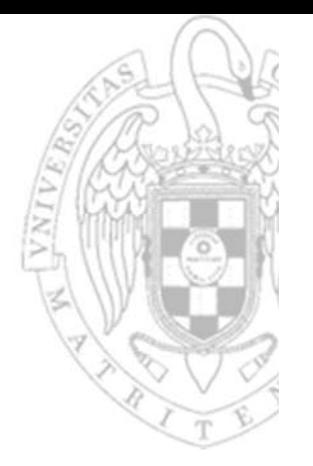

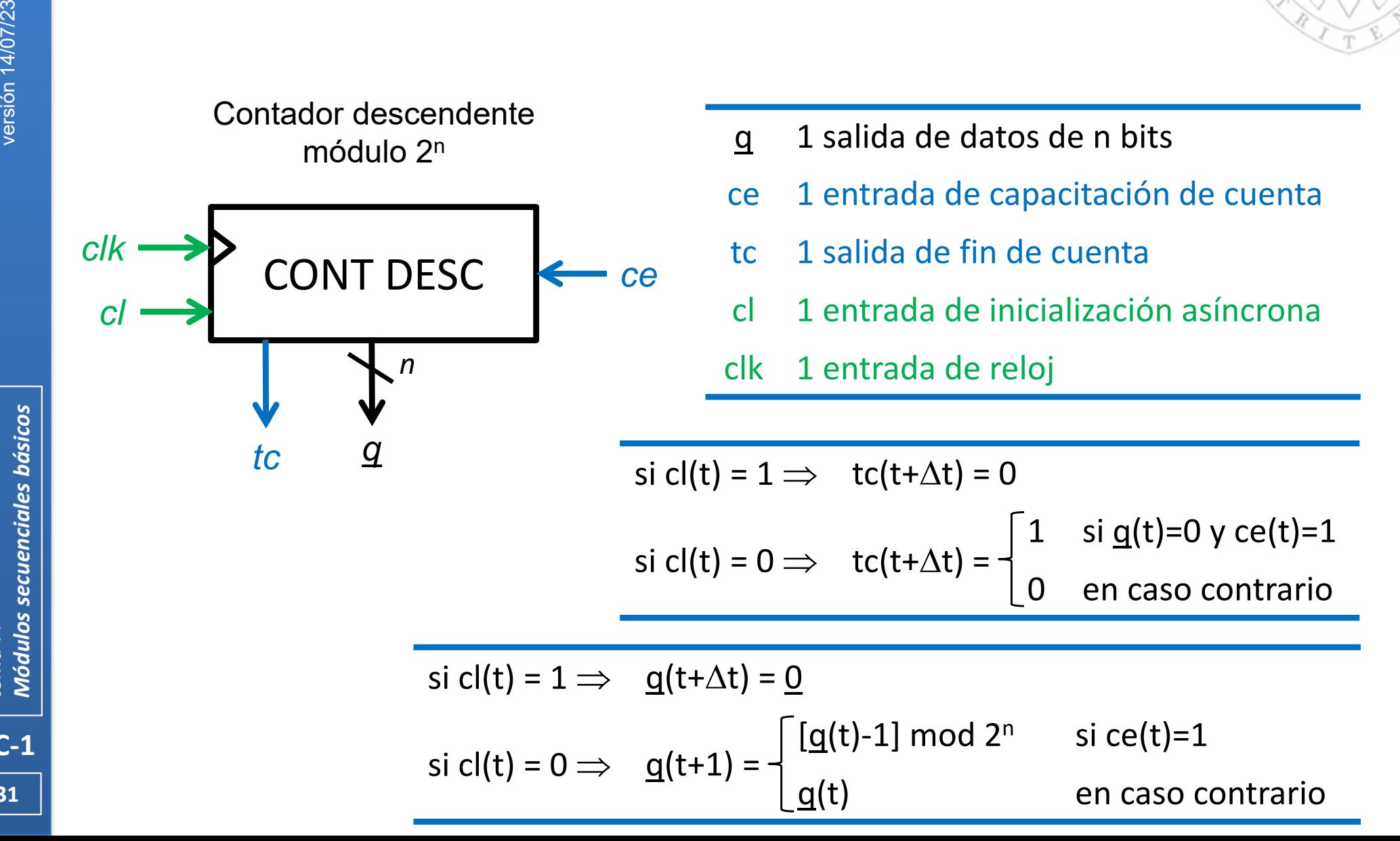

**31**

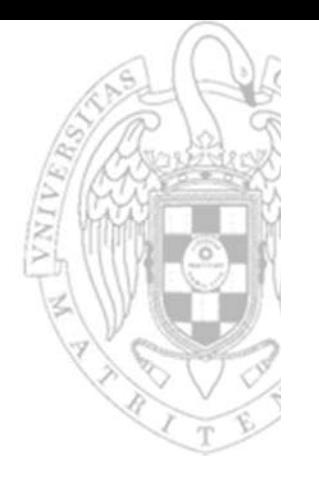

## **Contador descendente**

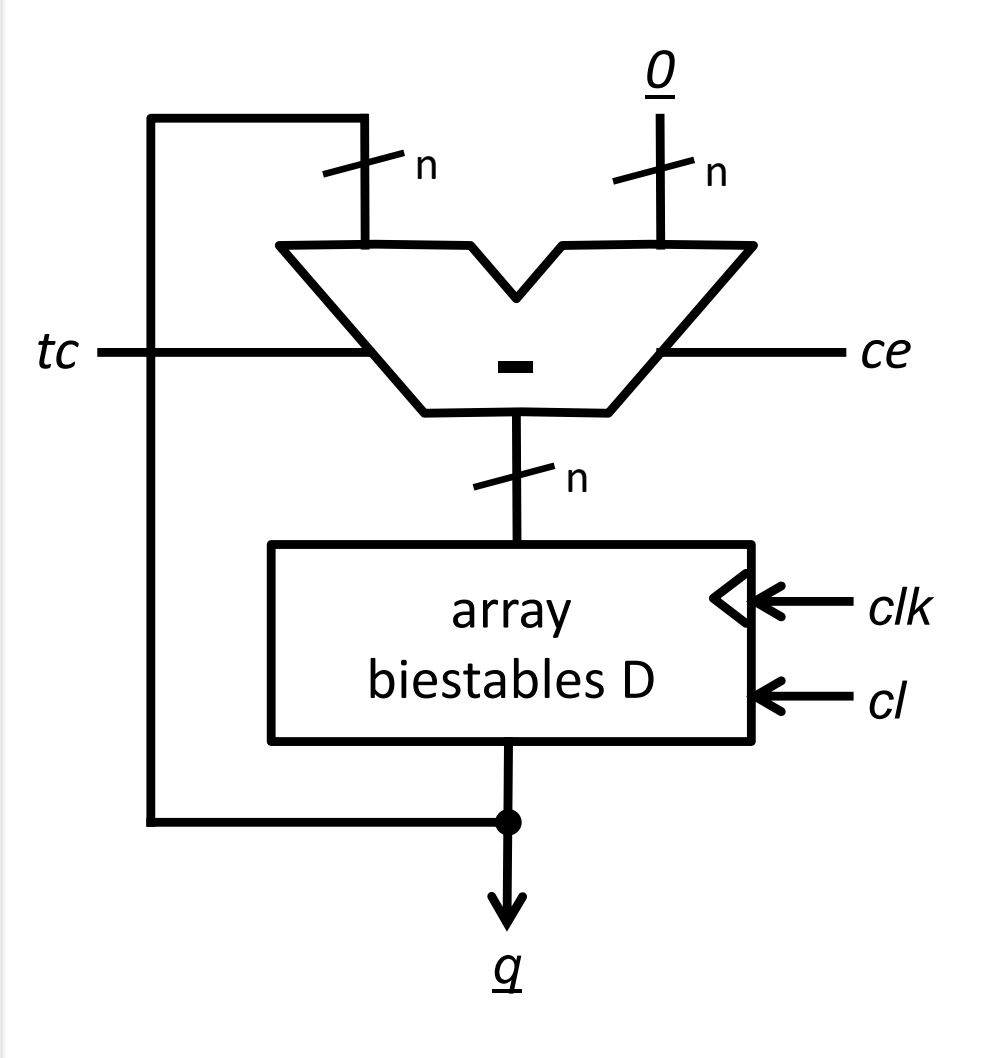

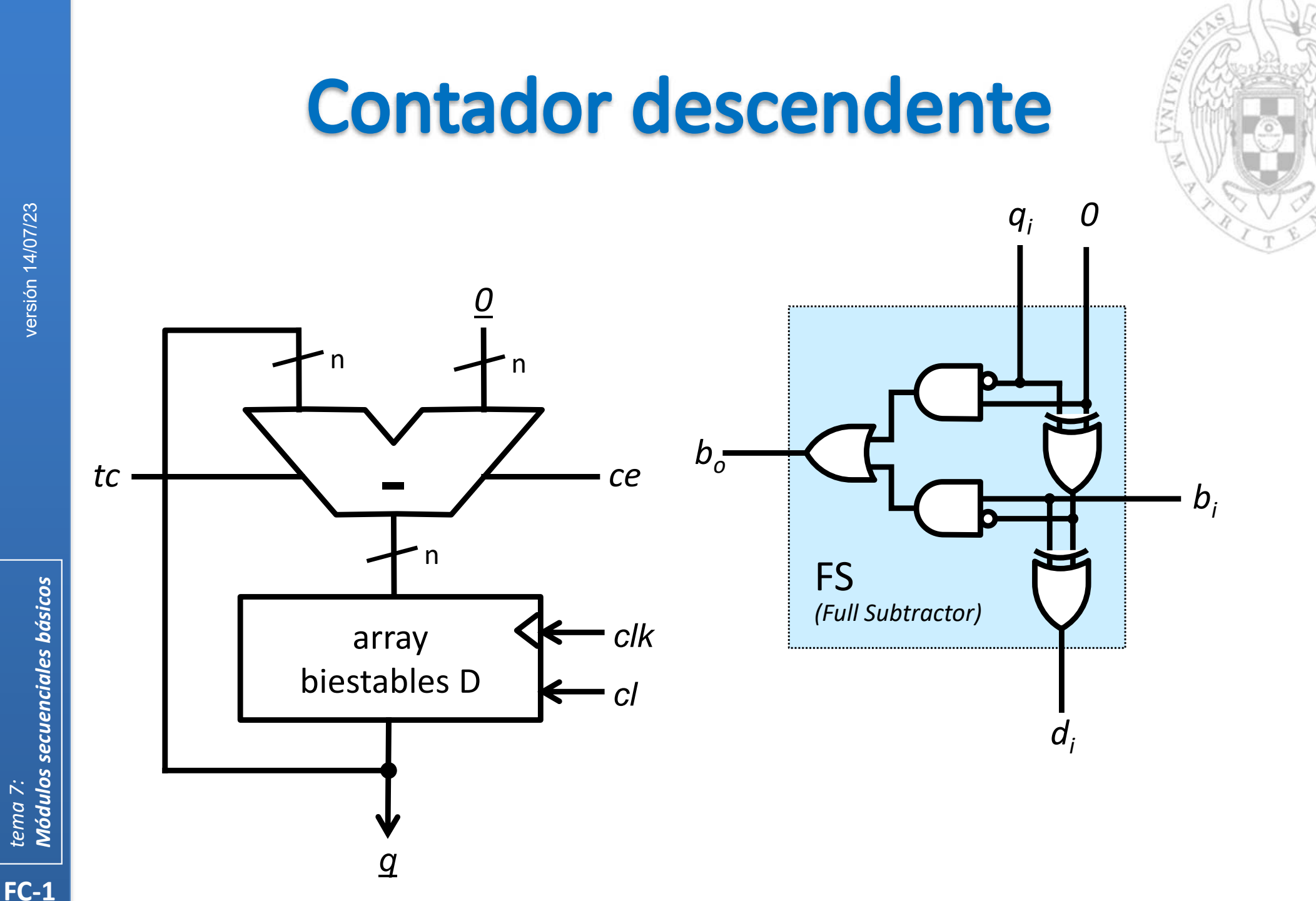

tema 7:

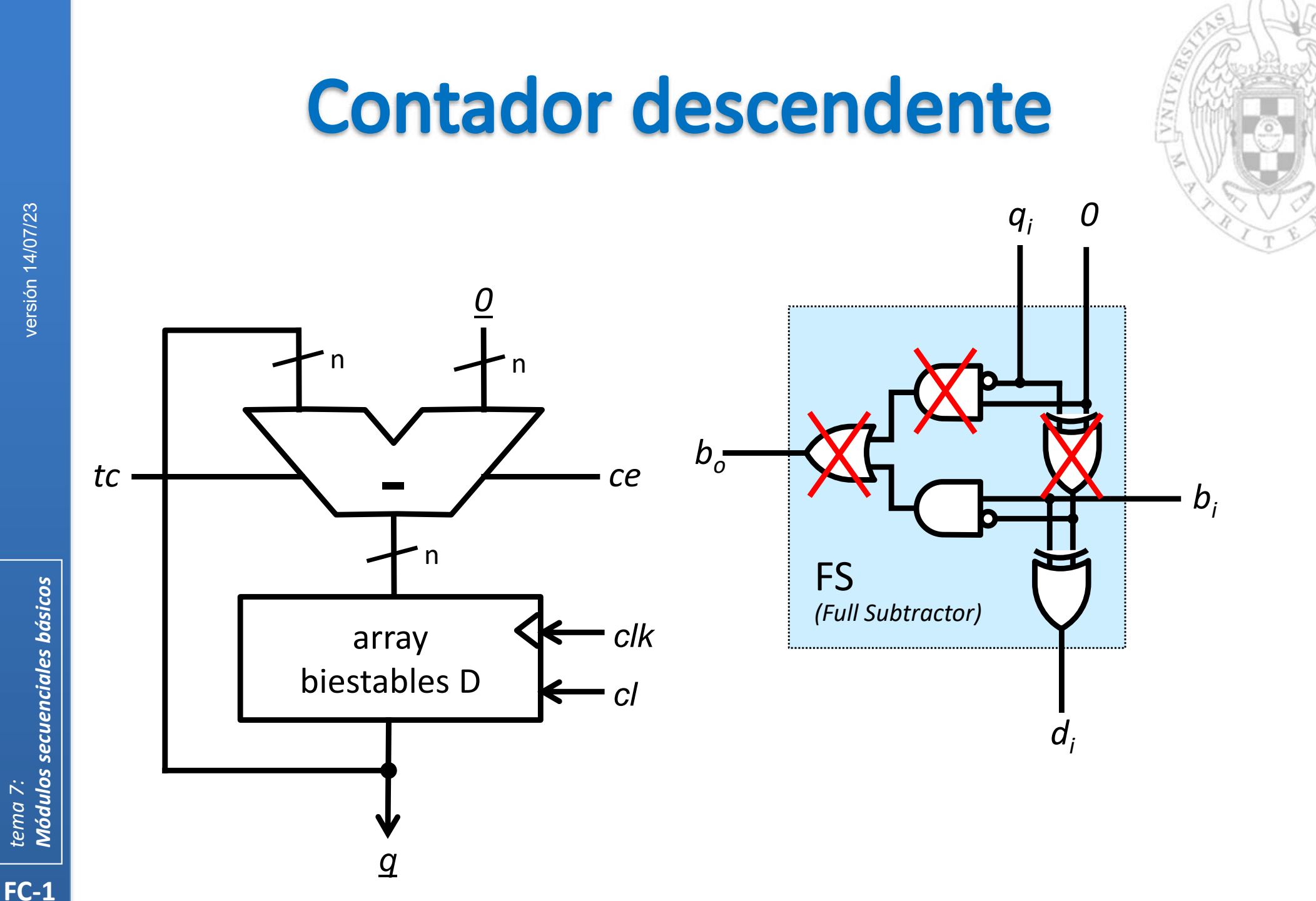

Módulos secuenciales básicos tema 7:

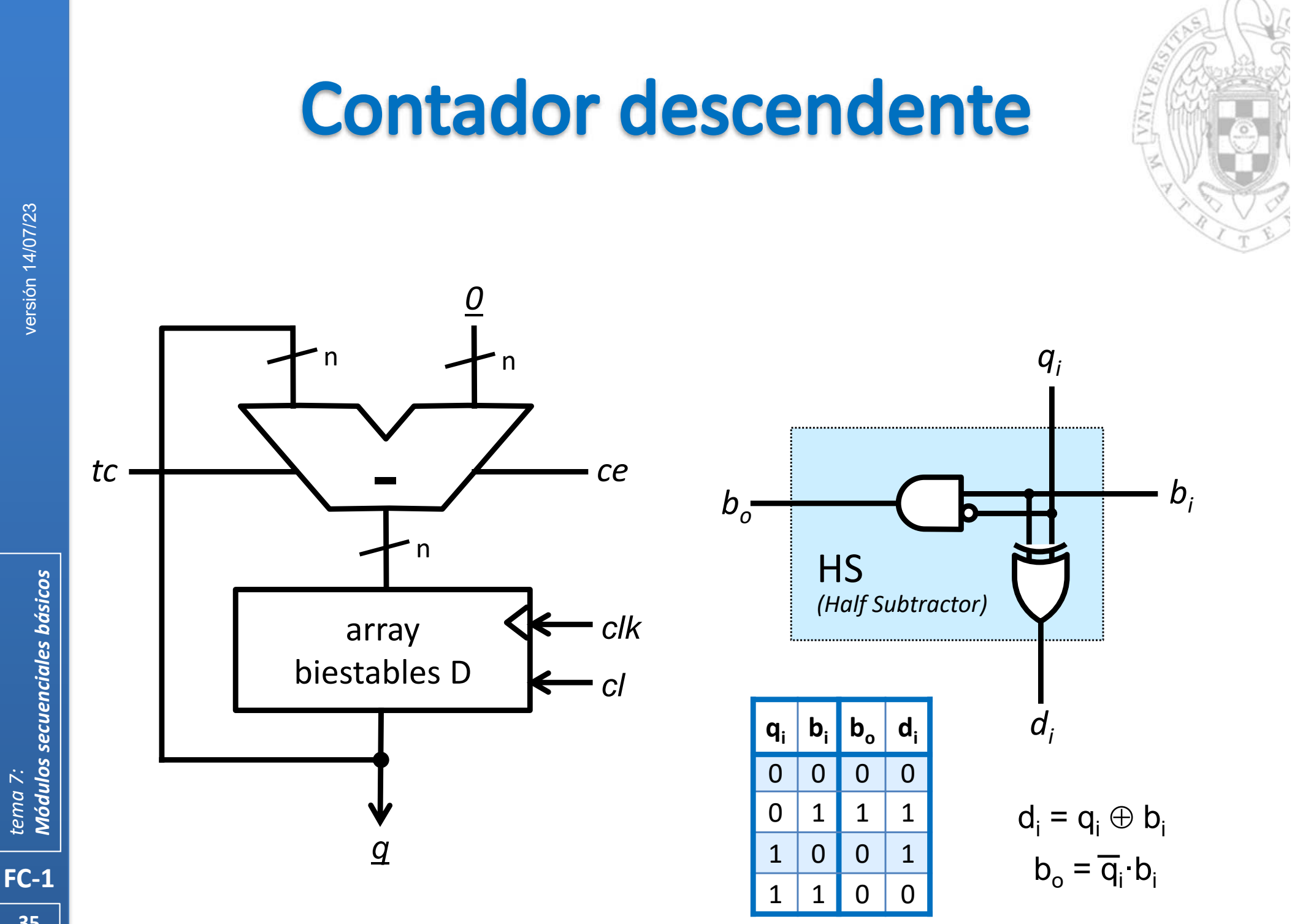

tema 7:

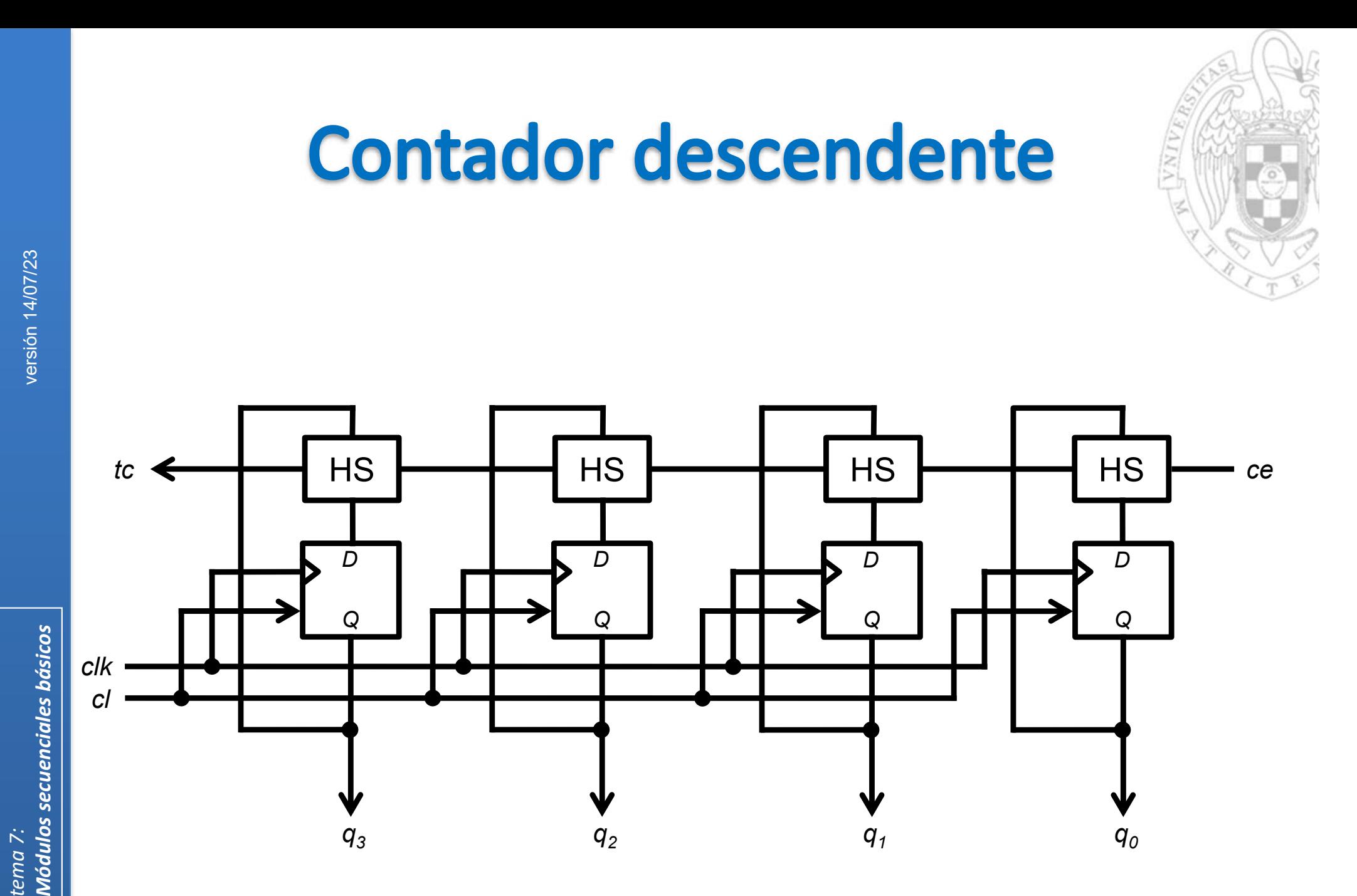

Contador descendente módulo 16

### **Contador ascendente/descendente**

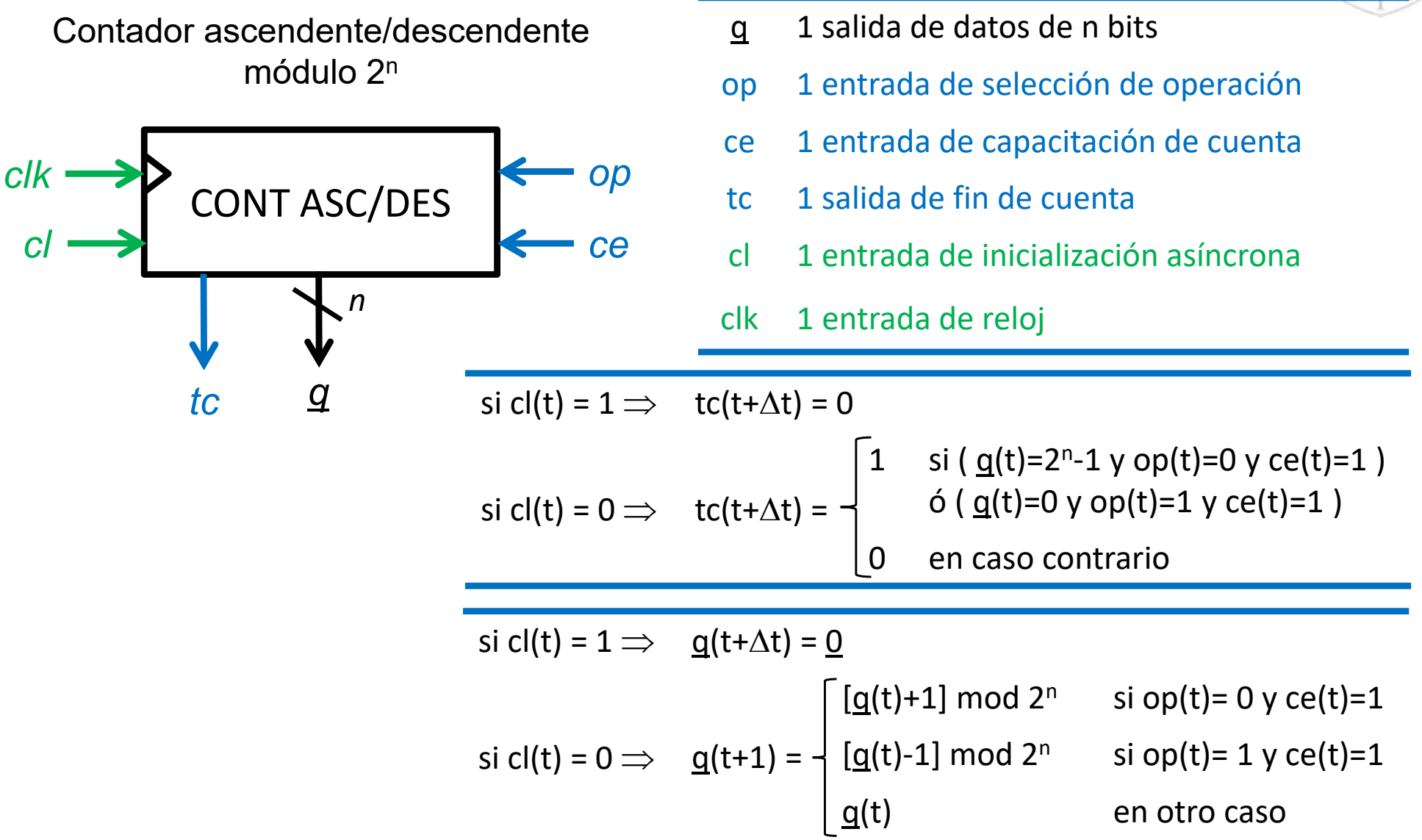

**FC‐1**

*tema 7:*

*Módulos secuenciales básicos*

Módulos secuenciales básicos

# **Contador ascendente/descendente**

op

ce

 $c$ / $k$ 

*cl* 

 $\mathsf{n}$ 

n

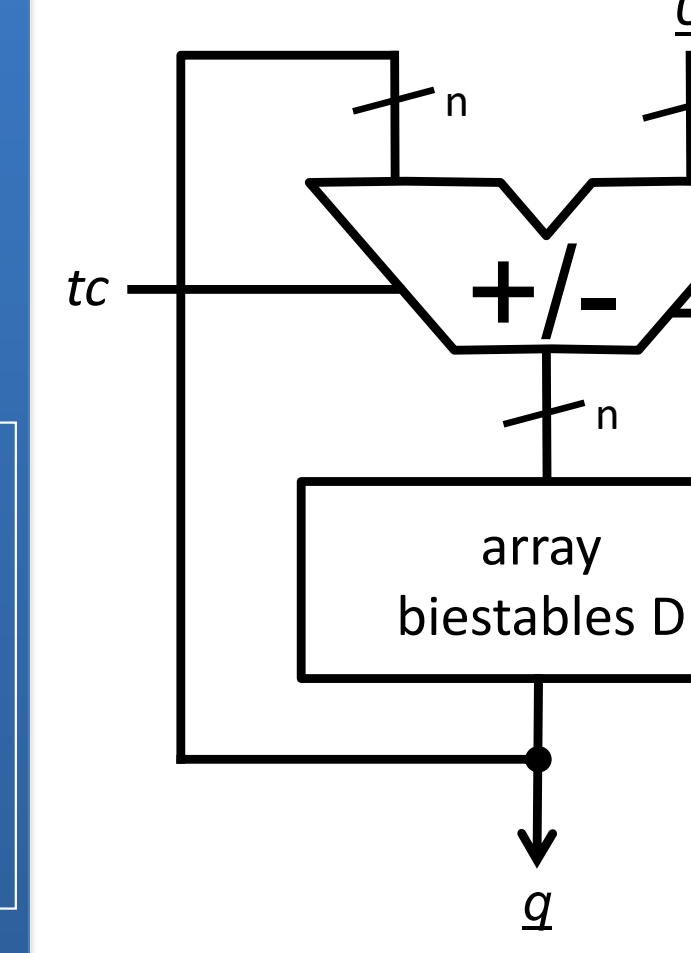

Módulos secuenciales básicos tema 7:  $FC-1$ 

38

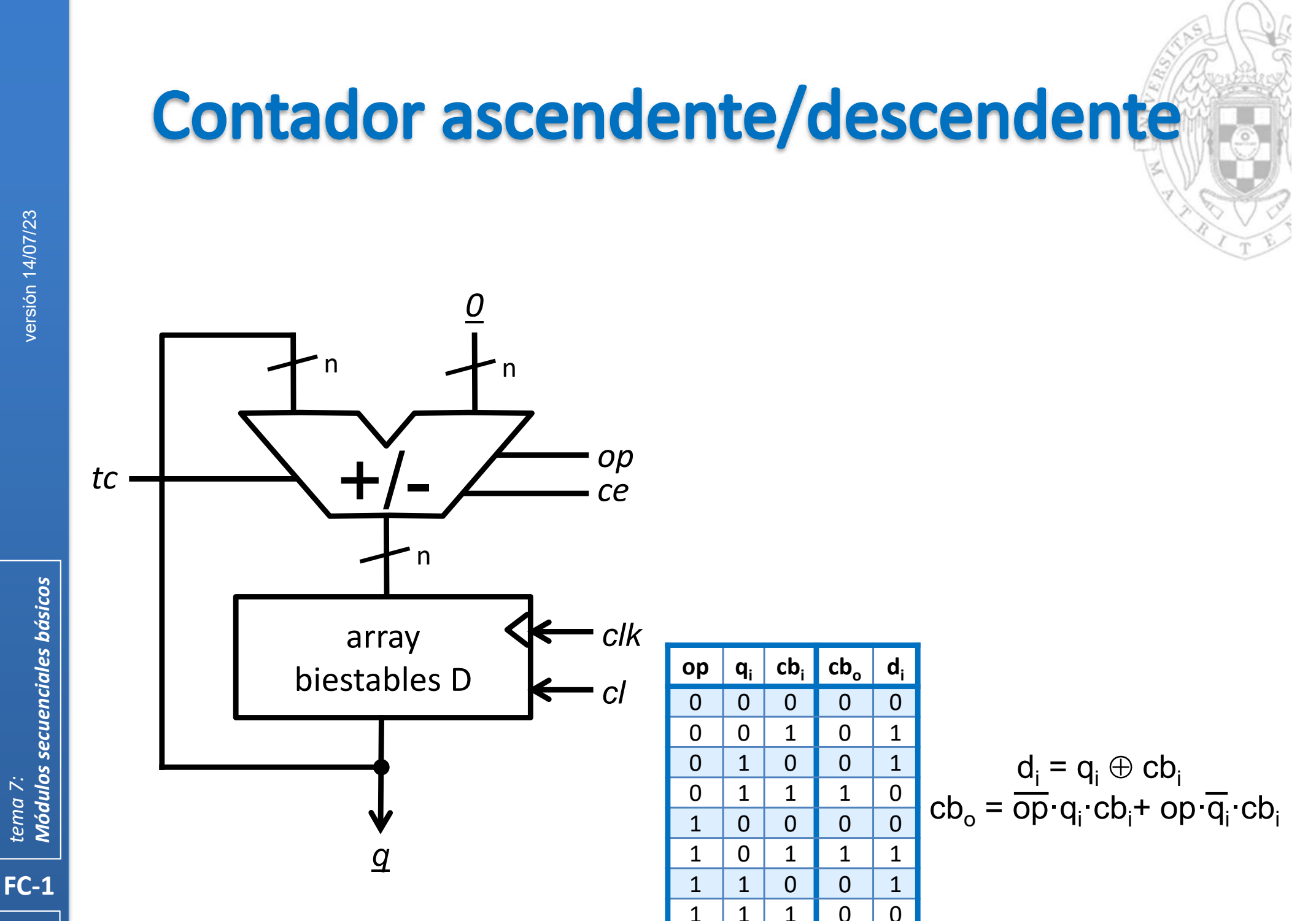

Módulos secuenciales básicos tema<sub>7:</sub>

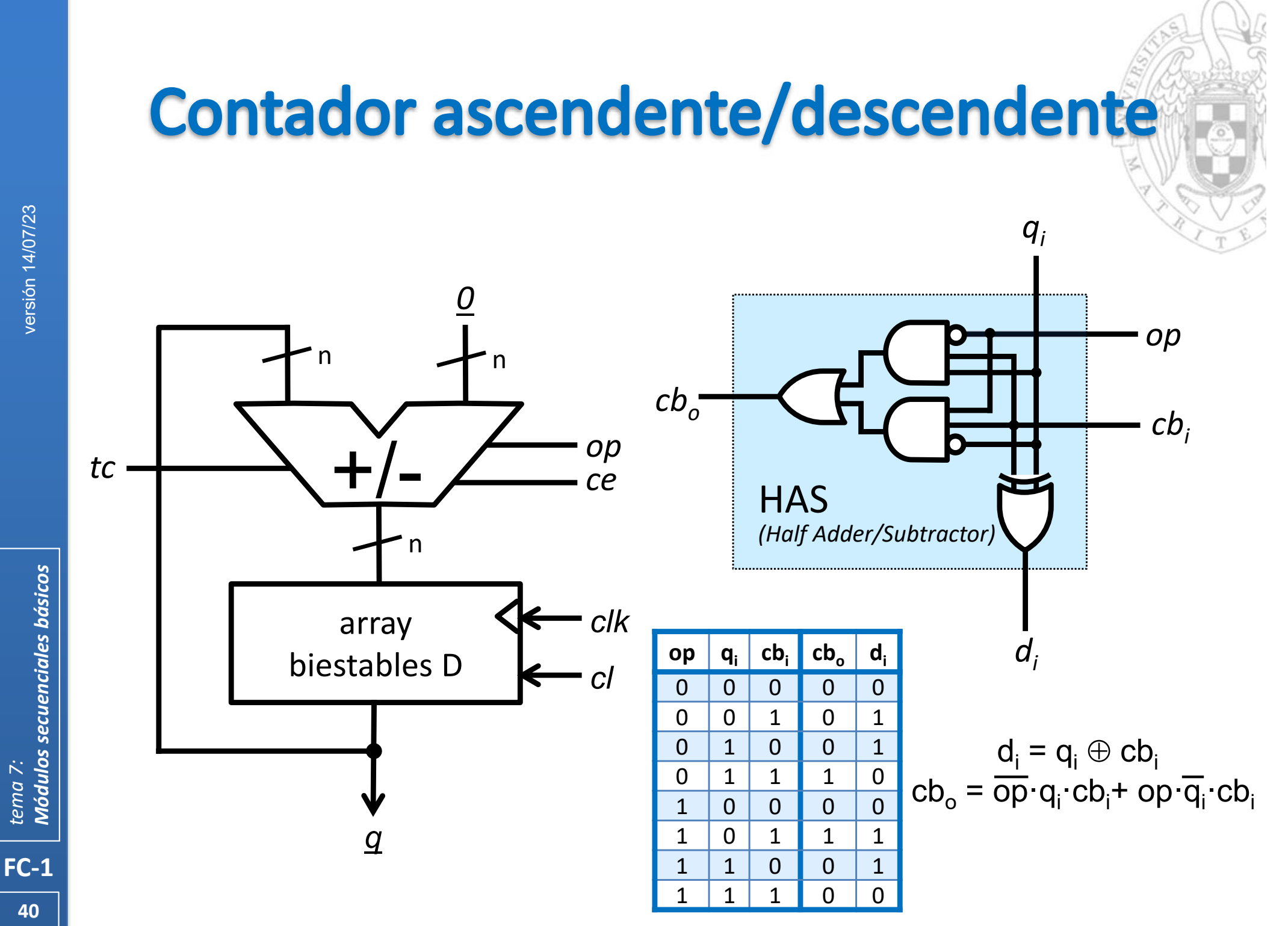

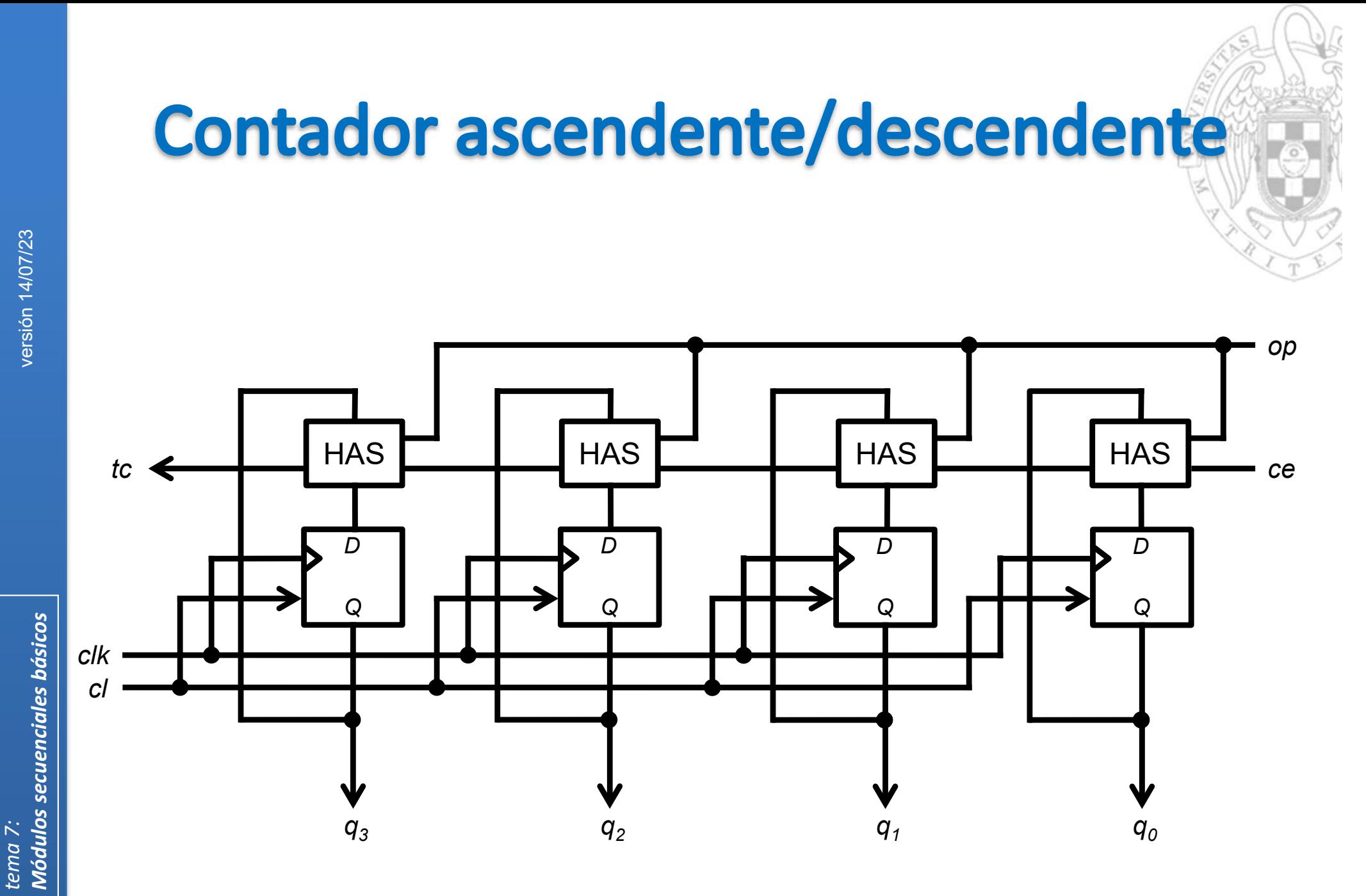

Contador ascendente/descendente módulo 16

41

# **Contador con carga paralela**

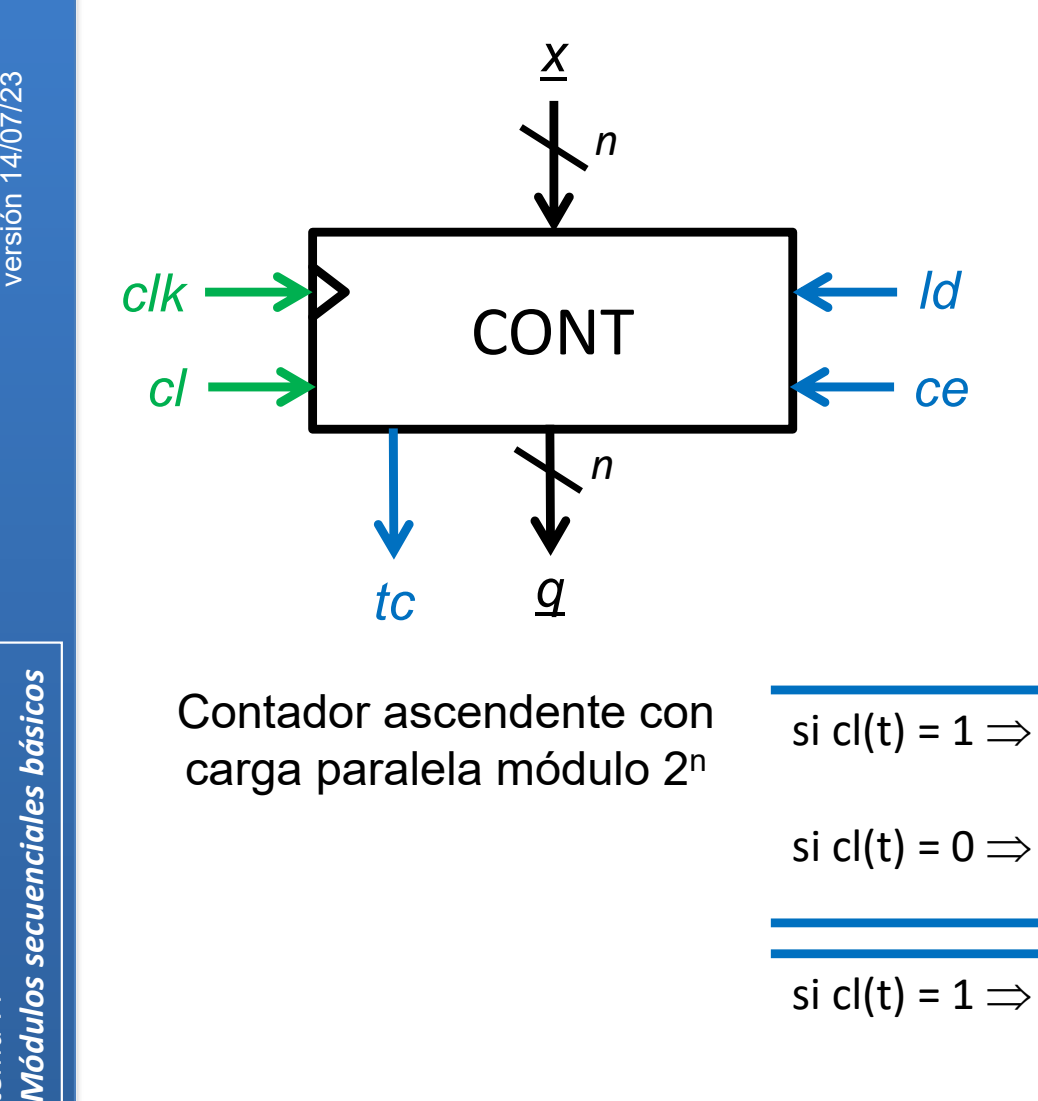

n

- x 1 entrada de datos de n bits
	- q 1 salida de datos de n bits
	- ld 1 entrada de carga paralela
- ce 1 entrada de capacitación de cuenta
- tc 1 salida de fin de cuenta
- cl 1 entrada de inicialización asíncrona

clk 1 entrada de reloj

| si $cl(t) = 1 \implies$ tc(t+ $\Delta t$ ) = 0 |                                                                                              |                                                                                                    |
|------------------------------------------------|----------------------------------------------------------------------------------------------|----------------------------------------------------------------------------------------------------|
|                                                |                                                                                              | si cl(t) = 0 $\Rightarrow$ tc(t+ $\Delta t$ ) = $\begin{cases} 1 & \text{si } q(t)=2^n-1 \text{ y } Id(t)=0 \text{ y } ce(t)=1 \\ 0 & \text{en caso contrario} \end{cases}$ |
|                                                |                                                                                              |                                                                                                    |
|                                                |                                                                                              |                                                                                                    |
| si cl(t) = $1 \implies q(t+\Delta t) = 0$      |                                                                                              |                                                                                                    |
|                                                |                                                                                              | si $ld(t)=1$                                                                                                    |
|                                                | si cl(t) = 0 $\Rightarrow$ g(t+1) = $\begin{cases} \frac{x(t)}{g(t)+1} \mod 2^n \end{cases}$ | si $\text{Id}(t) = 0$ y ce(t)=1                                                                                                    |
|                                                |                                                                                              | en caso contrario                                                                                                    |

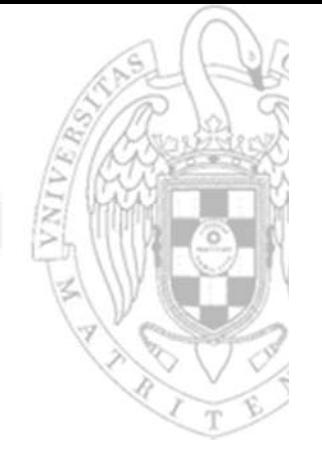

## **Contador con carga paralela**

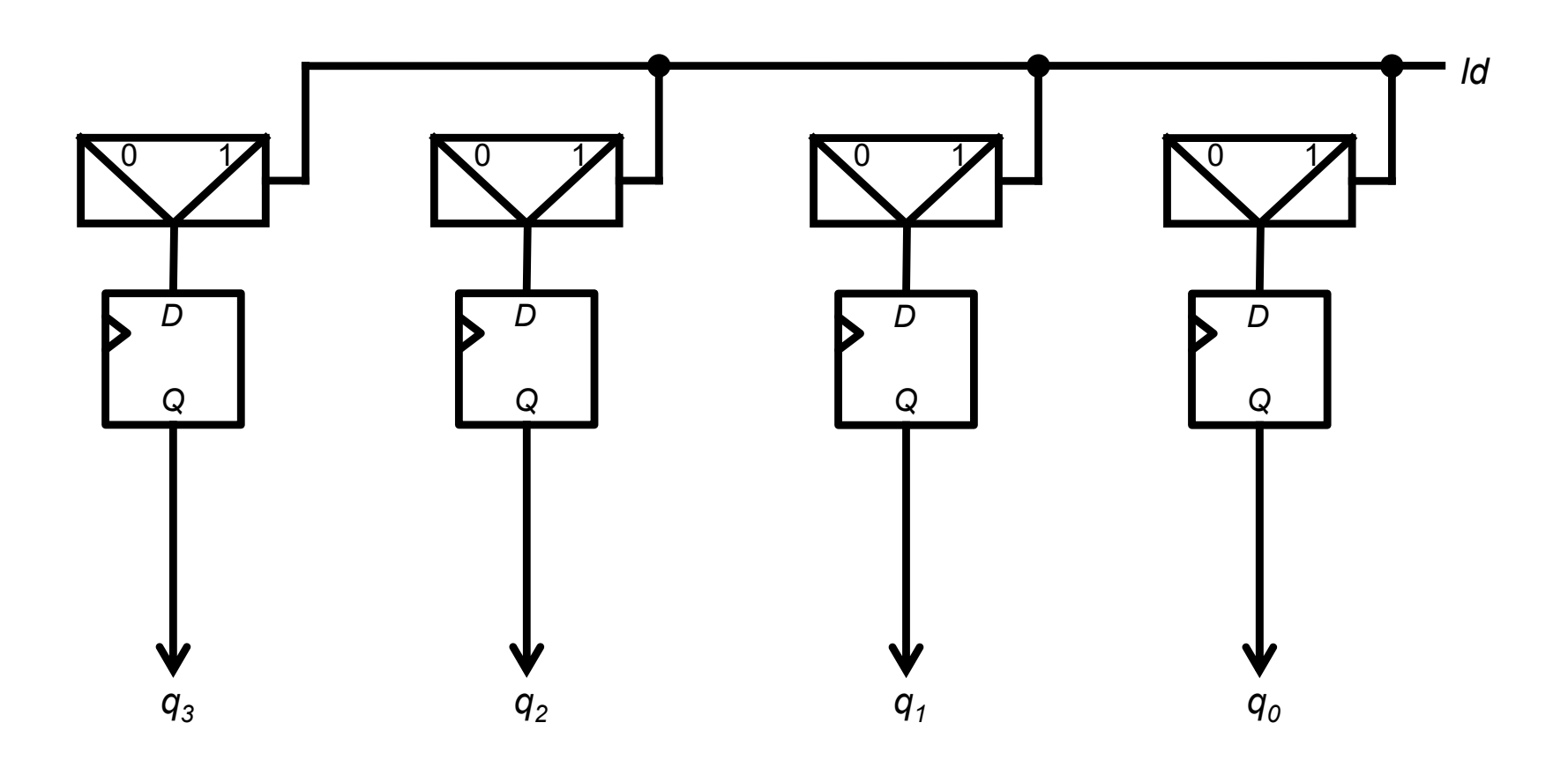

versión 14/07/23

Módulos secuenciales básicos tema 7:

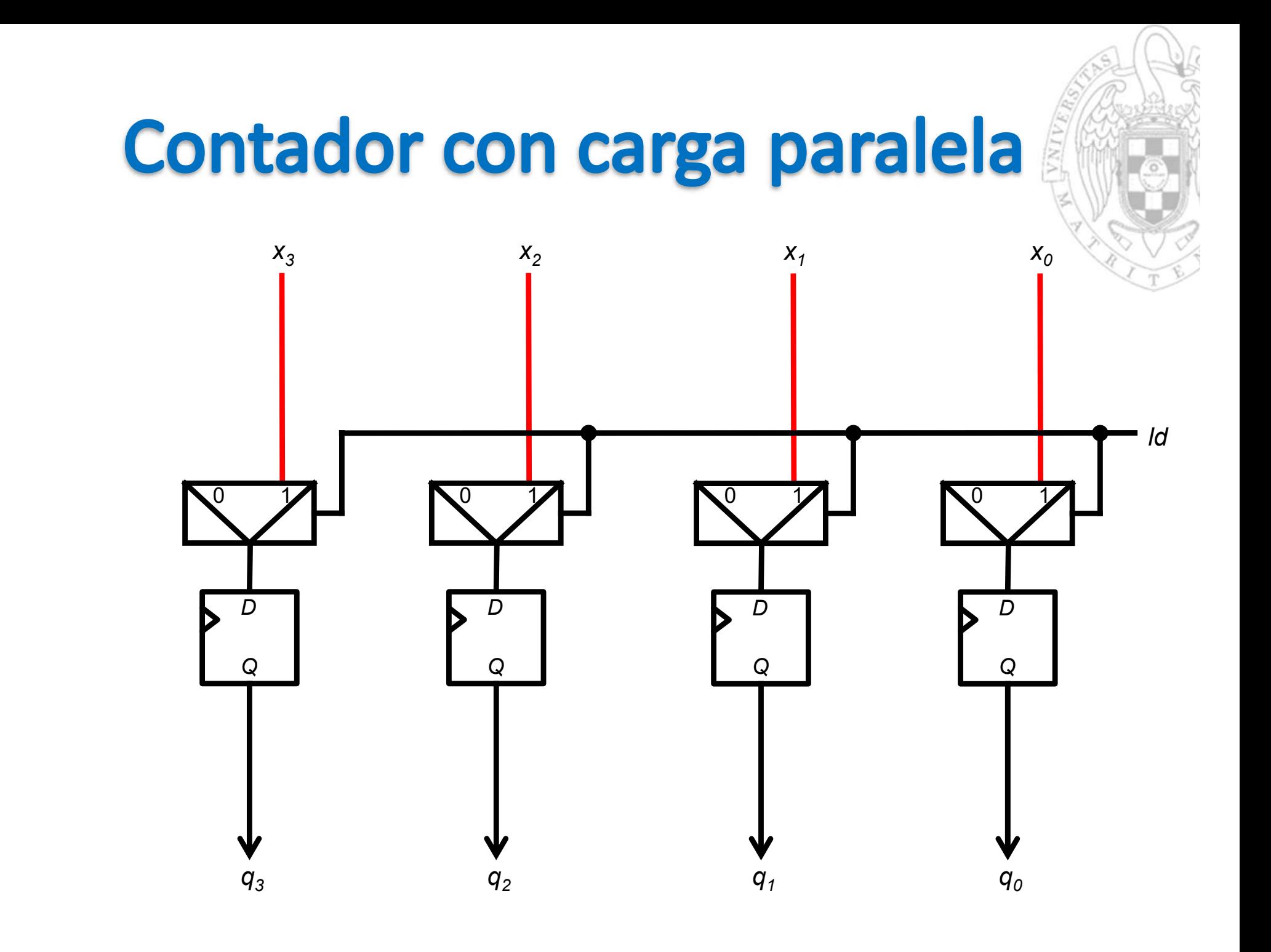

Módulos secuenciales básicos tema 7:

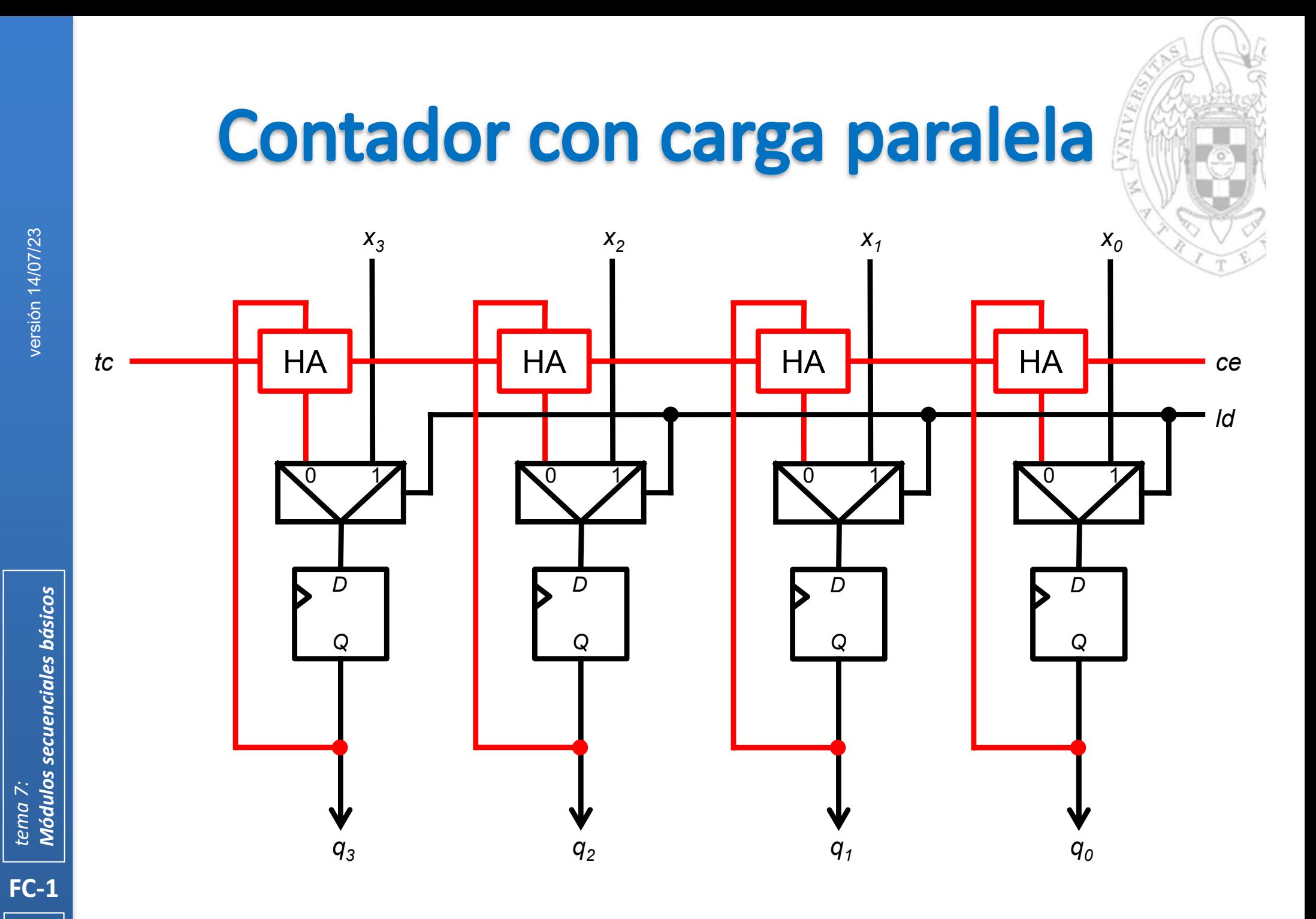

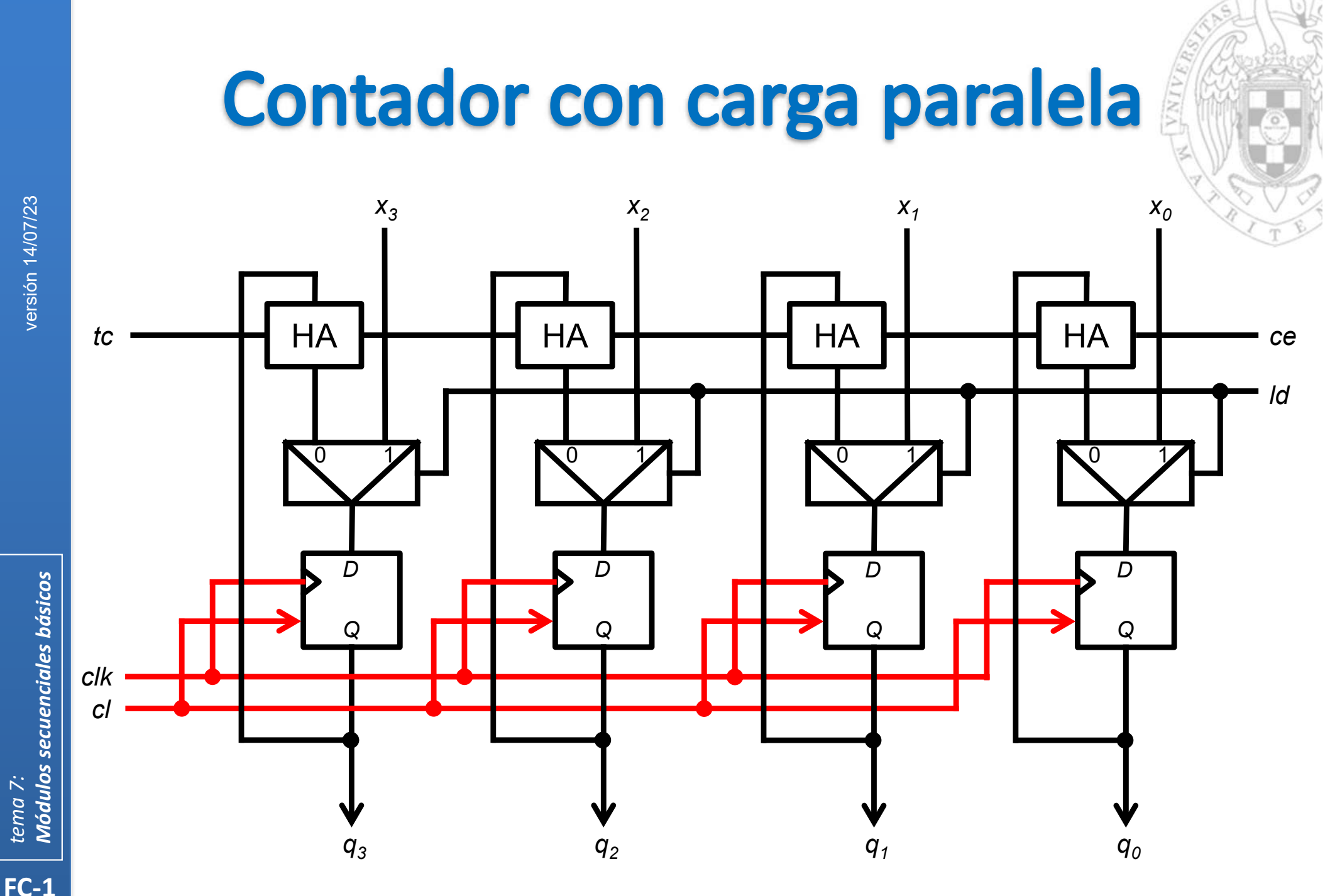

tema 7:

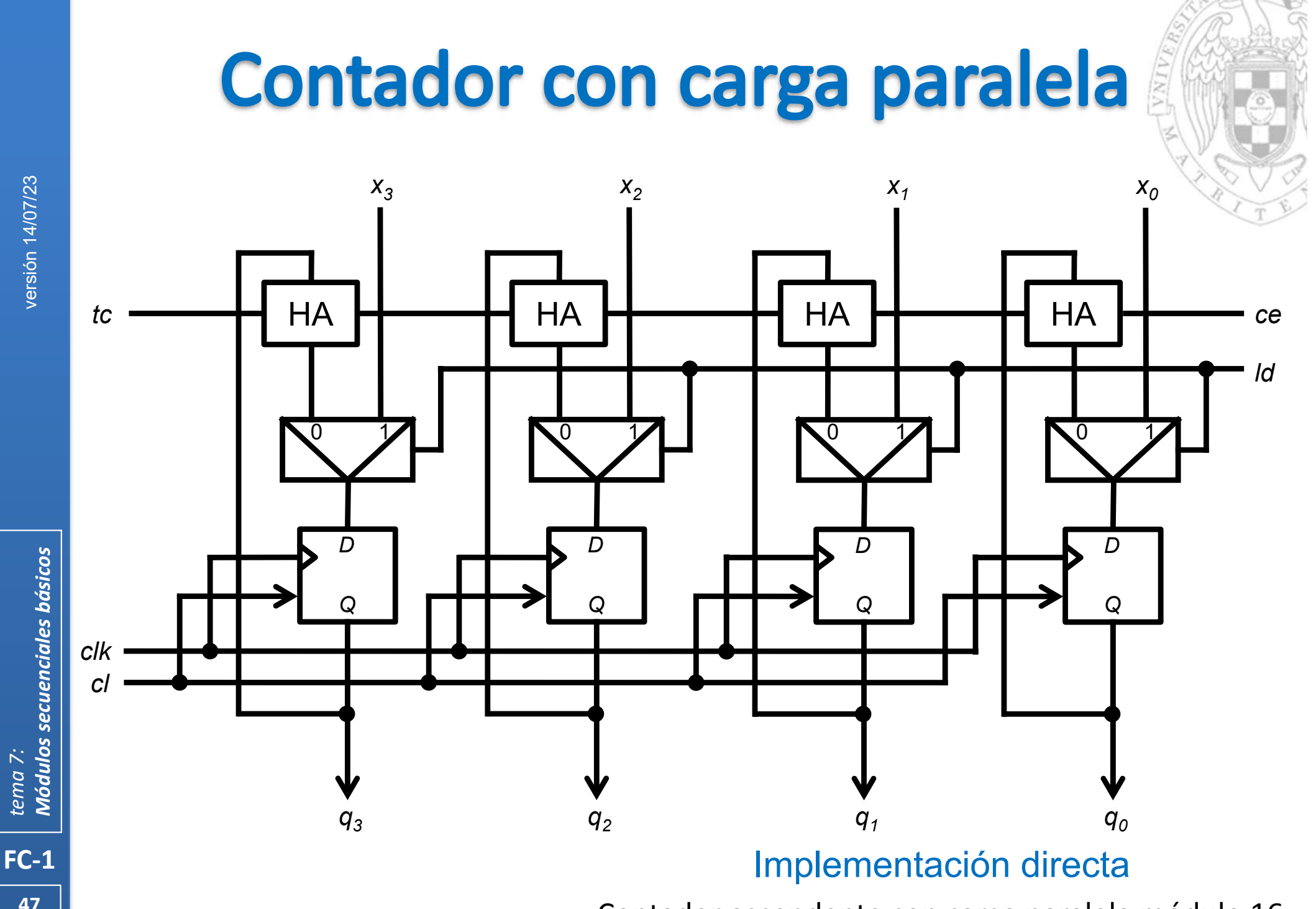

Contador ascendente con carga paralela módulo 16

*tema 7:*

# **Contador con carga paralela**

 Varios contadores se pueden componer en serie para para comportarse como un contador de mayor anchura.

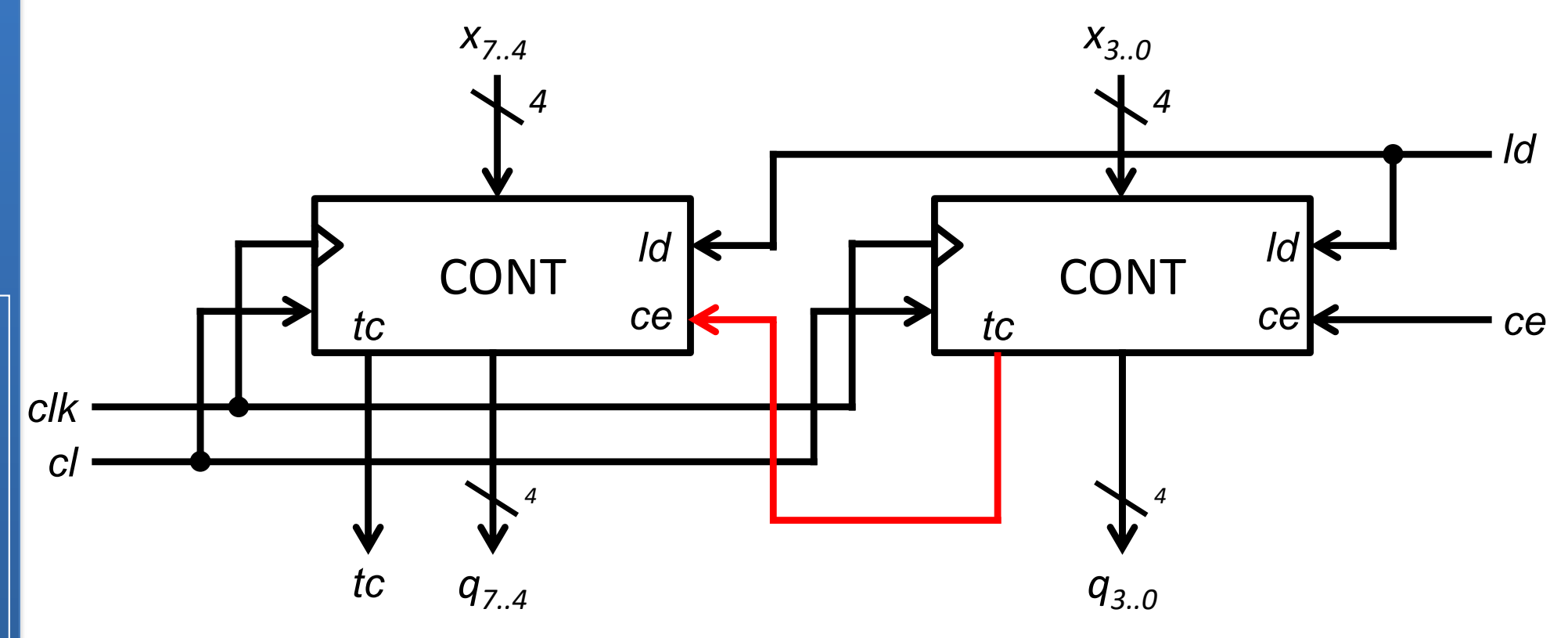

#### Implementación en cascada

Contador ascendente con carga paralela módulo 256

# **Contadores**

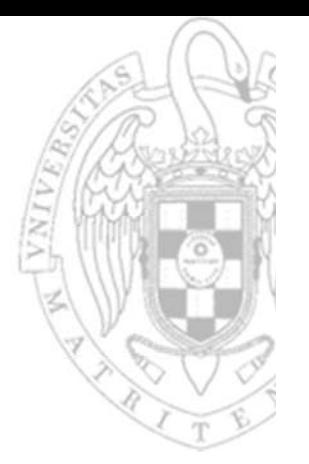

#### Aplicaciones al diseño:

- 1. Generar secuencias (secuenciador).
- 2. Generar patrones.

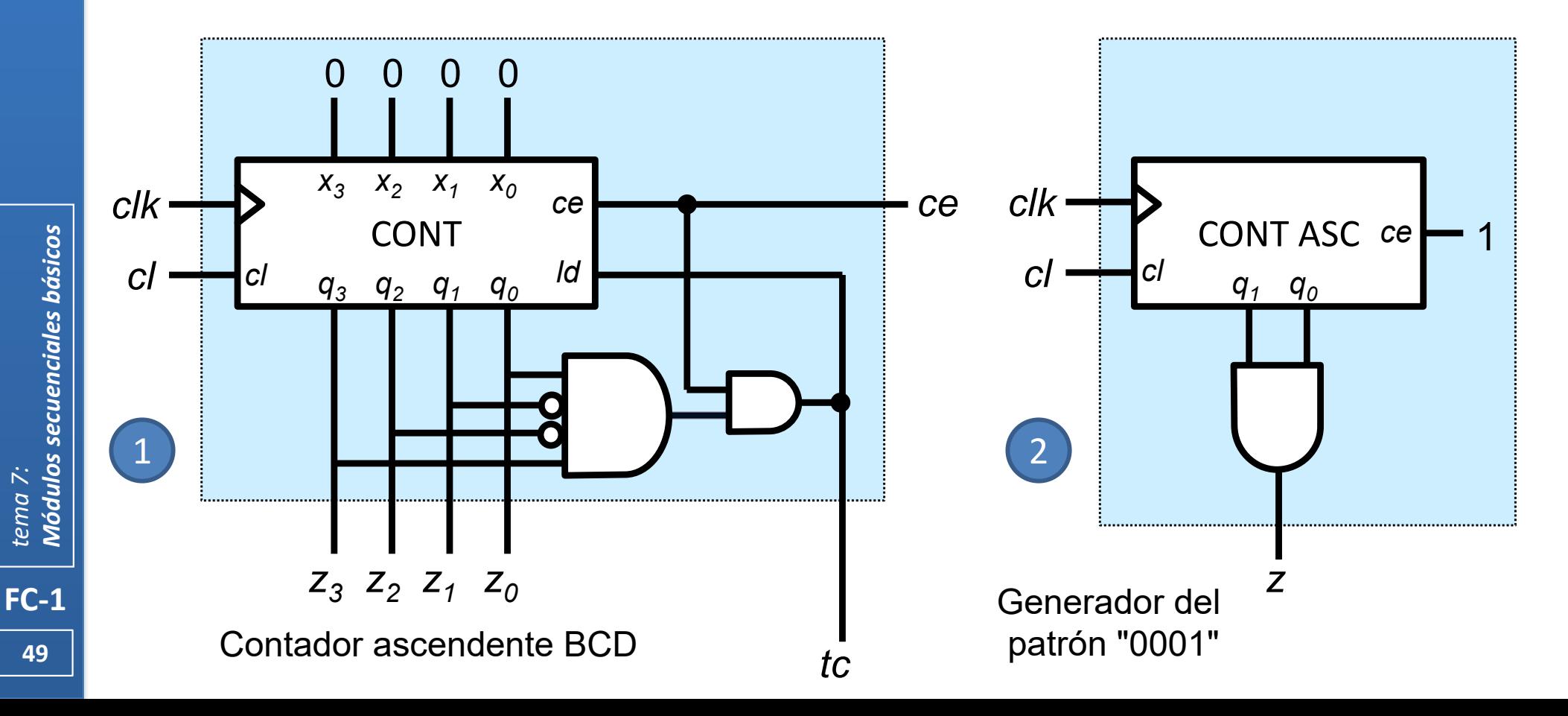

### **Contadores**

*cl*

*cl*

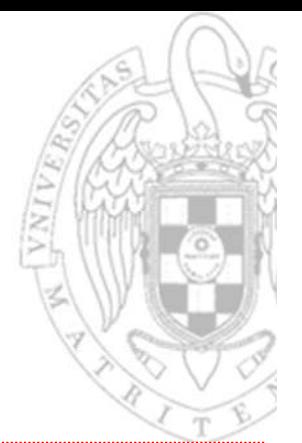

#### Aplicaciones al diseño:

- 3. Dividir frecuencias.
- 4. Medir tiempo (temporizador).

(num. ciclos) = tiempo / t<sub>clk</sub> ≡ tiempo × f<sub>clk</sub>

1 s  $\equiv$  1 $\cdot$ 10 $^{\rm 9}$  ns  $(1.10<sup>9</sup> \text{ns})$  /  $(20 \text{ ns/ciclo}) = 50.000.000 \text{ ciclos}$ 

*26*

*26*

*q*

*e*

*0*

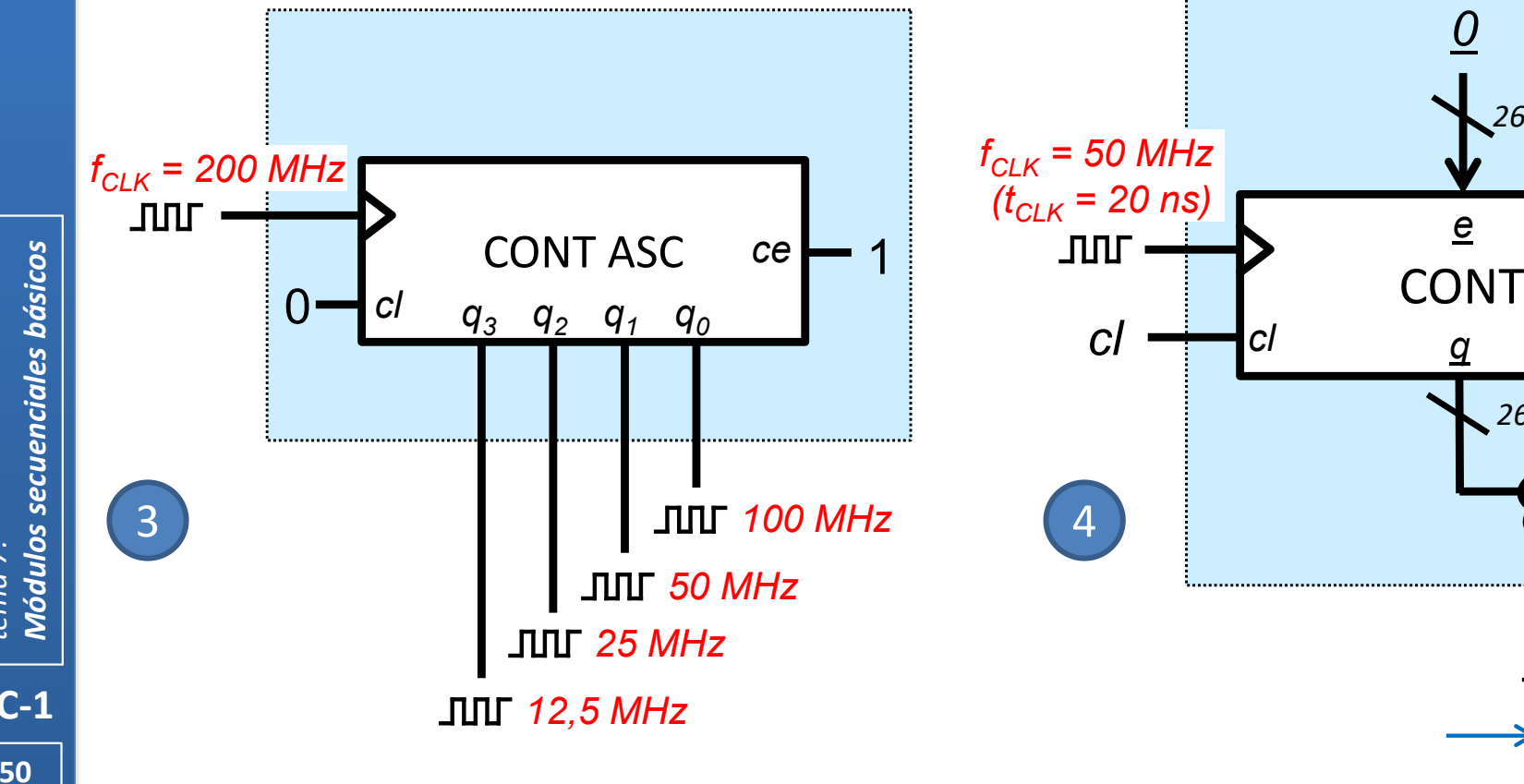

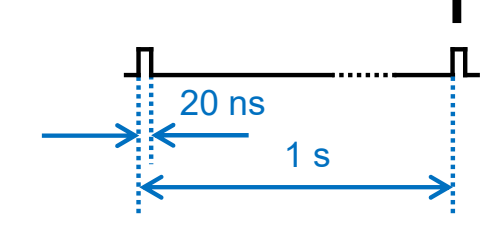

*ld*

= 49.999.999

 $\tilde{c}$  ce $\sim$  1

*tema 7:*

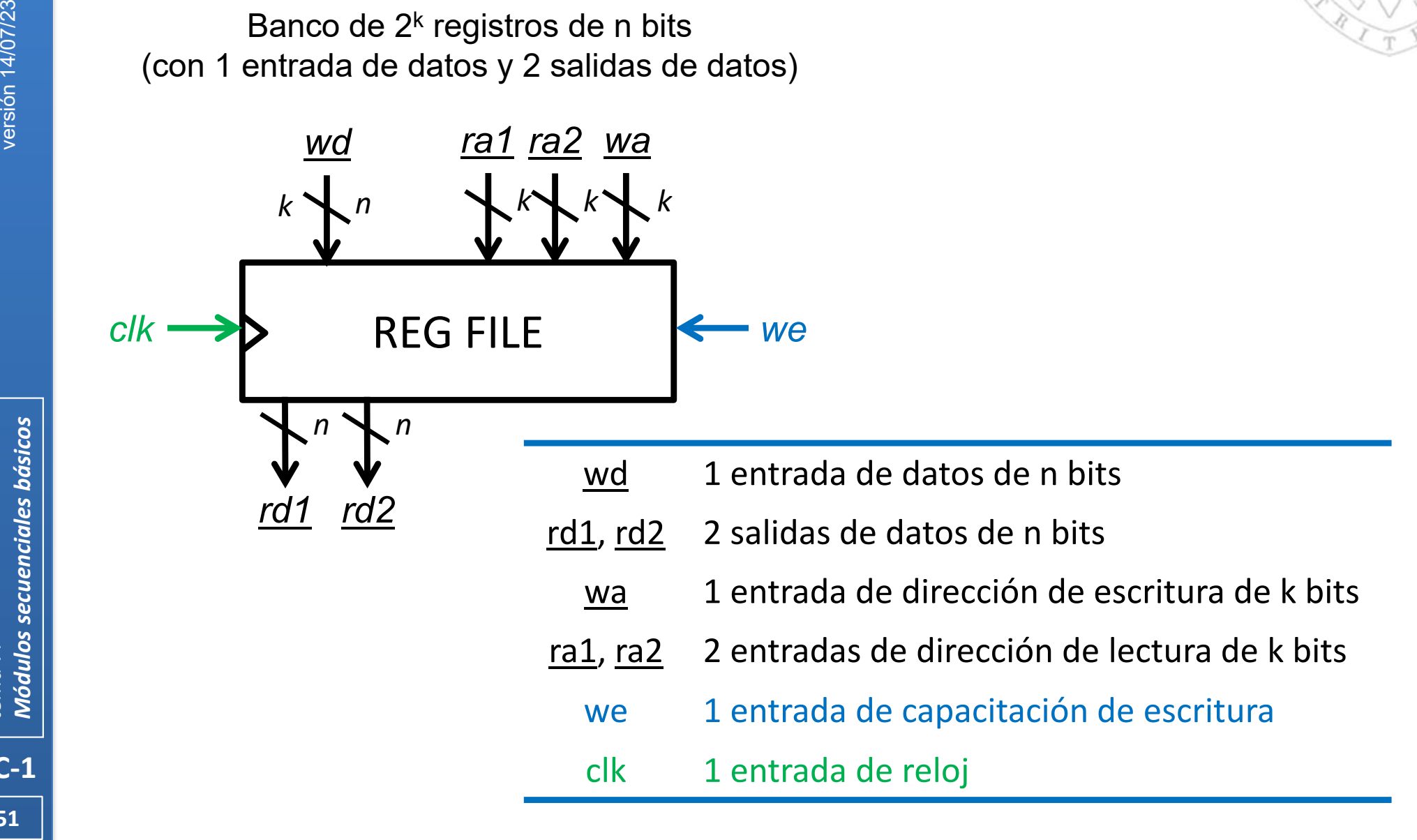

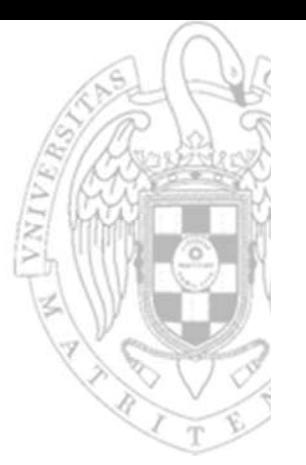

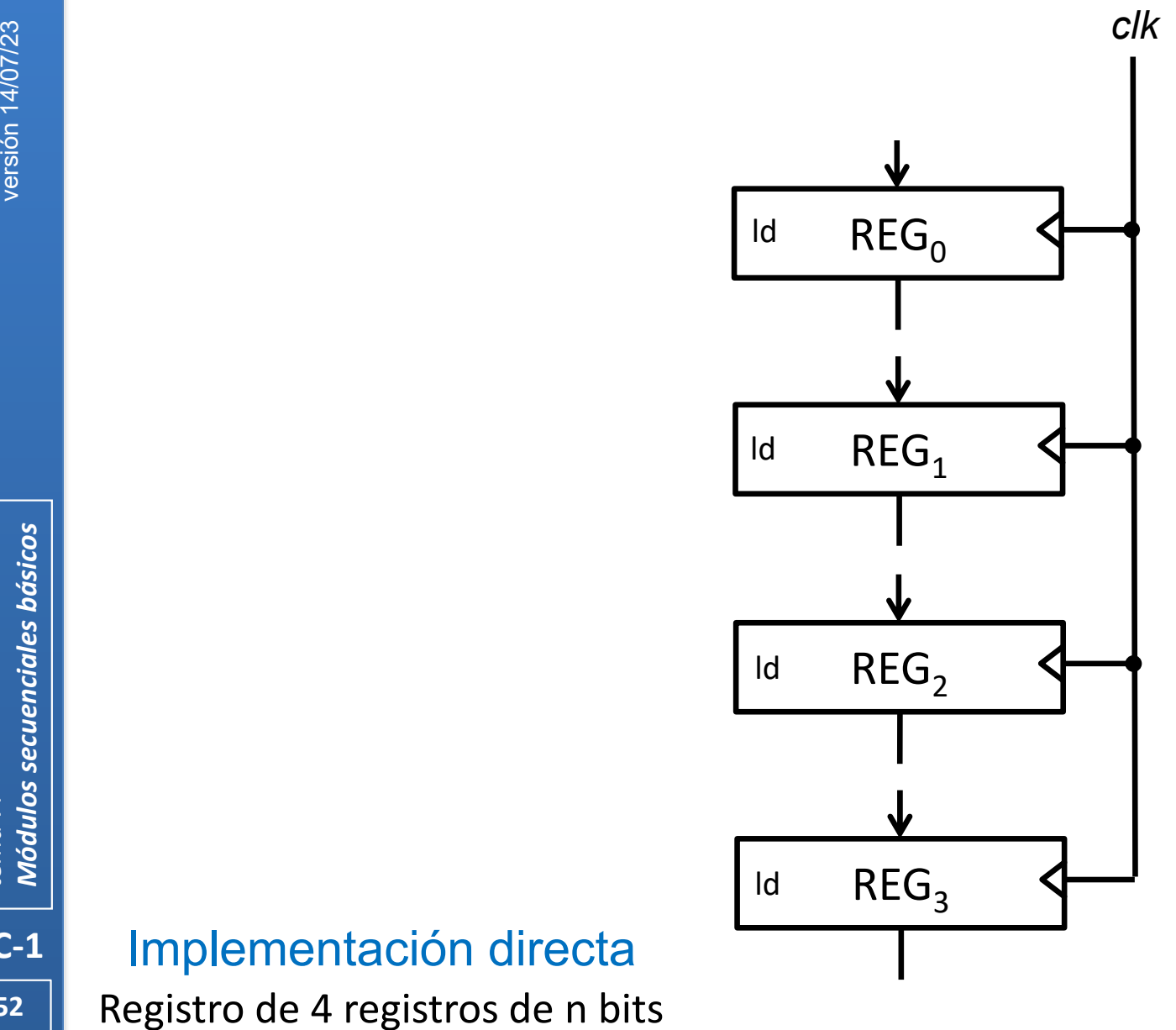

*tema 7:*

**52**

**FC‐1**

### Implementación directa

Registro de 4 registros de n bits

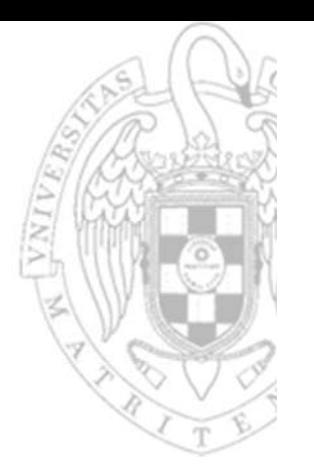

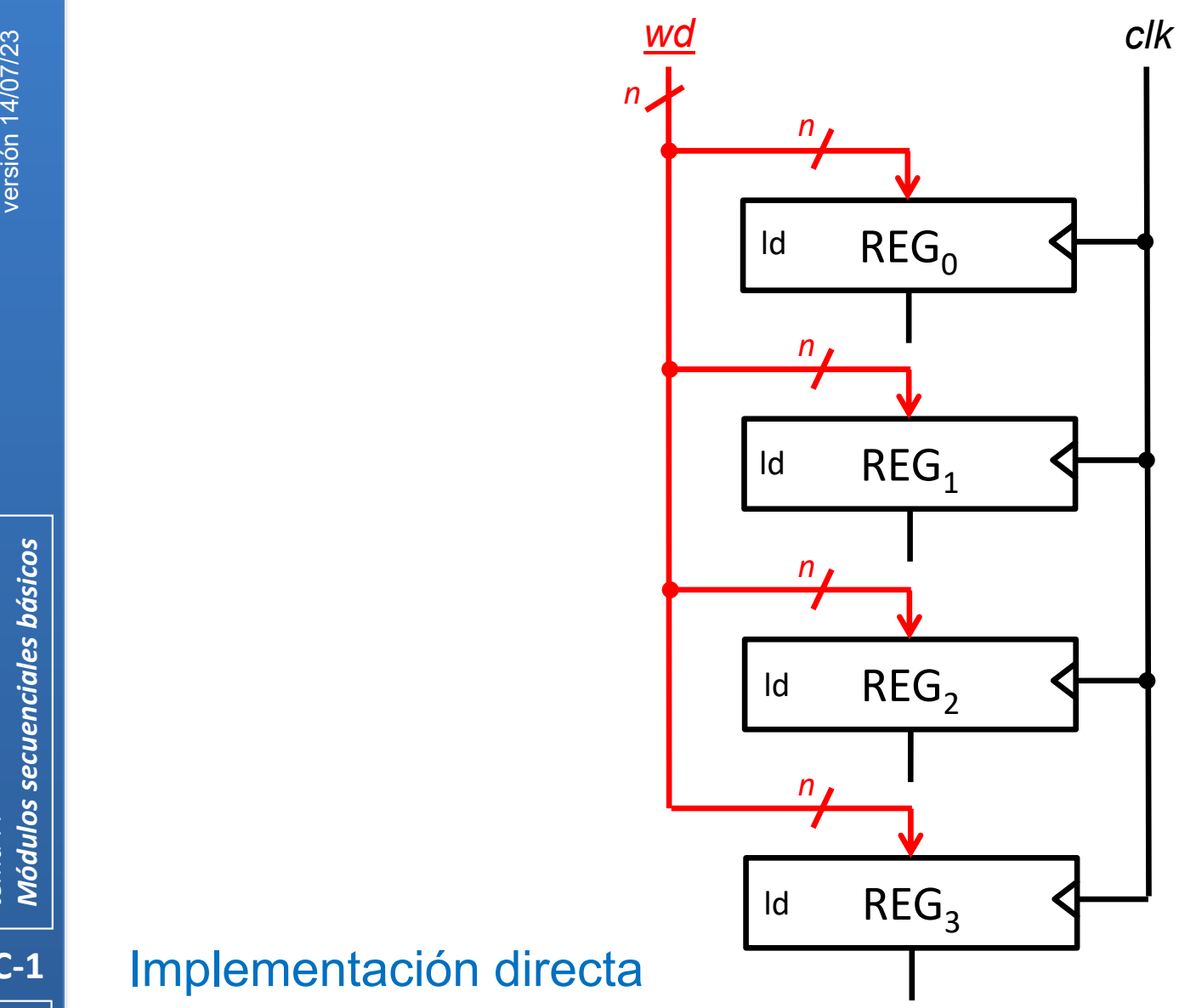

*tema 7:*

**53**

**FC‐1**

### Implementación directa

Registro de 4 registros de n bits

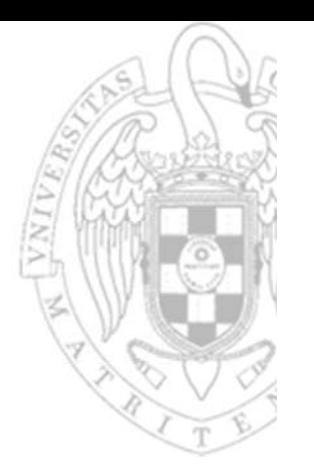

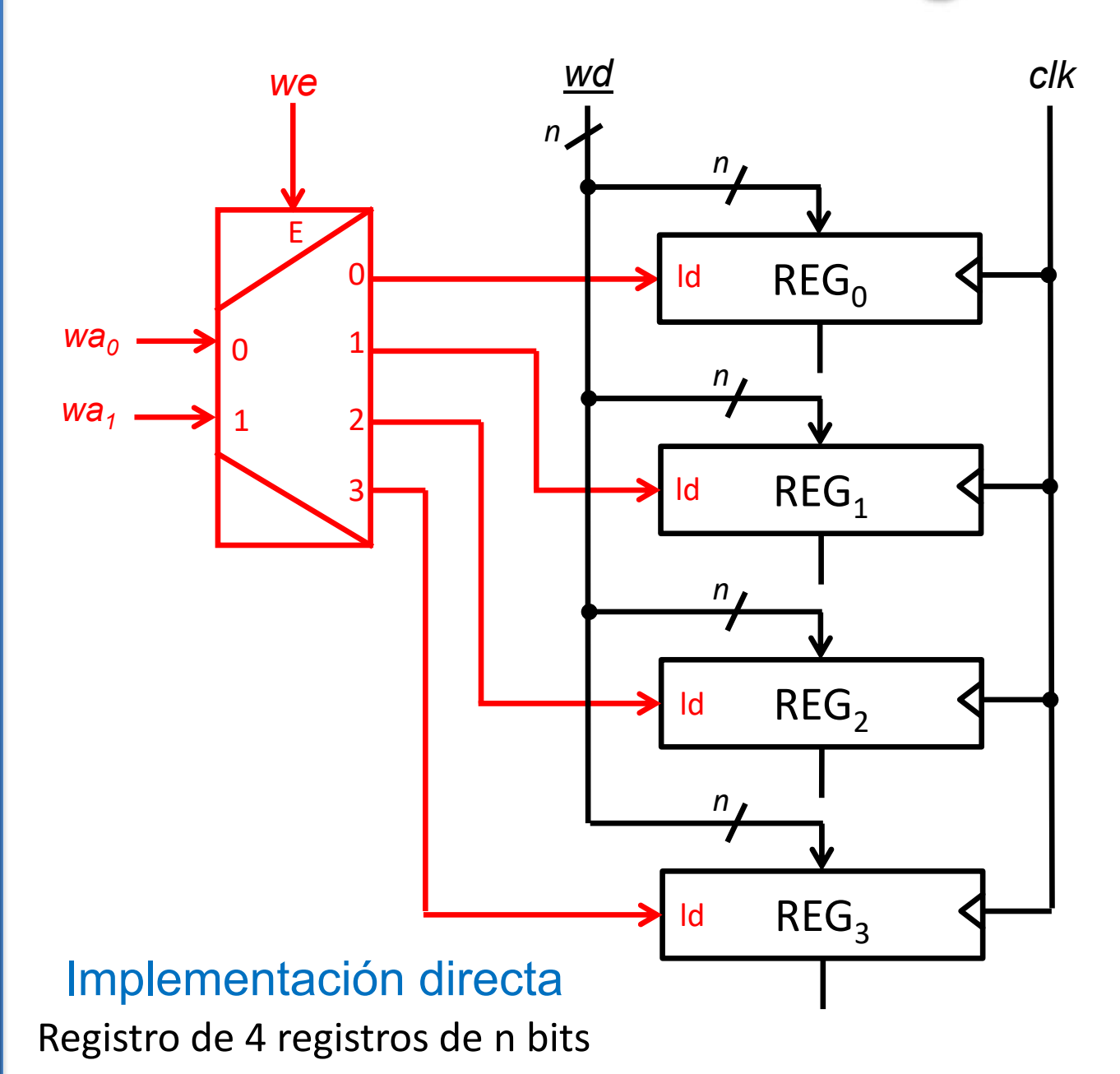

**FC‐1**

**54**

#### **Banco de registros** *wdclk* we ra $1_{1}$  ra $1_{0}$ *n n*  $\Omega$ E00ld  $\mathsf{REG}_0$ 1*wa 0*1 $\Omega$ *n n rd1 n wa1* $\overline{\phantom{a}}$ 12 $\mathsf{REG}_1$ 3ld 3*n n*  $\mathsf{REG}_2$ ld *n n*  $\mathsf{REG}_3$ ld Implementación directa *n*

Registro de 4 registros de n bits

**55**

#### **Banco de registros** *clkwd* we ra $1_{1}$  ra $1_{0}$ *n n* 1 0 E00ld  $\mathsf{REG}_0$ 1 *wa 0*1 $\Omega$ *n rd1 n n wa1*212 $\mathsf{REG}_1$ 3ld 3*n n* 0 $\mathsf{REG}_2$ ld 1*n rd2 n* 2*n* 3 $\Omega$  $\mathsf{REG}_3$ ld Implementación directa *n*

versión 14/07/23

*Módulos secuenciales básicos* versión 14/07/23 Módulos secuenciales básicos *tema 7:*

**56 FC‐1**

Registro de 4 registros de n bits

*ra21ra2 0*

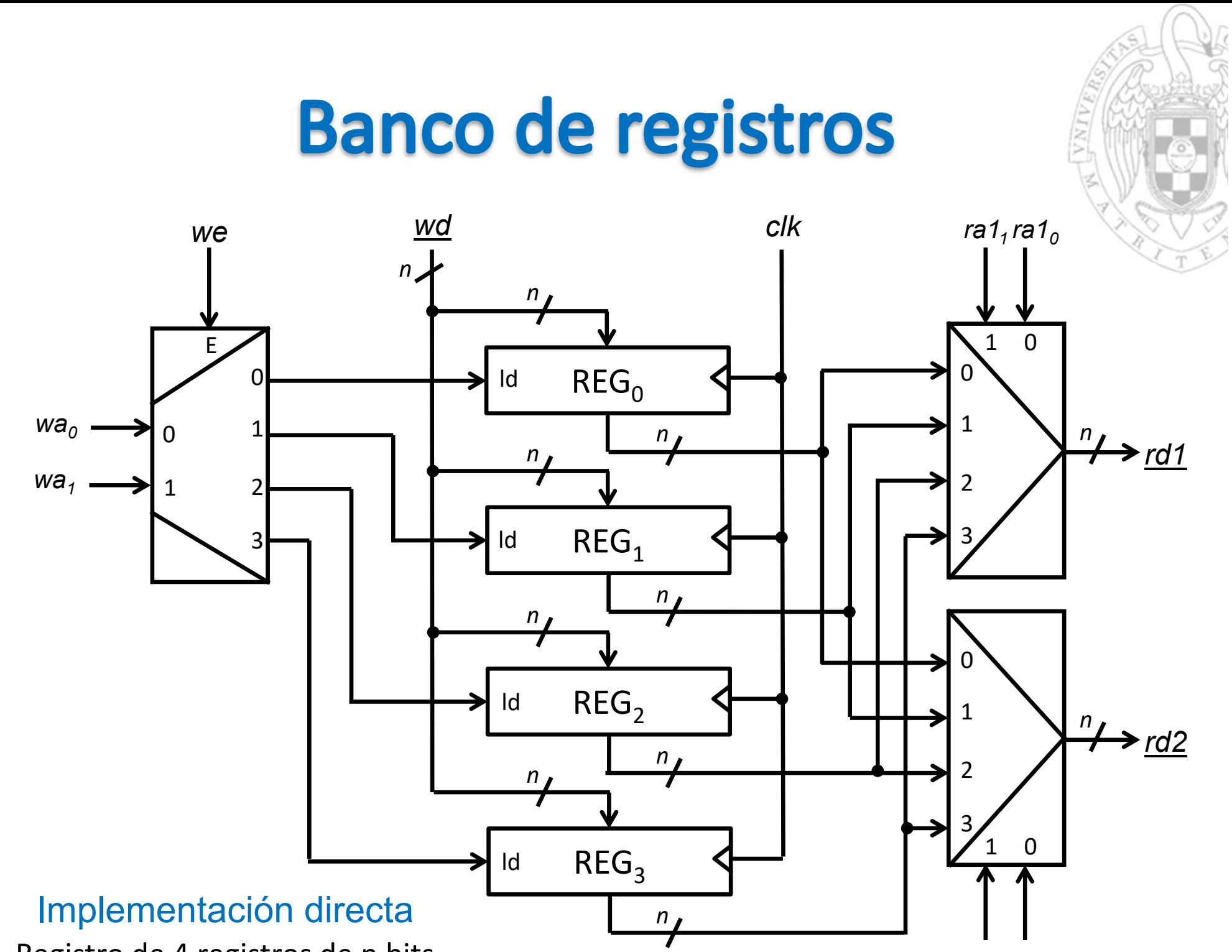

**57 FC‐1**

Registro de 4 registros de n bits

*ra21ra2 0*

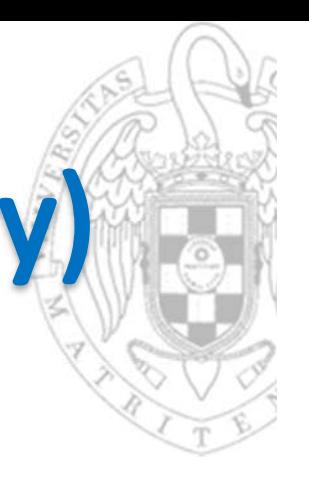

# **RAM (Random-Access Memory)**

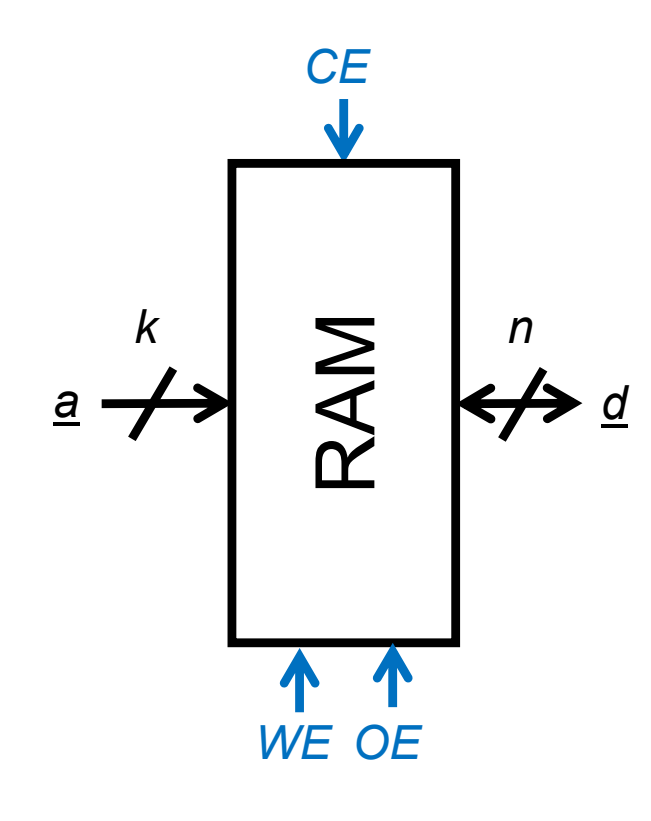

RAM 2<sup>k</sup>×n (2 k palabras de n bits)

- d1 entrada/salida de datos de n bits
- a1 entrada de dirección de k bits
- CE 1 entrada de capacitación
- OE 1 entrada de capacitación de lectura
- WE 1 entrada de capacitación de escritura

*memoria volátil de capaz de almacenar 2 k palabras de n bits cada una*

# **RAM (Random-Access Memory)**

- 
- 
- -
	-
- -
	-
	-

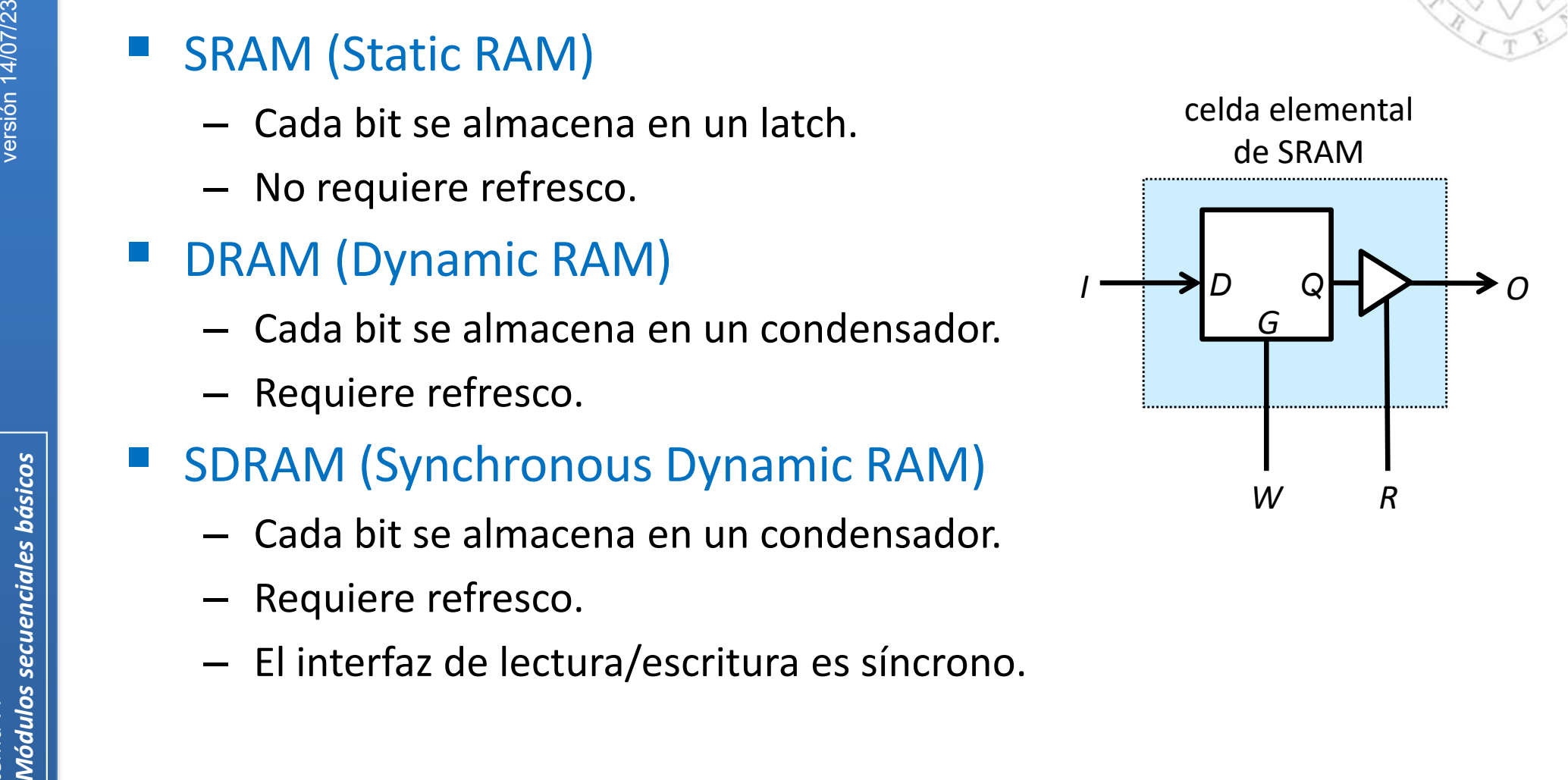

**FC‐1**

*tema 7:*

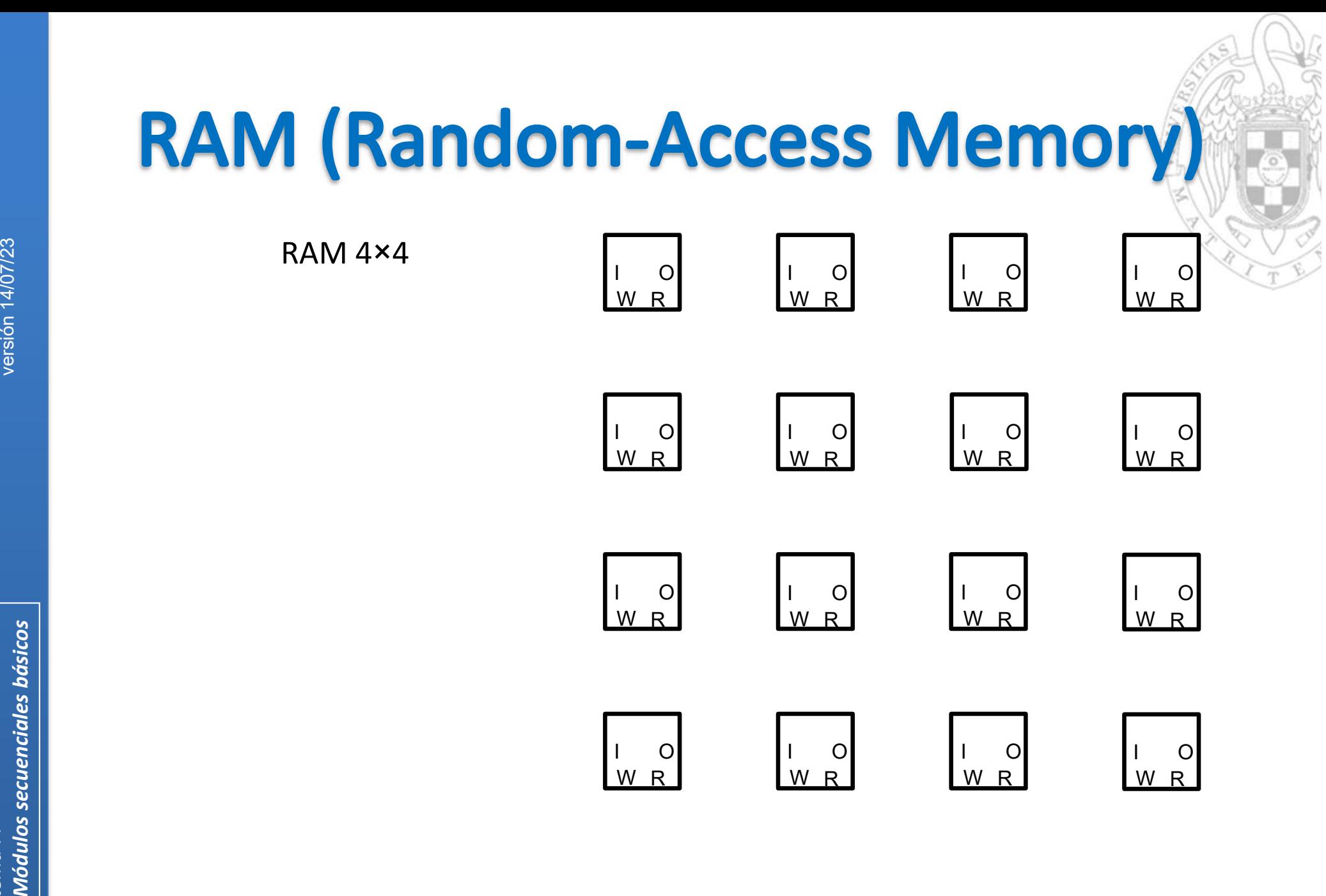

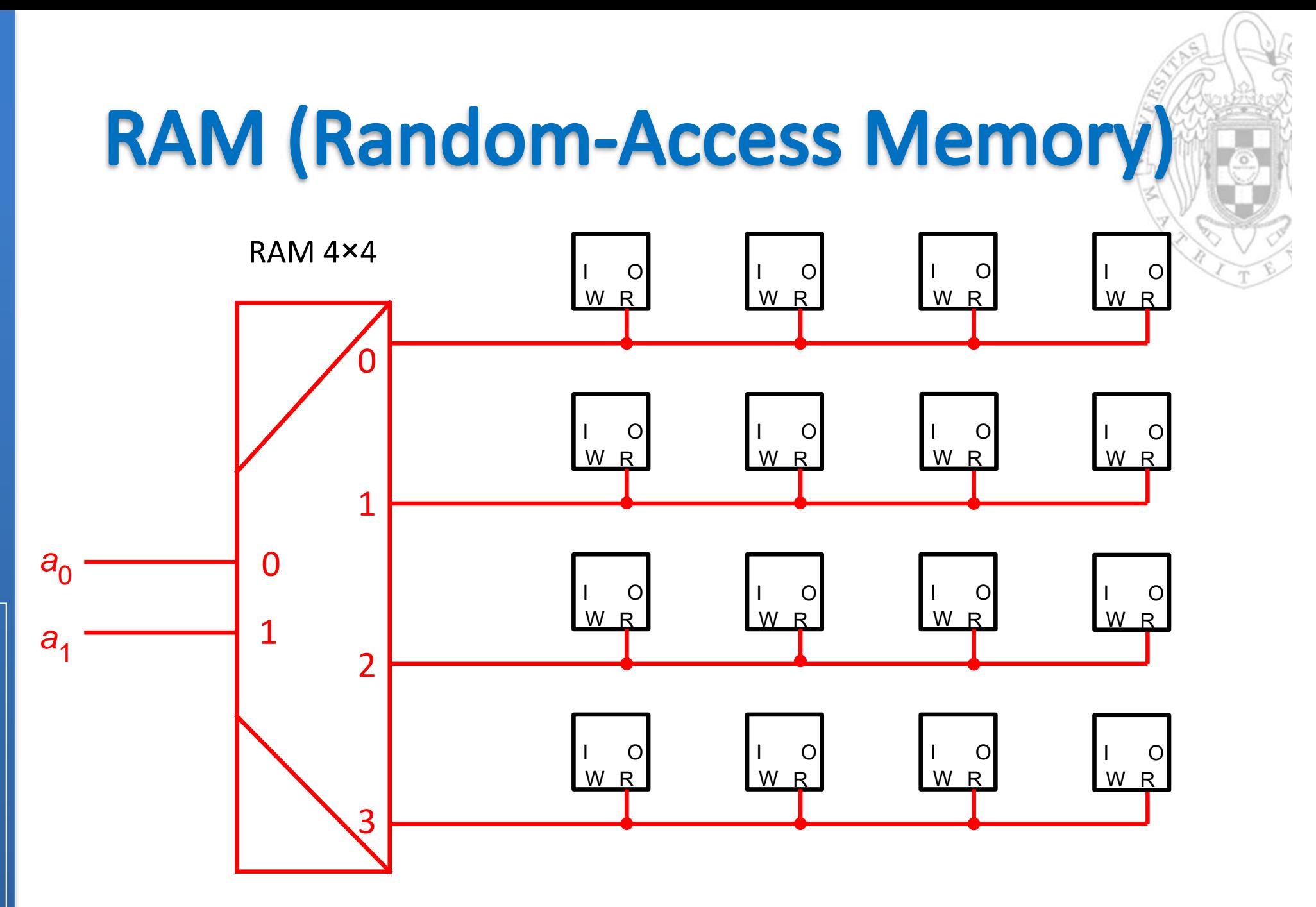

Módulos secuenciales básicos tema 7:

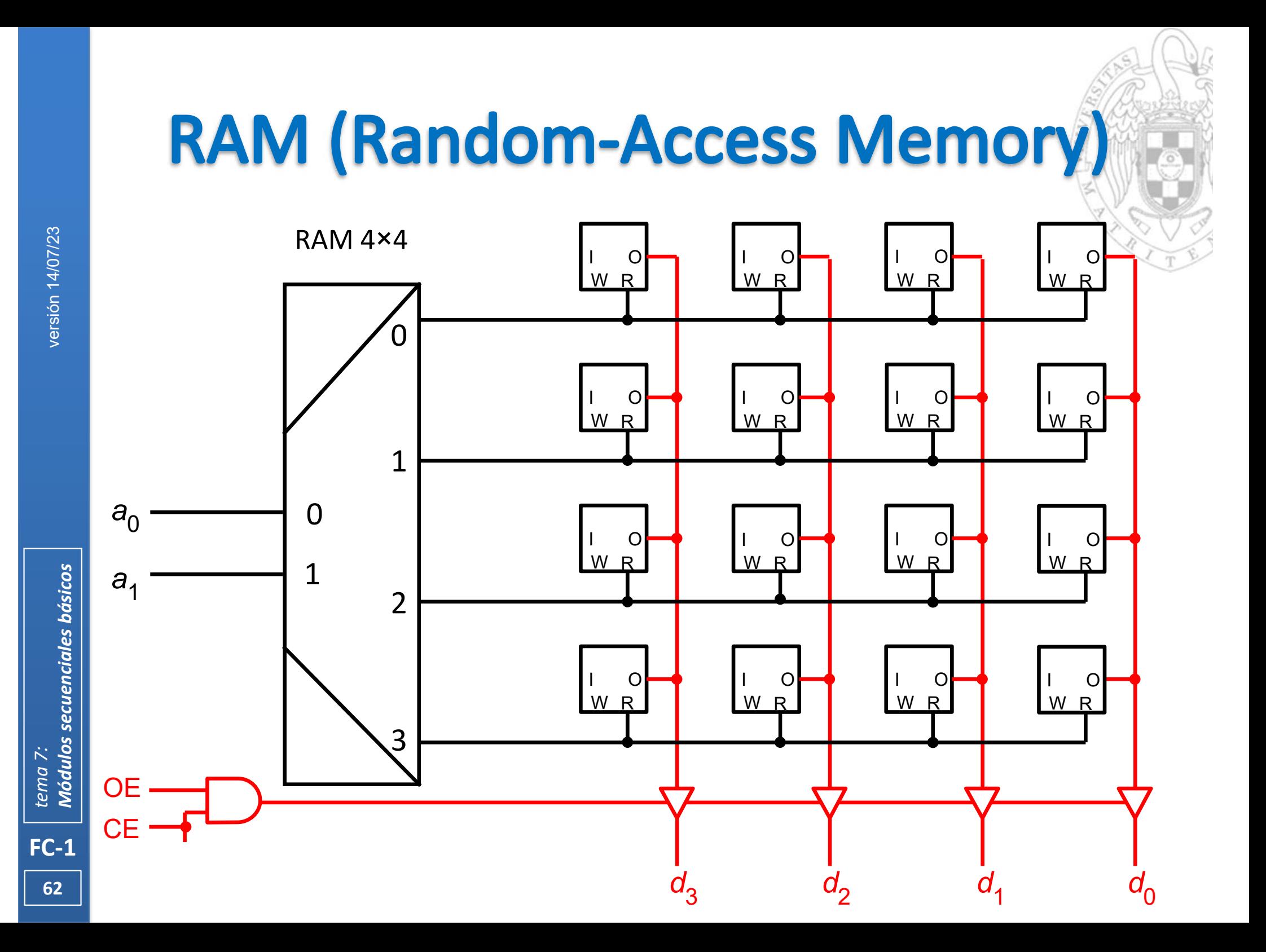

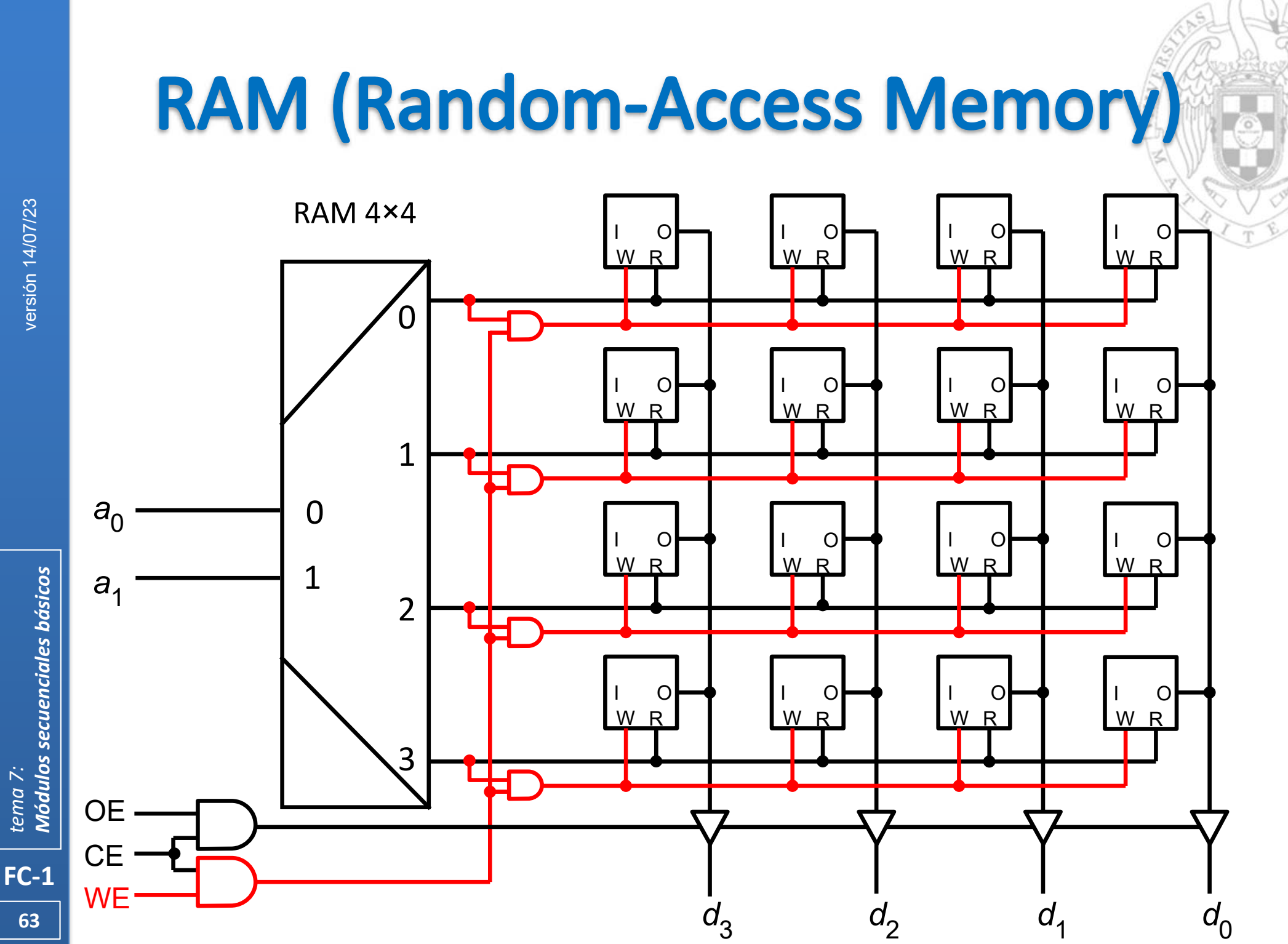

tema 7:<br><mark>Módulos secuenciales básicos</mark>

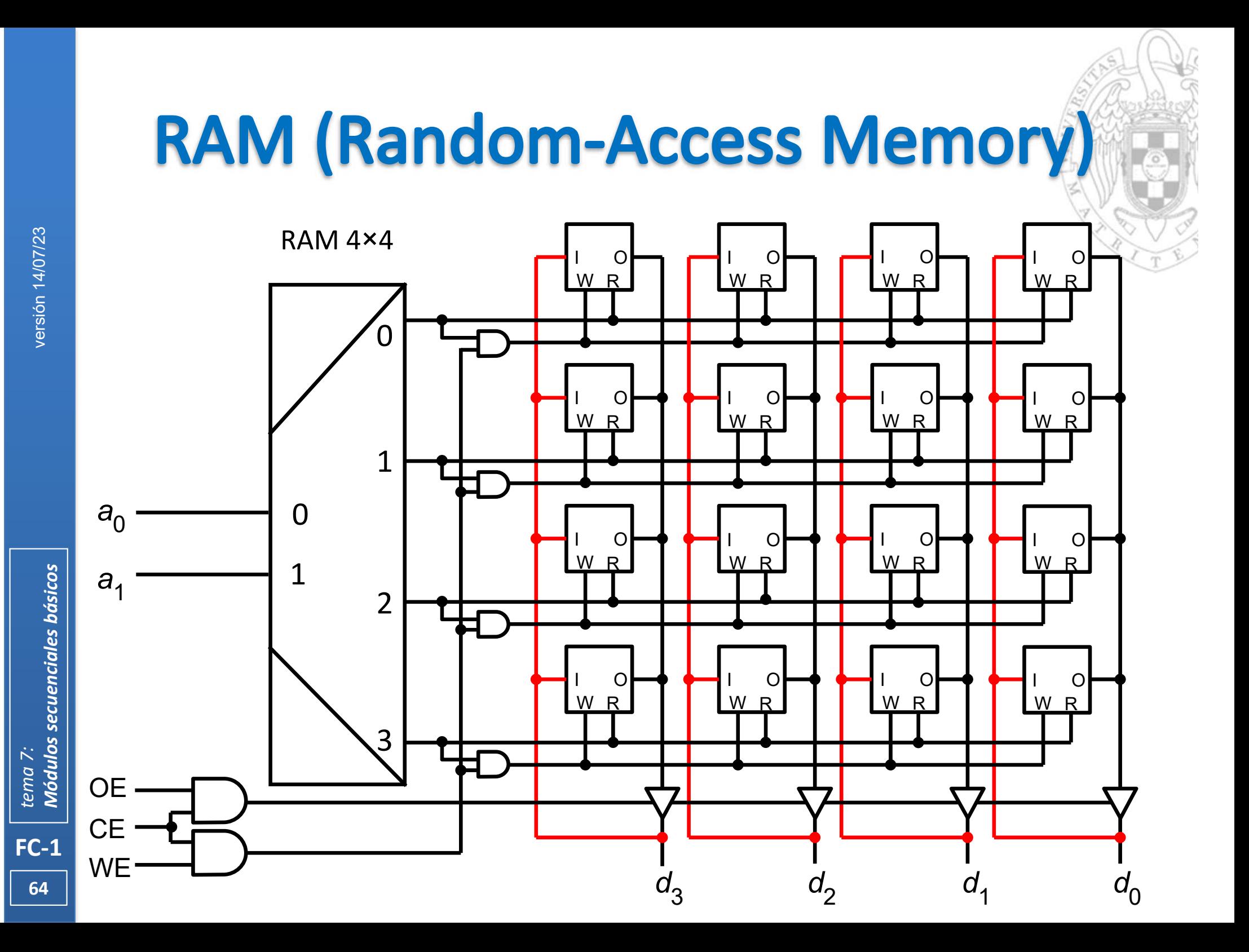

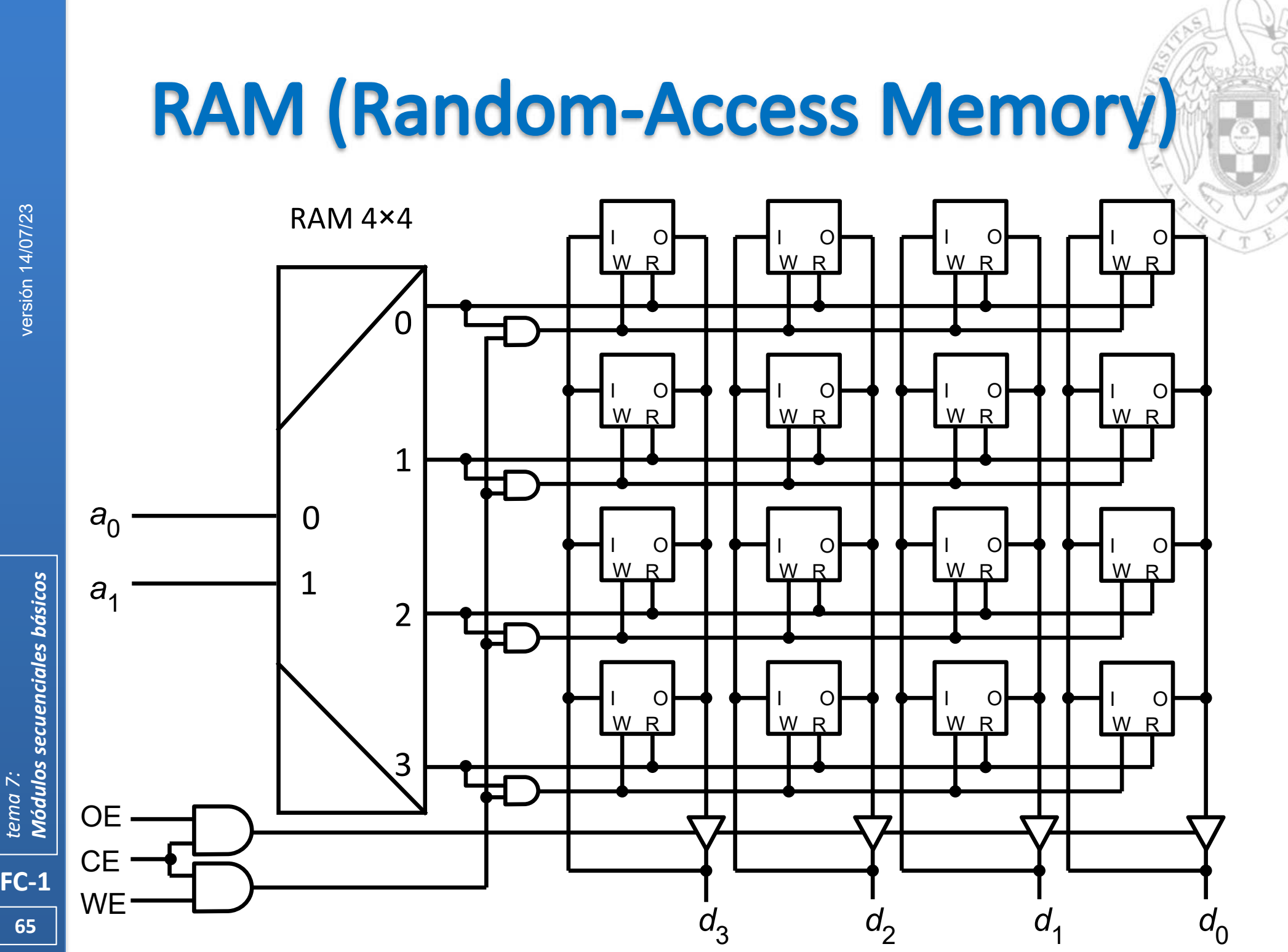

# **RAM (Random-Access Memory)**

 Varias RAM se pueden componer para comportarse como una RAM de mayor anchura de palabra.

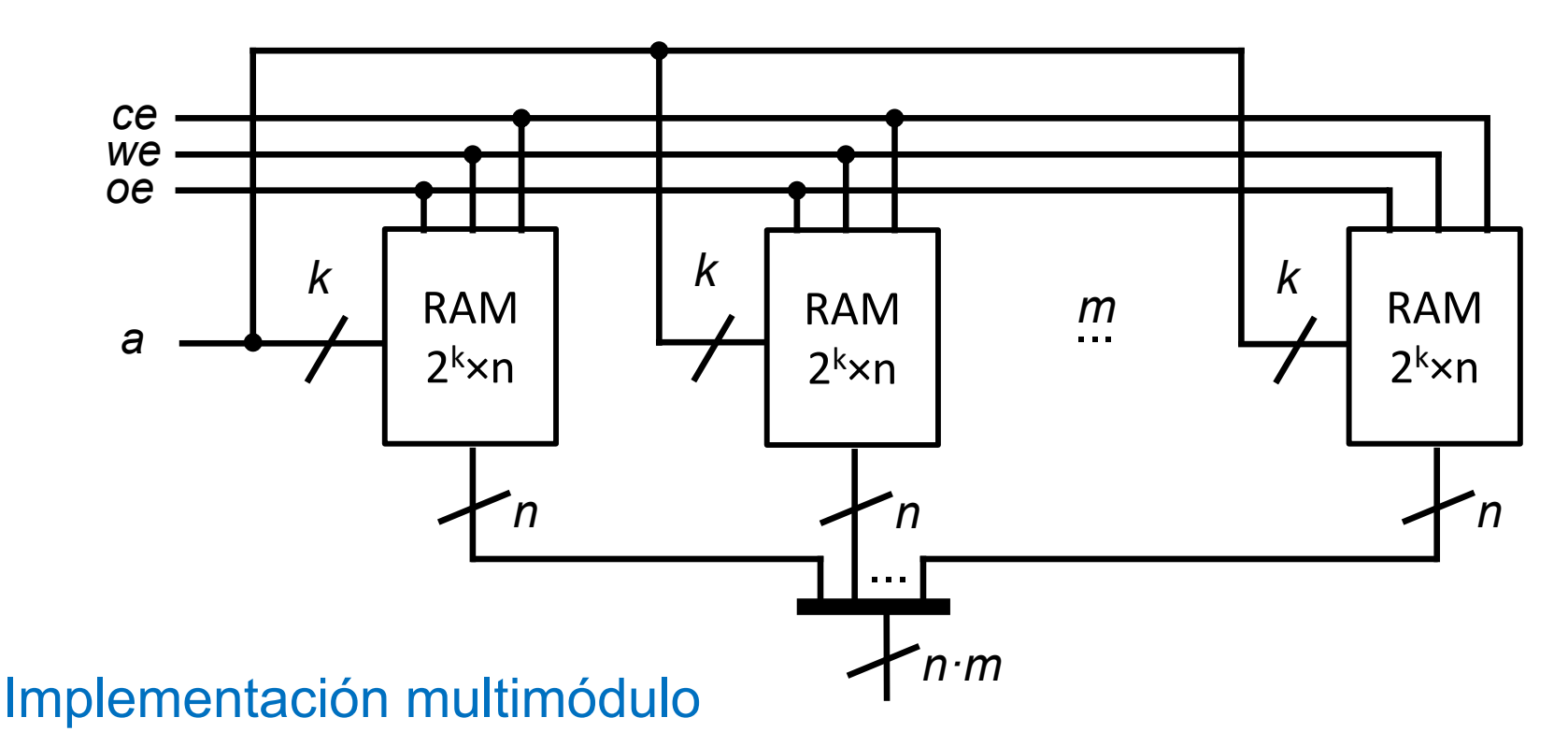

RAM 2<sup>k</sup>×(n⋅m) usando m RAM 2<sup>k</sup>×n

# **RAM (Random-Access Memory)**

 Varias RAM se pueden componer para comportarse como una RAM de mayor profundidad.

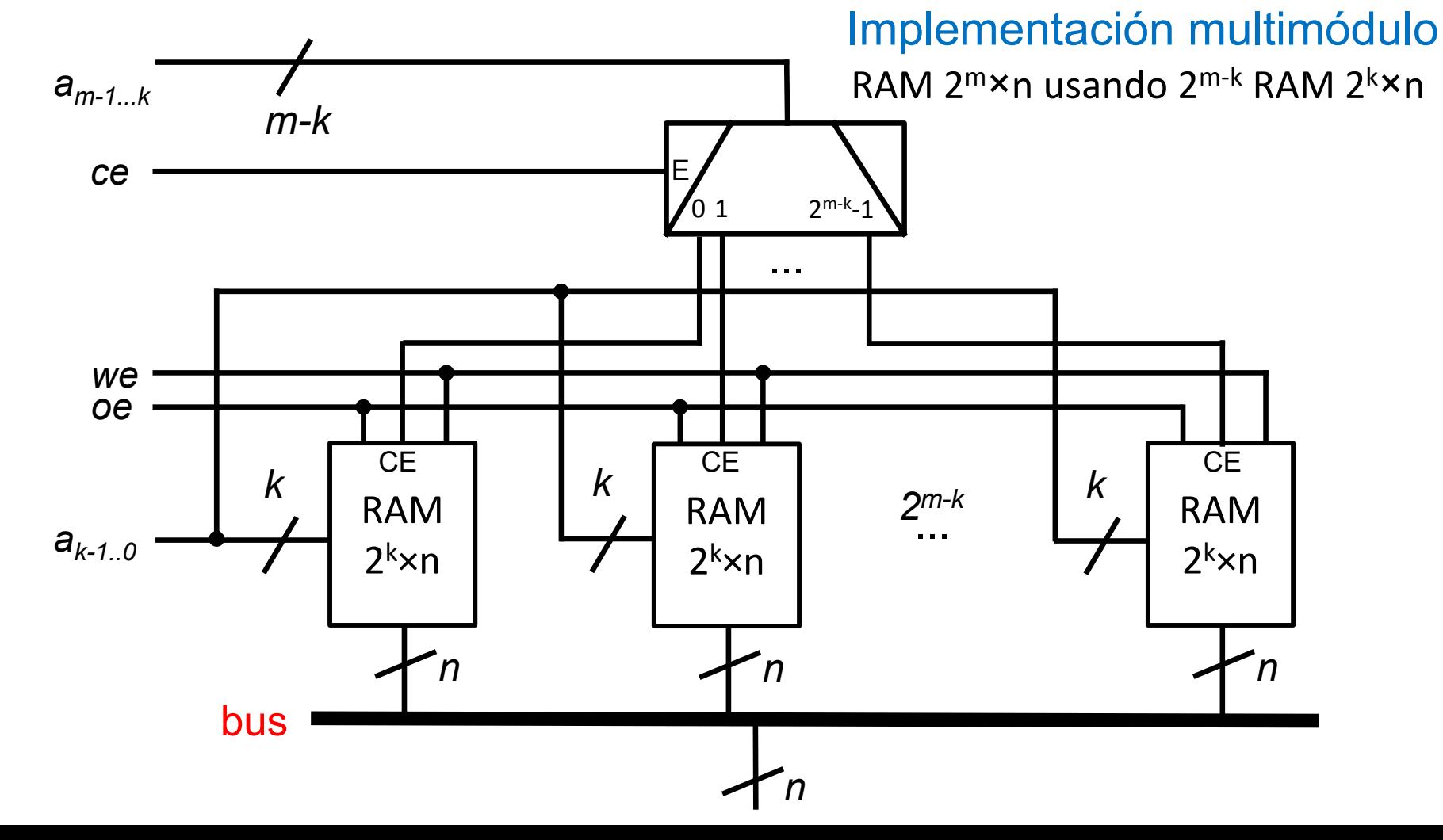

versión 14/07/23 versión 14/07/23

Módulos secuenciales básicos *Módulos secuenciales básicos tema 7:*

**67**

# **Acerca de Creative Commons**

Licencia CC (Creative Commons)

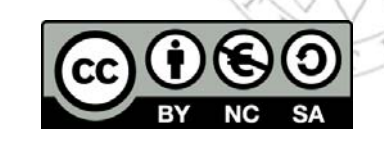

o Ofrece algunos derechos a terceras personas bajo ciertas condiciones. Este documento tiene establecidas las siguientes:

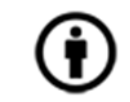

Reconocimiento (*Attribution*):

En cualquier explotación de la obra autorizada por la licencia hará falta reconocer la autoría.

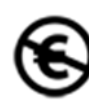

#### No comercial (*Non commercial*):

La explotación de la obra queda limitada a usos no comerciales.

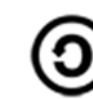

Compartir igual (*Share alike*):

La explotación autorizada incluye la creación de obras derivadas siempre que mantengan la misma licencia al ser divulgadas.

Más información: https://creativecommons.org/licenses/by‐nc‐sa/4.0/